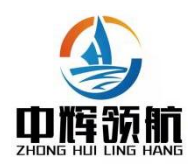

政府采购项目

采购项目编号:ZHLH-202312-04

子洲第一小学教学及校园文化设备采购

# 招 标 文 件

采 购 人:子洲县第一小学 代理机构:陕西中辉领航工程管理有限公司 二〇二三年十二月

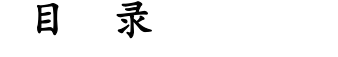

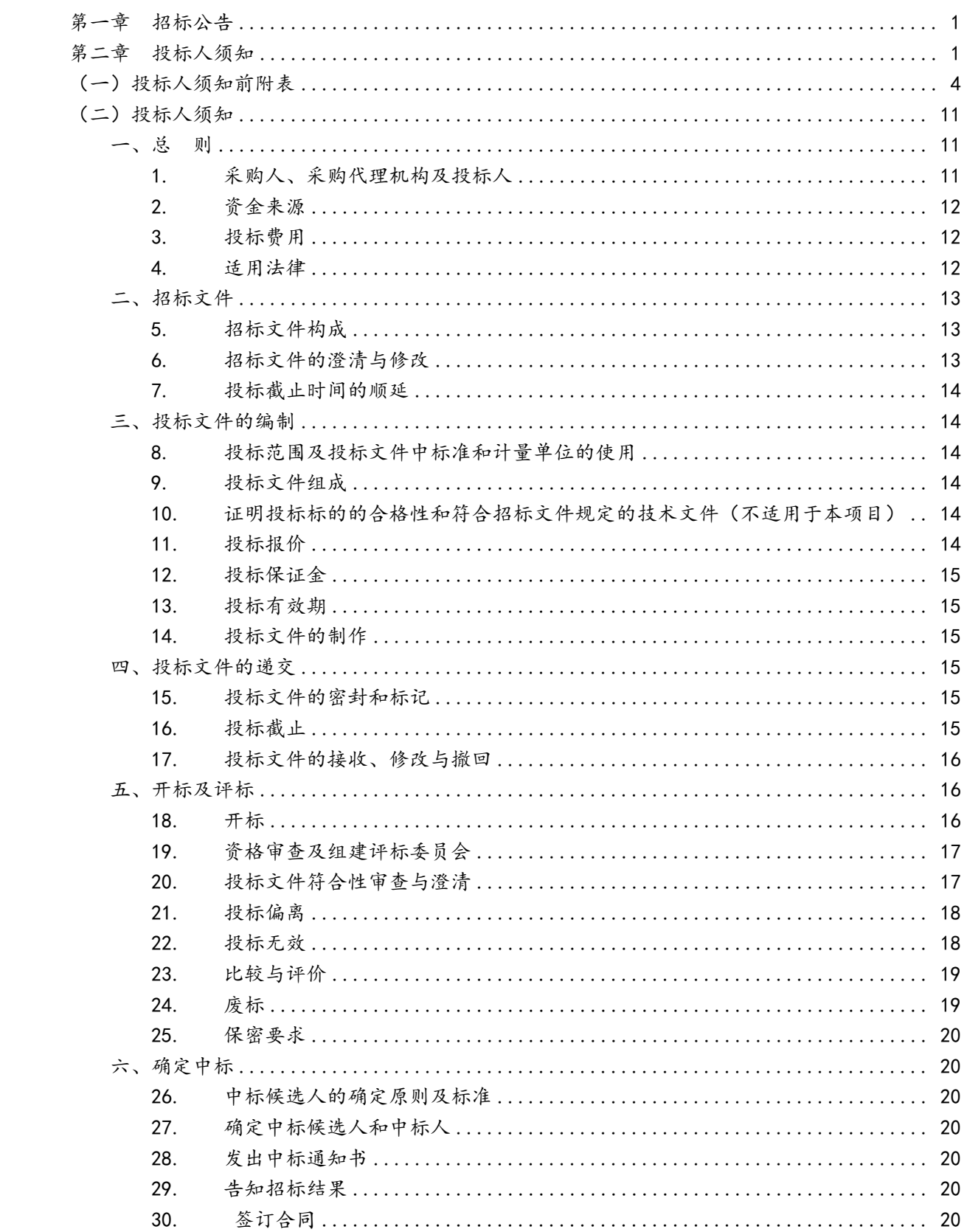

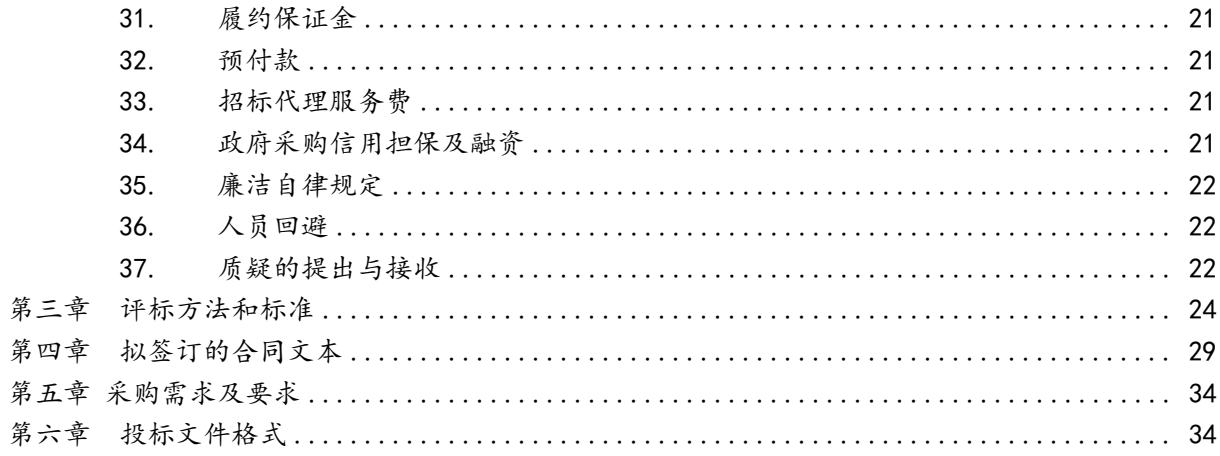

## <span id="page-3-0"></span>第一章 招标公告

#### <span id="page-3-1"></span>项目概况

子洲第一小学教学及校园文化设备采购招标项目的潜在投标人应在全国公共资源交易中 心平台(陕西省)使用 CA 锁报名后自行下载获取招标文件,并于 2024 年 01 月 16 日 13 时 30 分 (北京时间)前递交投标文件。

#### 一、项目基本情况

项目编号:ZHLH-202312-04

项目名称:子洲第一小学教学及校园文化设备采购

采购方式:公开招标

预算金额:6,520,000.00 元

采购需求:

合同包 1(子洲第一小学教学及校园文化设备采购):

合同包预算金额:6,520,000.00 元

合同包最高限价:6,520,000.00 元

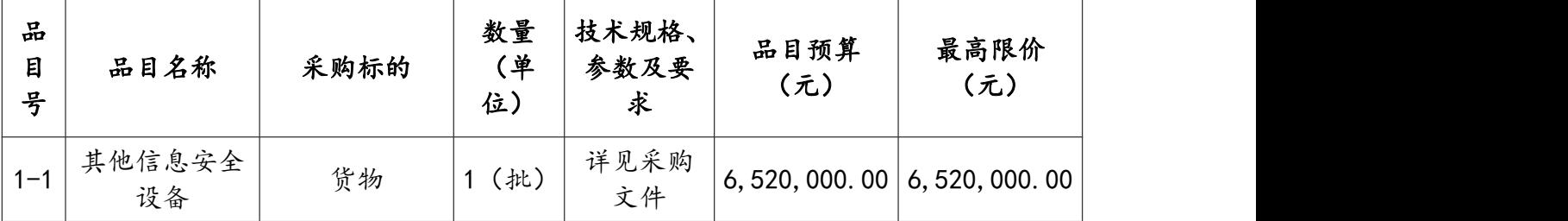

本合同包接受联合体投标

合同履行期限:详见采购文件

#### 二、申请人的资格要求:

1.满足《中华人民共和国政府采购法》第二十二条规定;

2.落实政府采购政策需满足的资格要求:

合同包 1(子洲第一小学教学及校园文化设备采购)落实政府采购政策需满足的资格要求 如下:

2.1.《节能产品政府采购实施意见》(财库〔2004〕185 号);

2.2.《环境标志产品政府采购实施的意见》(财库〔2006〕90 号);

2.3.《国务院办公厅关于建立政府强制采购节能产品制度的通知》(国办发〔2007〕51 号); 2.4.根据《政府采购促进中小企业发展管理办法》(财库〔2020〕46 号);

2.5.根据《陕西省财政厅关于进一步加大政府采购支持中小企业力度的通知》(陕财办采 〔2022〕5 号):

2.6.根据《榆林市财政局关于进一步加大政府采购支持中小企业力度的通知》(榆政财采 发〔2022〕10号):

2.7.《陕西省财政厅关于印发〈陕西省中小企业政府采购信用融资办法〉的通知》(陕财 办 采 〔 2018 〕 23 号 ) 相 关 政 策 、 业 务 流 程 、 办 理 平 台 (http://www.ccgp-shaanxi.gov.cn/zcdservice/zcd/shanxi/

2.8.财政部司法部关于政府采购支持监狱企业发展有关问题的通知(财库〔2014〕68 号); 2.9.《财政部民政部中国残疾人联合会关于促进残疾人就业政府采购政策的通知》(财库 〔2017〕141 号);

2.10.《关于在政府采购活动中查询及使用信用记录有关问题的通知》(财库〔2016〕125 号);

2.11.其他需要落实的政府采购政策。

- 3.本项目的特定资格要求:
- 合同包 1(子洲第一小学教学及校园文化设备采购)特定资格要求如下:
- 3.1、供应商须具备独立承担民事责任能力的法人、其他组织或自然人,提供营业执照(提 供营业执照的 2022 年度报告)/事业单位法人证书/非企业专业服务机构执业许可证/自然 人身份证;
- 3.2、财务状况报告:提供 2022 年财务审计报告(须中介机构审计)或 2022 年财务报表 (包含利润表、资产负债表、现金流量表),2023 年至今新成立的公司须提供其基本账户 开户银行出具的资信证明及基本账户开户许可证或基本存款账户信息;
- 3.3、提供 2023 年 1 月至今已缴存的至少一个月的社会保障资金的凭据或社保机构开具的 社会保险参保缴费情况证明;依法不需要缴纳社会保障资金的投标人应提供相关文件证 明;  $\hspace{1.5cm}$
- 3.4、提供 2023 年 1 月份至今已缴纳的至少一个月的纳税证明或完税证明,依法免税的单 位应提供相关证明材料;
- 3.5、参加本次政府采购活动前三年内在经营活动中没有重大违纪,以及未被列入失信被 执行人、重大税收违法失信主体、政府采购严重违法失信行为记录名单的书面声明;
- 3.6、提供具有履行合同所必需的设备和专业技术能力的承诺函;
- 3.7、对列入"信用中国"网站(www.creditchina.gov.cn)记录失信被执行人、税收违法 黑名单和政府采购严重违法失信行为记录名单;中国政府采购网 (www.ccgp.gov.cn)"政 府采购严重违法失信行为信息记录"的单位,拒绝参与政府采购活动;(查询日期为从文 件获取之日起至投标截止日前但最终以投标截止日当天评审小组查询结果为准)
- 3.8、信用中国陕西榆林上传投标信用承诺书(代替投标保证金);
- 3.9、本项目面向中小企业总体预留比例为40%,供应商须提供《中小企业声明函》; 3.10、本项目接受联合体形式参加投标;投标人若为联合体投标则需要提供联合体协议书; 非联合体投标需提供非联合体声明。备注: (1) 本项目接受联合体投标, 最多允许两个 供应商可以组成一个投标联合体,以一个投标人的身份投标。(2)单位负责人为同一人

#### 三、获取招标文件

时间: 2023年12月25日至2023年12月29日,每天上午08:00:00至12:00:00,下 午 12:00:00 至 17:00:00 (北京时间)

或者存在直接控股、管理关系的不同投标人,不得参加同一合同项下的政府采购活动。

途径:全国公共资源交易中心平台(陕西省)使用 CA 锁报名后自行下载

- 方式:在线获取
- 售价: 0 元

#### 四、提交投标文件截止时间、开标时间和地点

时间: 2024 年 01 月 16 日 13 时 30 分 00 秒 (北京时间)

提交投标文件地点: 网上递交(榆林市公共资源交易中心 http://ggzyjy.yl.gov.cn/)及 开标后纸质版递交备案

开标地点:榆林市公共资源交易中心十楼开标 1 室

#### 五、公告期限

自本公告发布之日起 5 个工作日。

#### 六、其他补充事宜

(1)平台报名:登录全国公共资源交易中心平台(陕西省)(http://www.sxggzyjy.cn/), 选择"电子交易平台→陕西政府采购交易系统→陕西省公共资源交易平台→投标人"进行登 录,登录后选择"交易乙方"身份进入投标人界面进行报名并下载招标文件。电子招标文件 在获取期内进行下载,逾期下载通道将关闭,未及时下载招标文件将会影响后续开评标活动。

(2)请投标人按照陕西省财政厅关于政府采购供应商注册登记有关事项的通知中的要求, 通过陕西省政府采购网(http://www.ccgp-shaanxi.gov.cn/)注册登记加入陕西省政府采购 供应商库。

(3)特别提醒:本项目采用电子化不见面开标方式,供应商使用数字认证证书(CA 锁) 对响应文件进行签章、加密、上传、签到、解密。不见面开标系统的签到和响应文件解密事 宜请登录全国公共资源交易平台(陕西省·榆林市) (http://vl.sxggzyjv.cn/),选择"服 务指南",点击"下载专区",点击榆林不见面开标系统操作手册(投标人)、榆林不见面 开标大厅投标人询标操作手册 V1.0,请供应商仔细阅读操作手册,了解操作流程,熟练掌握 不见面开标、不见面询标操作相关事宜,若无法正常投标,供应商自行承担责任。电子响应 文件制作软件技术支持热线: 400-998-0000 CA 锁购买: 榆林市市民大厦 3楼, E14、E15 窗 口,联系电话:0912-345214。

#### 七、对本次招标提出询问,请按以下方式联系。

1.采购人信息

名称:子洲县第一小学 地址:洲县城西大理路以北人民路以南 联系方式: 13324627101

2.采购代理机构信息

名称:陕西中辉领航工程管理有限公司 地址:榆林市高新区榆商大厦 B 座 33 楼西南角 联系方式: 0912-3607555

3.项目联系方式 项目联系人:杜佩佩 电话:0912-3607555

## 第二章 投标人须知

## <span id="page-6-0"></span>(一)投标人须知前附表

本表是对投标人须知的具体补充和修改,如有矛盾,应以本资料表为准。

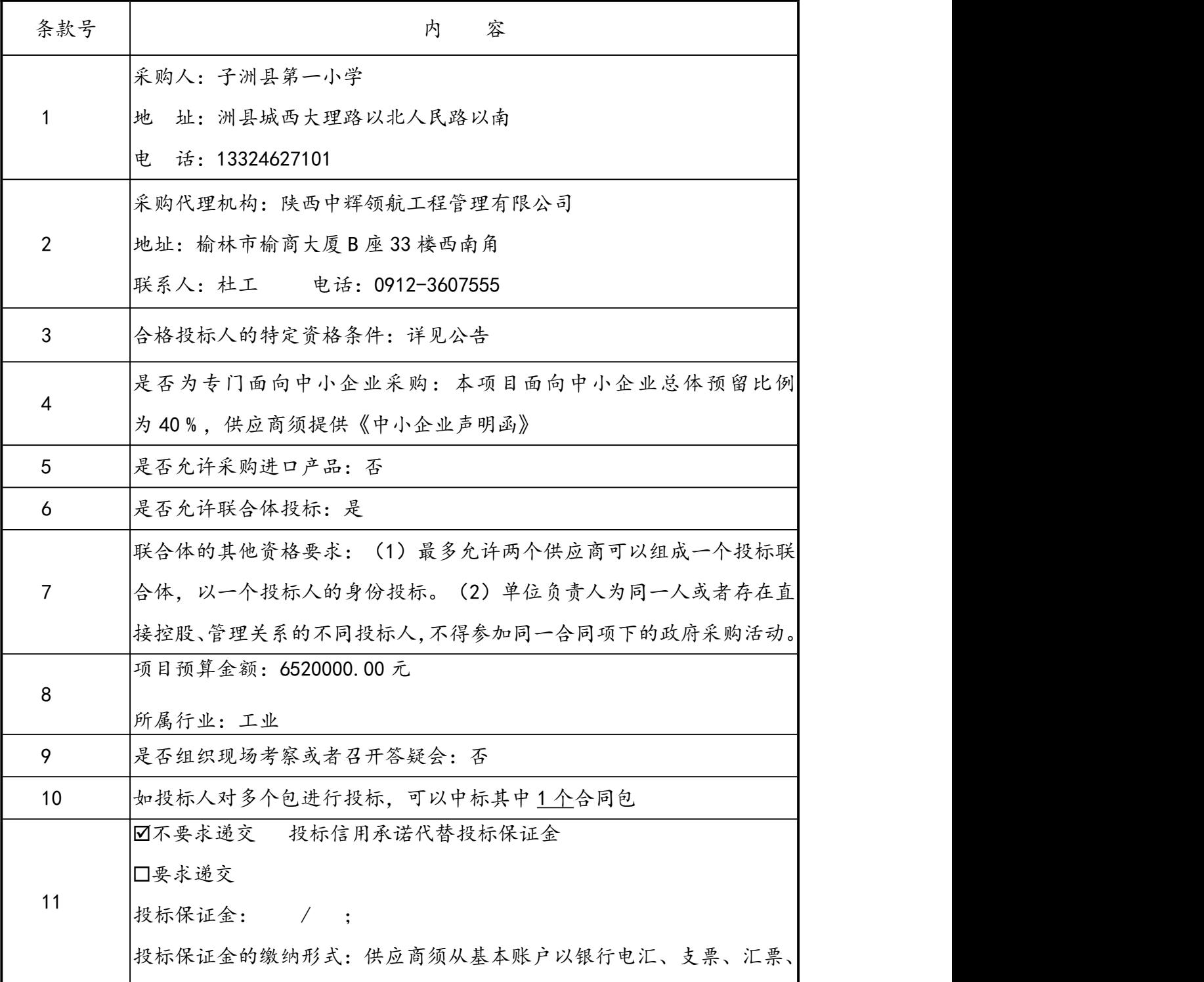

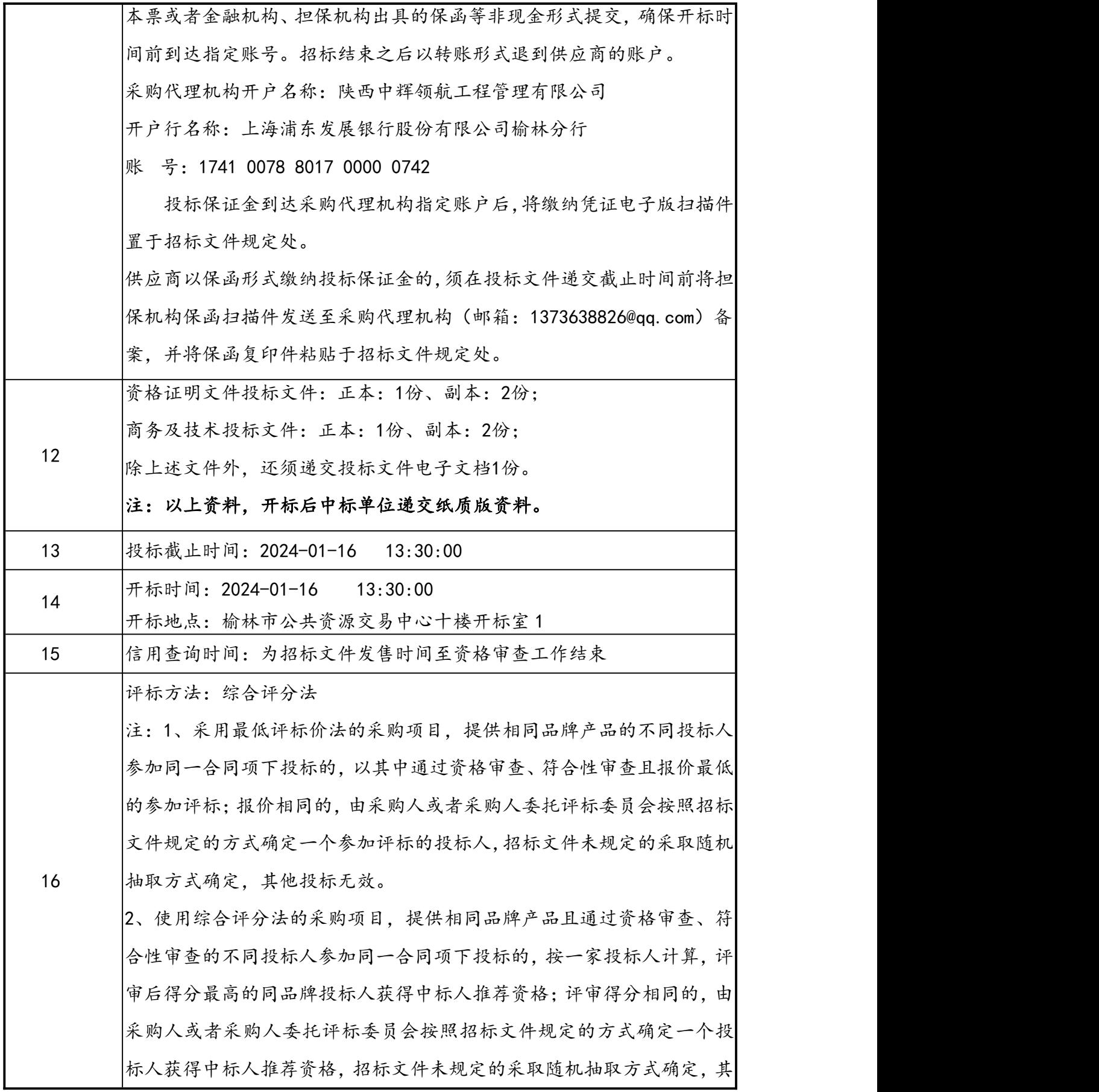

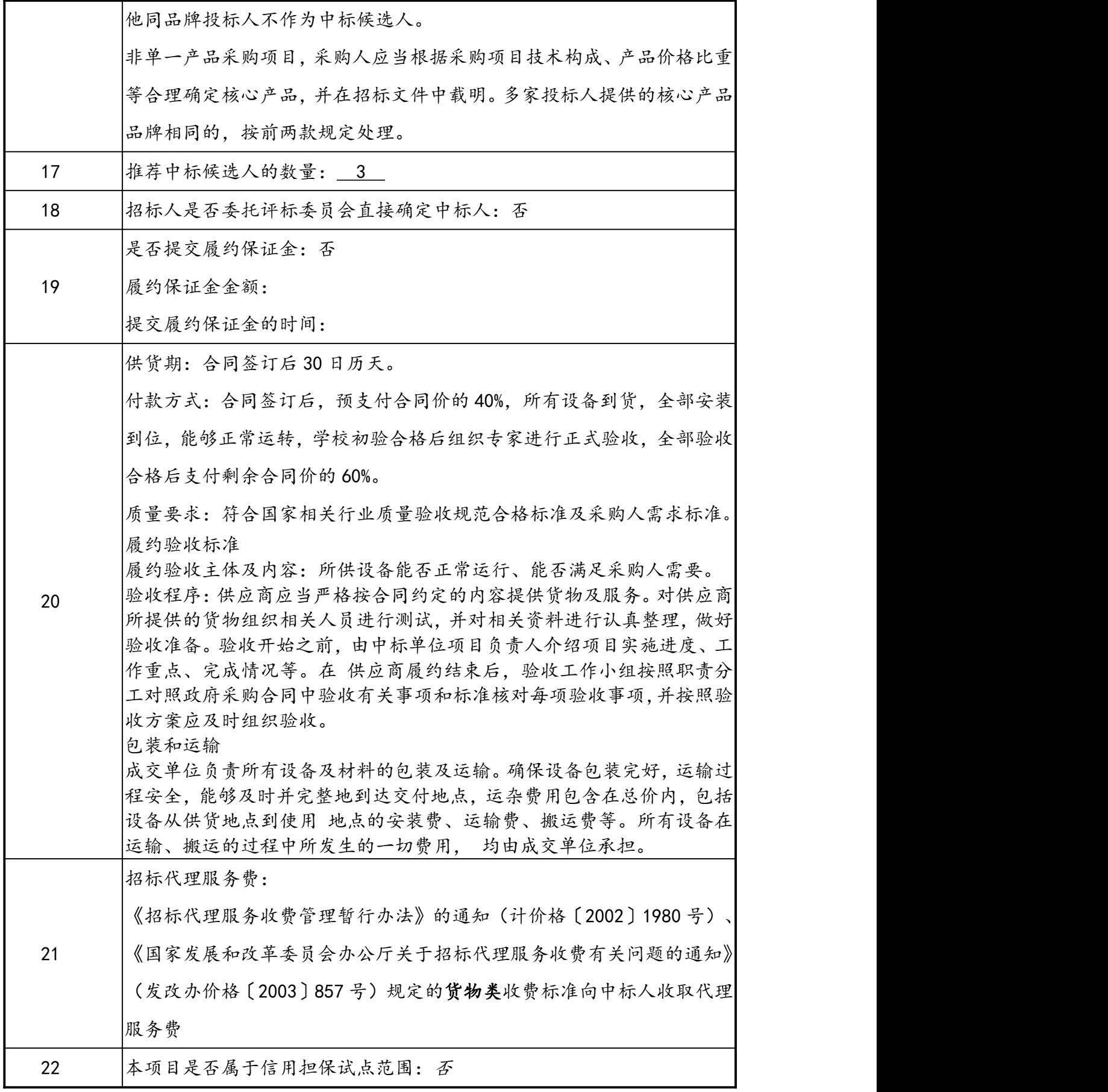

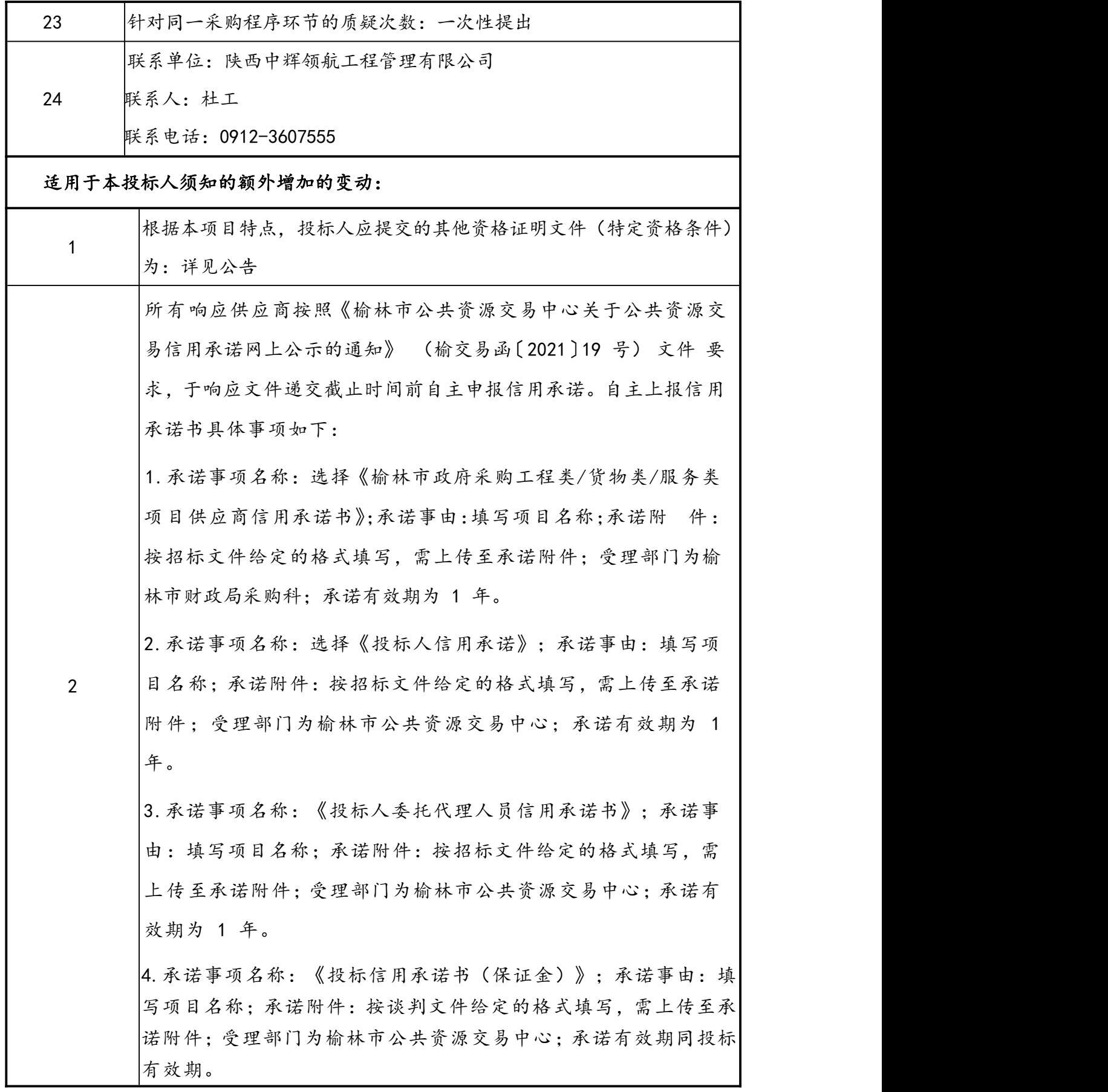

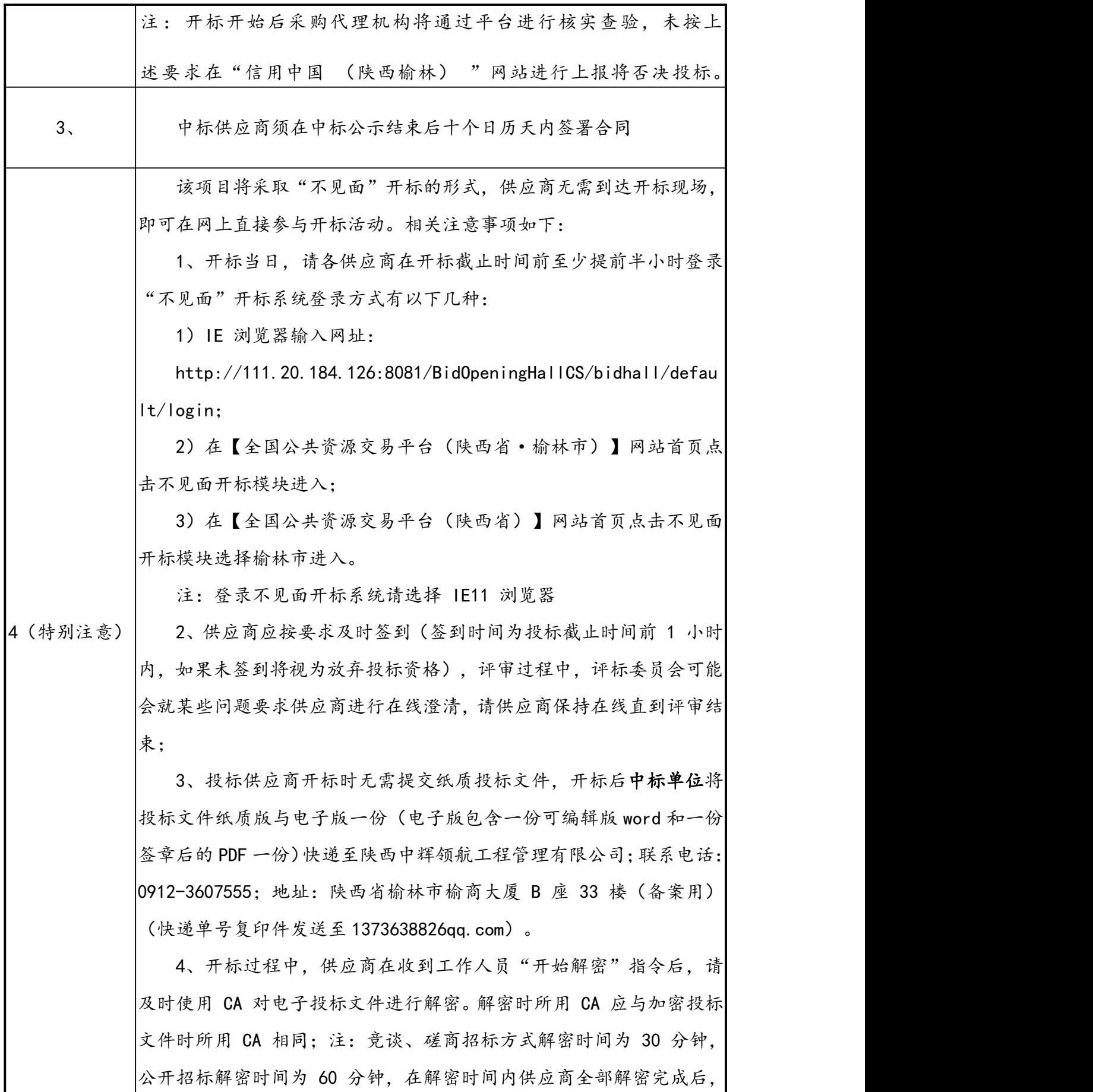

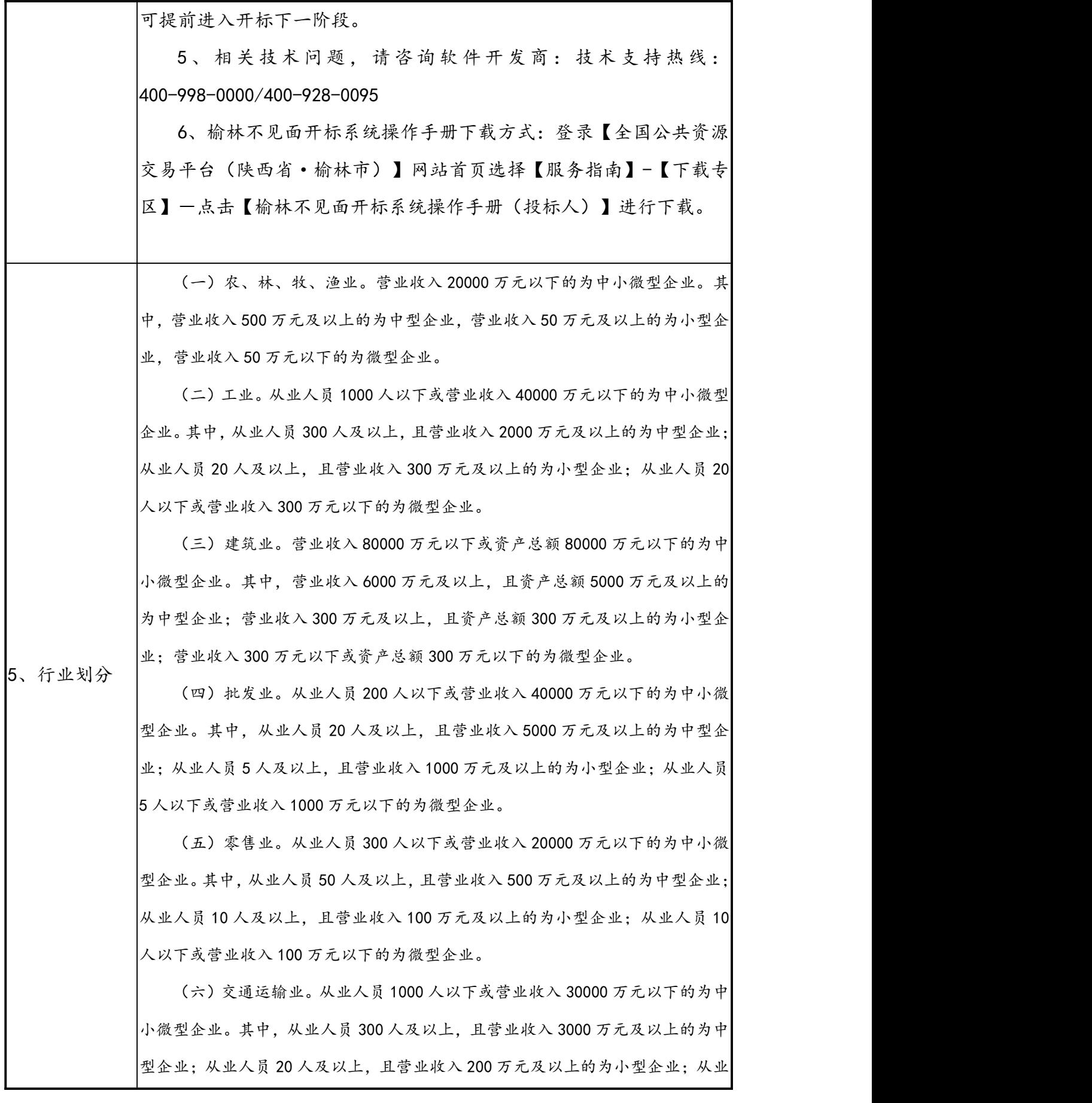

人员 20 人以下或营业收入 200 万元以下的为微型企业。

(七)仓储业。从业人员 200 人以下或营业收入 30000 万元以下的为中小微 型企业。其中,从业人员 100 人及以上,且营业收入 1000 万元及以上的为中型企 业;从业人员 20 人及以上,且营业收入 100 万元及以上的为小型企业;从业人员 20 人以下或营业收入 100 万元以下的为微型企业。

(八)邮政业。从业人员 1000 人以下或营业收入 30000 万元以下的为中小微 型企业。其中,从业人员 300 人及以上,且营业收入 2000 万元及以上的为中型企 业;从业人员 20 人及以上,且营业收入 100 万元及以上的为小型企业;从业人员 20 人以下或营业收入 100 万元以下的为微型企业。

(九)住宿业。从业人员 300 人以下或营业收入 10000 万元以下的为中小微 型企业。其中,从业人员 100 人及以上,且营业收入 2000 万元及以上的为中型企 业;从业人员 10 人及以上,且营业收入 100 万元及以上的为小型企业;从业人员 10 人以下或营业收入 100 万元以下的为微型企业。

(十)餐饮业。从业人员 300 人以下或营业收入 10000 万元以下的为中小微 型企业。其中,从业人员 100 人及以上,且营业收入 2000 万元及以上的为中型企 业;从业人员 10 人及以上,且营业收入 100 万元及以上的为小型企业;从业人员 10 人以下或营业收入 100 万元以下的为微型企业。

(十一)信息传输业。从业人员 2000 人以下或营业收入 100000 万元以下的 为中小微型企业。其中,从业人员 100 人及以上,且营业收入 1000 万元及以上的 为中型企业;从业人员 10 人及以上,且营业收入 100 万元及以上的为小型企业; 从业人员 10 人以下或营业收入 100 万元以下的为微型企业。

(十二)软件和信息技术服务业。从业人员 300 人以下或营业收入 10000 万 元以下的为中小微型企业。其中,从业人员 100 人及以上,且营业收入 1000 万元 及以上的为中型企业;从业人员 10 人及以上,且营业收入 50 万元及以上的为小 型企业;从业人员 10 人以下或营业收入 50 万元以下的为微型企业。

(十三)房地产开发经营。营业收入 200000 万元以下或资产总额 10000 万元 以下的为中小微型企业。其中,营业收入 1000 万元及以上,且资产总额 5000 万 元及以上的为中型企业;营业收入 100 万元及以上,且资产总额 2000 万元及以上 的为小型企业;营业收入 100 万元以下或资产总额 2000 万元以下的为微型企业。

(十四)物业管理。从业人员 1000 人以下或营业收入 5000 万元以下的为中 小微型企业。其中,从业人员 300 人及以上,且营业收入 1000 万元及以上的为中 型企业;从业人员 100 人及以上,且营业收入 500 万元及以上的为小型企业;从 业人员 100 人以下或营业收入 500 万元以下的为微型企业。

(十五)租赁和商务服务业。从业人员 300 人以下或资产总额 120000 万元以 下的为中小微型企业。其中,从业人员 100 人及以上,且资产总额 8000 万元及以 上的为中型企业;从业人员 10 人及以上,且资产总额 100 万元及以上的为小型企 业;从业人员 10 人以下或资产总额 100 万元以下的为微型企业。

(十六)其他未列明行业。从业人员 300 人以下的为中小微型企业。其中, 从业人员 100 人及以上的为中型企业;从业人员 10 人及以上的为小型企业;从业 人员 10 人以下的为微型企业。

## <span id="page-13-0"></span>(二)投标人须知

### <span id="page-13-1"></span>一、总 则

#### <span id="page-13-2"></span>1. 采购人、采购代理机构及投标人

- 1.1 采购人:是指依法进行政府采购的国家机关、事业单位、团体组织。 本项目的采购人见投标须知前附表。
- 1.2 采购代理机构:本项目的采购代理机构为陕西中辉领航工程管理有限公司,见投标须 知前附表。
- 1.3 投标人:是指响应招标、参加投标竞争的法人、其他组织或者自然人。潜在投标人: 以招标文件规定的方式获取本项目招标文件的法人、其他组织或者自然人。 本项目的投标人须满足以下条件:
- 1.3.1 具备《中华人民共和国政府采购法》第二十二条关于供应商条件的规定,遵守本项目 采购人和财政部门政府采购的有关规定。
- 1.3.2 以招标文件规定的方式获得了本项目的招标文件。
- 1.3.3 符合投标须知前附表中规定的合格投标人的其他资格要求。
- 1.3.4 若投标须知前附表中写明专门面向中小企业采购的,如投标人为非中小企业或所投产 品为非中小企业产品,其投标将被认定为投标无效。
- 1.3.5 若投标须知前附表中写明允许采购进口产品,投标人应保证所投产品可履行合法通关

手续进入中国关境内。

若投标须知前附表中不允许采购进口产品,如投标人所投产品为进口产品,其投标将 被认定为投标无效。

- 1.4 如投标须知前附表中允许联合体投标,对联合体规定如下:
- 1.4.1 两个及以上供应商可以组成一个投标联合体,以一个投标人的身份投标。
- 1.4.2 联合体各方均应符合本须知规定。
- 1.4.3 采购人根据采购项目对投标人的特殊要求,联合体中至少应当有一方符合相关规定。
- 1.4.4 联合体各方应签订共同投标协议,明确约定联合体各方承担的工作和相应的责任,并 将共同投标协议作为投标文件第一部分的内容提交。
- 1.4.5 大中型企业、其他自然人、法人或者其他组织与小型、微型企业组成联合体共同参加 投标,共同投标协议中应写明小型、微型企业的协议合同金额占到共同投标协议投标 总金额的比例。
- 1.4.6 以联合体形式参加政府采购活动的,联合体各方不得再单独参加或者与其他供应商另 外组成联合体参加本项目同一合同项下的投标,否则相关投标将被认定为投标无效。
- 1.4.7 对联合体投标的其他资格要求见投标须知前附表。
- 1.5 单位负责人为同一人或者存在直接控股、管理关系的不同供应商参与本项目同一合同 项下的投标的,其相关投标将被认定为投标无效。
- 1.6 为本项目提供过整体设计、规范编制或者项目管理、监理、检测等服务的供应商,不 得再参加本项目上述服务以外的其他采购活动。否则其投标将被认定为投标无效。
- 1.7 本项目所属行业见投标人须知前附表。

#### <span id="page-14-0"></span>2. 资金来源

- 2.1 本项目的采购资金已列入政府采购项目预算,具有开展政府采购活动的条件。
- 2.2 项目预算金额和最高限价(如有)见投标须知前附表。
- 2.3 投标人报价超过招标文件规定的预算金额或者预算额度内最高限价的,其投标将被认 定为投标无效。

#### <span id="page-14-1"></span>3. 投标费用

不论投标的结果如何,投标人应承担所有与投标有关的费用。

#### <span id="page-14-2"></span>4. 适用法律

本项目采购人、采购代理机构、投标人、评标委员会的相关行为均受《中华人民共和

国政府采购法》《中华人民共和国政府采购法实施条例》及本项目本级和上级财政部 门政府采购有关规定的约束和保护。

## <span id="page-15-0"></span>二、招标文件

#### <span id="page-15-1"></span>5. 招标文件构成

- 5.1 招标文件共六章,构成如下:
	- 第一章 招标公告
	- 第二章 投标人须知
	- 第三章 评标方法和标准
	- 第四章 拟签订的合同文本
	- 第五章 采购需求及要求
	- 第六章 投标文件格式
- 5.2 招标文件中如有不一致的,有澄清的部分以最终的澄清更正内容为准;未澄清的,以 投标须知前附表为准;投标须知前附表不涉及的内容,以编排在后的最后描述为准。
- 5.3 投标人应认真阅读招标文件所有的事项、格式、条款和技术规范等。如投标人没有按 照招标文件要求提交全部资料,或者投标文件没有对招标文件的实质性要求做出响 应,其投标将被认定为投标无效。
- 5.4 现场考察或者答疑会及相关事项见投标须知前附表。

#### <span id="page-15-2"></span>6. 招标文件的澄清与修改

- 6.1 采购人可主动地或在解答投标人提出的澄清问题时对招标文件进行澄清或修改。采购 代理机构将以发布澄清(更正)公告的方式,澄清或修改招标文件,澄清或修改内容 作为招标文件的组成部分。
- 6.2 澄清或者修改的内容可能影响投标文件编制的,采购代理机构将以书面形式通知所有 获取招标文件的潜在投标人,并对其具有约束力。投标人在收到上述通知后,应及时 向采购代理机构确认。投标人未回复的,视同已知晓澄清或者修改的内容。 因潜在投标人原因或通讯线路故障导致通知逾期送达或无法送达,采购代理机构不因 此承担任何责任,有关的招标采购活动可以继续有效进行。

#### <span id="page-16-0"></span>7. 投标截止时间的顺延

为使投标人有足够的时间对招标文件的澄清或者修改部分进行研究而准备投标或因 其他原因,采购人将依法决定是否顺延投标截止时间。

## <span id="page-16-1"></span>三、投标文件的编制

#### <span id="page-16-2"></span>8. 投标范围及投标文件中标准和计量单位的使用

- 8.1 投标人可对招标文件中一个或多个标段进行投标或者中标,除非在投标须知前附表中 另有规定。
- 8.2 投标人应当对所投标段招标文件中"采购需求及要求"所列的所有内容进行投标,如 **仅响应部分内容, 其该标段投标将被认定为投标无效。**
- 8.3 无论招标文件中是否要求,投标人所投货物及伴随的服务和工程均应符合国家强制性 标准。
- 8.4 除招标文件中有特殊要求外,投标文件中所使用的计量单位,应采用中华人民共和国 法定计量单位。

#### <span id="page-16-3"></span>9. 投标文件组成

- 9.1 投标文件由"第一部分资格证明文件"和"第二部分商务及技术文件"组成。投标人 应完整地按照招标文件提供的投标文件格式及要求编写投标文件。投标文件中资格审 查和符合性审查涉及的事项不满足招标文件要求的,其投标将被认定为投标无效。
- 9.2 上述文件应按照招标文件的规定签署和盖公章或经公章授权的其他单位章(以下统称 公章)。采用公章授权方式的,应当在投标文件第一部分附公章授权书(格式自定)。

#### <span id="page-16-4"></span>10. 证明投标标的的合格性和符合招标文件规定的技术文件(不适用于本项目)

- 10.1 投标人应提交证明文件,证明其投标标的符合招标文件规定。该证明文件是投标文件 的技术文件。
- 10.2 上款所述的证明文件,可以是文字资料、图纸和数据。
- 10.3 本条所指证明文件不包括对招标文件相关部分的文字、图标的复制。

### <span id="page-16-5"></span>11. 投标报价

11.1 投标人的报价应当包括满足本次招标全部采购需求所应提供的货物,以及伴随的服务 和工程。所有投标均应以人民币报价。投标人的投标报价应遵守《中华人民共和国价 格法》。

- 11.2 投标人应在投标分项报价表上标明分项货物清单及伴随的服务和工程的价格(如适 用)和总价,并由法定代表人或其授权代表签署。
- 11.3 采购人不接受具有附加条件的报价或多个方案的报价。
- 11.4 投标人所报的投标报价在合同履行过程中是固定不变的,不得以任何理由予以变更。 任何包含价格调整要求的投标,将被认定为投标无效。

#### <span id="page-17-0"></span>12. 投标保证金

12.1 投标人应按照投标须知前附表规定递交投标保证金。

#### <span id="page-17-1"></span>13. 投标有效期

- 13.1 投标有效期为提交投标文件截止之日起 90 个日历日,投标应在投标有效期内保持有 效。投标文件委托代理授权书委托期限必须大于等于投标截止之日起 90 个日历日。 投标有效期及授权书委托期限不满足要求的投标,其投标将被认定为投标无效。
- 13.2 因特殊原因,采购人或采购代理机构可在原投标有效期截止之前,要求投标人延长投 标文件的有接受该要求的投标人将不会被要求和允许修正其投标。投标人也可以拒绝 延长投标有效期的要求,且不承担任何责任。上述要求和答复都应以书面形式提交。
- <span id="page-17-2"></span>14. 投标文件的制作
- 14.1 投标人应按投标须知前附表中的规定,准备和递交投标文件正本、副本和电子文档, 每份投标文件封皮须清楚地标明"正本"或"副本"。投标文件的副本可采用正本的 复印件,若正本和副本不一致,以正本为准。
- 14.2 用上传至陕西省公共资源交易中心签字盖章后的电子版打印。

### <span id="page-17-3"></span>四、投标文件的递交

- <span id="page-17-4"></span>15. 投标文件的密封和标记
- <span id="page-17-5"></span>15.1 无需密封。
- 16. 投标截止
- 16.1 投标人应在投标须知前附表中规定的截止时间前,将投标文件递交到招标公告中规定 的地点。
- 16.2 采购人和采购代理机构将拒绝接收在投标截止时间后送达的投标文件。

#### <span id="page-18-0"></span>17. 投标文件的接收、修改与撤回

- 17.1 采购人和采购代理机构将按招标文件规定的时间和地点接收投标文件。
- 17.2 采购人或者采购代理机构收到投标文件后,将记载投标文件的送达时间和密封情况。
- 17.3 递交投标文件以后,如果投标人要进行修改,须提出书面申请并在投标截止时间前送 达开标地点,投标人对投标文件的修改申请应按本须知规定编制、签署、密封、标记。 采购人和采购代理机构将予以接收,并视为投标文件的组成部分。 递交投标文件以后,如果投标人要进行撤回的,须提出书面申请并在投标截止时间前 送达开标地点,采购人和采购代理机构将予以接受。(本项目属于电子标,最终投标

#### 文件以投标人递交网上的电子投标文件为准)。

- 17.4 在投标截止时间之后,投标人不得对其投标文件做任何修改。
- 17.5 除投标人不足 3 家未开标外,采购人和采购代理机构对所接收投标文件概不退回。

#### <span id="page-18-1"></span>五、开标及评标

- <span id="page-18-2"></span>18. 开标
- 18.1 采购人和采购代理机构将按投标须知前附表中规定的开标时间和地点组织开标,并邀 请所有投标人代表参加。

投标人不足3家的,不予开标。

18.2 开标时,由投标人或其推选的代表检查自己或所代表的投标文件的密封情况,经记录 后,由采购人或采购代理机构当众拆封投标文件第一部分,宣读投标人在开标一览表 中所填写的全部内容。对于投标人在投标截止时间前递交的投标声明,在开标时当众 宣读,评标时有效。(不适用)

本项目属于不见面电子标,投标文件只作为备案资料,开标现场以电子标为准,全 程开标都在不见面开标系统进行。

未宣读的投标价格、价格折扣等实质内容,评标时不予承认。

- 18.3 采购人或采购代理机构将对开标过程进行记录、录像,并存档备查。 投标人代表准时参加不见面开标会议的,否则视同投标人放弃投标。
- 18.4 投标人代表对开标过程和开标记录有疑义,以及认为开标现场采购人、采购代理机构 相关工作人员有需要回避的情形的,应当场提出询问或者回避申请。

#### <span id="page-19-0"></span>19. 资格审查及组建评标委员会

- 19.1 采购人或采购代理机构依据法律法规和招标文件中规定的内容,对投标人及其投标货 物的资格进行审查,未通过资格审查的投标人不进入评标;资格证明文件未在"资格 证明文件模块"中的,将被认定为未通过资格审查。 通过资格审查的投标人不足三家的,不得评标。
- 19.2 采购人或采购代理机构将按投标须知前附表中规定的时间查询投标人的信用记录。
- 19.2.1 投标人在中国政府采购网(www.ccgp.gov.cn)被列入政府采购严重违法失信行为记 录名单,或在"信用中国"网站(www.creditchina.gov.cn)被列入失信被执行人、 重大税收违法案件当事人名单,以及存在《中华人民共和国政府采购法实施条例》第 十九条规定的行政处罚记录,投标将被认定为投标无效。 以联合体形式参加投标的,联合体任何成员存在以上不良信用记录的,联合体投标将 被认定为投标无效。
- 19.2.2 采购人或采购代理机构经办人将查询网页打印并存档备查。投标人不良信用记录以采 购人或采购代理机构查询结果为准。投标人自行提供的与网站信息不一致的其他证明 材料亦不作为资格审查依据。

在本招标文件规定的查询时间之外,网站信息发生的任何变更均不作为资格审查依据。

19.3 按照《中华人民共和国政府采购法》《中华人民共和国政府采购法实施条例》及本项 目本级和上级财政部门的有关规定依法组建的评标委员会,负责评标工作。

#### <span id="page-19-1"></span>20. 投标文件符合性审查与澄清

- 20.1 符合性审查是指依据招标文件的规定,从商务和技术角度对投标文件的有效性和完整 性进行审查,以确定是否对招标文件的实质性要求做出响应。
- 20.2 投标文件的澄清
- 20.2.1 在评标期间,评标委员会将以书面方式要求投标人对其投标文件中含义不明确、对同 类问题表述不一致或者有明显文字和计算错误的内容,以及评标委员会认为投标人的 报价明显低于其他通过符合性审查投标人的报价,有可能影响履约的情况做必要的澄 清、说明或补正。投标人的澄清、说明或补正应在评标委员会规定的时间内以书面方 式进行,并不得超出投标文件范围或者改变投标文件的实质性内容。
- 20.2.2 投标人的澄清、说明或补正将作为投标文件的一部分。
- 20.3 投标文件报价出现前后不一致的,按照下列规定修正:

(1)投标文件中开标一览表(报价表)内容与投标文件中相应内容不一致的,以开标 一览表(报价表)为准;网上递交电子投标报价一览表必须与电子唱标报价一致,否 则按废标处理。

(2)大写金额和小写金额不一致的,以大写金额为准;

(3)单价金额小数点或者百分比有明显错位的,以开标一览表的总价为准,并修改单  $\hat{m}$ ; where  $\hat{m}$ 

(4)总价金额与按单价汇总金额不一致的,以单价金额计算结果为准。

同时出现两种以上不一致的,按照前款规定的顺序修正。修正后的报价按照第 20.2 条的规定经投标人确认后产生约束力,投标人不确认的,其投标将被认定为投标无效。 对不同文字文本投标文件的解释发生异议的,以中文文本为准。

20.4 投标人为提供货物所伴随的服务如被列入财政部与国家主管部门颁发的节能产品或 环境标志产品的,应提供处于有效期之内认证证书等相关证明,在评标时予以优先采 购,具体优先采购办法见第三章评标方法和标准。

如投标人为提供货物所伴随的服务为政府强制采购的产品,投标人所投产品应属于品 目清单的强制采购部分。投标人应提供有效期内的认证证书,否则其投标将被认定为

投标无效。

如投标人为提供货物所伴随的服务属于信息安全产品的,投标人所投产品应为经国家 认证的信息安全产品,并提供由中国信息安全认证中心按国家标准认证颁发的有效认 证证书,否则其投标将被认定为投标无效。

- 20.5 非单一产品采购项目核心产品见投标人须知前附表。
- <span id="page-20-0"></span>21. 投标偏离

投标文件中存在对招标文件的实质性负偏离,其投标将被认定为投标无效。

- <span id="page-20-1"></span>22. 投标无效
- 22.1 在比较与评价之前,根据招标文件的规定,评标委员会要审查每份投标文件是否响应 了招标文件的要求。投标人不得通过修正或撤销不符合要求的偏离,从而使其投标成 为实质上响应的投标。

评标委员会决定投标的响应性只根据招标文件要求和投标文件内容。

- 22.2 如发现下列情况之一的,其投标将被认定为投标无效:
	- (1) 未按照招标文件规定要求签署、盖章的;
	- (2) 未满足招标文件中商务和技术条款的实质性要求;

(3) 属于串通投标,或者依法被视为串通投标;

(4) 评标委员会认为投标人的报价明显低于其他通过符合性审查投标人的报价,有 可能影响履约的,且投标人未按照规定证明其报价合理性的;

- (5) 投标文件含有采购人不能接受的附加条件的;
- (6) 属于招标文件规定的其他投标无效情形;
- (7) 不符合法规和招标文件中规定的其他实质性要求的。

#### <span id="page-21-0"></span>23. 比较与评价

- 23.1 经符合性审查合格的投标文件,评标委员会将根据招标文件确定的评标方法和标准, 对其技术部分和商务部分做进一步的比较和评价。
- 23.2 评标严格按照招标文件的要求和条件进行。根据实际情况,在投标须知前附表中规定 采用下列一种评标方法,详细评标标准见招标文件第三章:

(1)最低评标价法,是指投标文件满足招标文件全部要求,且投标报价最低的投标 人为中标候选人的评标方法。

(2)综合评分法,是指投标文件满足招标文件全部要求,且按照评审因素的量 化指标评审得分最高的投标人为第一中标候选人的评标方法。

23.3 根据《政府采购促进中小企业发展办法》(财库[2020]46 号)、《财政部司法部关于 政府采购支持监狱企业发展有关问题的通知》(财库〔2014〕68号)和《三部门联 合发布关于促进残疾人就业政府采购政策的通知》(财库〔2017〕141 号)文件规定 及陕西省民政厅、陕西省财政厅、陕西省残疾人联合会文件《关于政府采购优先购买 福利性企业产品和服务的意见》(陕民发〔2015〕1 号)的规定,对满足价格扣除条 件且在投标文件中提交了《投标人企业类型声明函》《残疾人福利性单位声明函》或 省级以上监狱管理局、戒毒管理局(含新疆生产建设兵团)出具的属于监狱企业的证 明文件的投标人,其投标报价扣除 20%后参与评审。具体办法详见招标文件第三章。

#### (本项目面向中小企业总体预留比例为 40 %, 不再执行价格优惠政策)

23.4 落实其他政府采购政策条款。具体办法详见招标文件第三章。

#### <span id="page-21-1"></span>24. 废标

出现下列情形之一,将导致项目废标:

- (1)符合专业条件的供应商或者对招标文件做实质性响应的供应商不足三家;
- (2)出现影响采购公正的违法、违规行为的;

(3)投标人的报价均超过了采购预算,采购人不能支付的;

(4)因重大变故,采购任务取消的。

#### <span id="page-22-0"></span>25. 保密要求

- 25.1 评标将在严格保密的情况下进行。
- 25.2 有关人员应当遵守评标工作纪律,不得泄露评标文件、评标情况和评标中获悉的国家 秘密、商业秘密。

### <span id="page-22-1"></span>六、确定中标

#### <span id="page-22-2"></span>26. 中标候选人的确定原则及标准

除评标委员会受采购人委托直接确定中标人的情形外,对实质上响应招标文件的投标 人按下列方法进行排序,确定中标候选人:

(1)采用最低评标价法的,除了算术修正和落实政府采购政策需进行的价格扣除外, 不对投标人的投标价格进行任何调整。评标结果按修正和扣除后的投标报价由低到高 顺序排列。报价相同的处理方式详见招标文件第三章。

(2)采用综合评分法的,评标结果按评审后得分由高到低顺序排列。得分相同的, 按修正和扣除后的投标报价由低到高顺序排列。得分与投标报价均相同的处理方式详 见招标文件第三章。

#### <span id="page-22-3"></span>27. 确定中标候选人和中标人

- 27.1 评标委员会将根据评标标准,按投标须知前附表中规定数量推荐中标候选人。
- 27.2 按投标须知前附表中规定,由评标委员会直接确定中标人。

#### <span id="page-22-4"></span>28. 发出中标通知书

在投标有效期内,中标人确定后,采购人或者采购代理机构发布中标公告。在公告中 标结果的同时,向中标人发出中标通知书,中标通知书是合同的组成部分。

#### <span id="page-22-5"></span>29. 告知招标结果

## 在公告中标结果的同时,告知未通过资格审查投标人未通过的原因;采用综合评分法 评审的,还将告知未中标人本人的评审得分和排序。

#### <span id="page-22-6"></span>30. 签订合同

- 30.1 中标人应当自发出中标通知书之日起 10 个日历天内,与采购人签订合同。
- 30.2 招标文件、中标人的投标文件及其澄清文件等,均为签订合同的依据。
- 30.3 如中标人拒绝与采购人签订合同的,中标人须按投标保证承诺书内容向采购人和采购

代理机构支付赔偿;采购人可以按照评标报告推荐的中标候选人排序,确定下一中标 候选人为中标人,也可以重新开展采购活动。

30.4 当出现法规规定的中标无效或中标结果无效情形时,采购人可与排名下一位的中标候 选人另行签订合同,或依法重新开展采购活动。

#### <span id="page-23-0"></span>31. 履约保证金

- 31.1 如果需要履约保证金,中标人应按照投标须知前附表规定向采购人履约保证金保函 (如格式见本章附件 2)。经采购人同意,中标人也可以自愿采用其他履约保证金的 提供方式。
- 31.2 政府采购利用担保试点范围内的项目,除 31.1 规定的情形外,中标人也可以按照财 政部门的规定,向采购人提供合格的履约担保函。
- 31.3 如果中标人没有按照上述履约保证金的规定执行,将被视为放弃中标资格,中标人须 按投标保证承诺书的承诺向采购人和采购代理机构支付赔偿。在此情况下,采购人可 确定下一候选人为中标人,也可以重新开展采购活动。
- <span id="page-23-1"></span>32. 预付款
- 32.1 预付款是指政府采购合同签订后、履行前,采购人向中标人预先支付部分合同款项, 预付款比例按照投标须知前附表规定执行。
- 32.2 如采购人要求,中标人在收到预付款前,需向采购人提供预付款保函。预付款保函是 指中标人向银行或者有资质的专业的担保机构申请,由其向采购人出具的确保预付款 直接或者间接用于政府采购合同履约或者保障政府采购履约质量的银行保函或者担 保保函等。
- 32.3 本项目采购人不需要支付预付款的情形,见投标须知前附表。
- <span id="page-23-2"></span>33. 招标代理服务费

本项目向采购代理机构支付招标代理服务费,按照投标须知前附表规定执行。

#### <span id="page-23-3"></span>34. 政府采购信用担保及融资

- 34.1 投标人递交的履约担保函应符合本招标文件的规定。
- 34.2 为了进一步推动金融支持政策更好适应市场主体的需要,扎实落实国务院关于支持中 小企业发展的政策措施,积极发挥政府采购政策功能,有效缓解中小企业融资难、融 资贵问题,根据中办、国办《关于促进中小企业健康发展的指导意见》、财政部、工 信部《政府采购促进中小企业发展管理办法》(财库〔2020〕46 号)、《陕西省中小

企业政府采购信用融资办法》(陕财办采[2018]23 号)、《陕西省财政厅关于加快推 进我省中小企业政府采购信用融资工作的通知》(陕财办采[2020]15 号)等有关规定, 按照市场主导、财政引导、银企自愿、风险自担的原则,中标(成交)供应商可根据 自 身 资 金 需 求 , 登 录 陕 西 省 政 府 采 购 信 用 融 资 平 台 (http://www.ccgp-shaanxi.gov.cn/zcdservice/zcd/shanxi/)在线申请,依法参 加政府采购信用融资活动。

目前的合作银行有:北京银行、中国建设银行、中信银行、中国平安银行、中国 光大银行、浦发银行、兴业银行、中国工商银行、秦农银行、浙商银行、中国银行、 西安银行、中国农业银行、中国邮政储蓄银行(排名不分先后)。

#### <span id="page-24-0"></span>35. 廉洁自律规定

- 35.1 采购代理机构工作人员不得以不正当手段获取政府采购代理业务,不得与采购人、供 应商恶意串通。
- 35.2 采购代理机构工作人员不得接受采购人或者供应商组织的宴请、旅游、娱乐,不得收 受礼品、现金、有价证券等,不得向采购人或者供应商报销应当由个人承担的费用。

#### <span id="page-24-1"></span>36. 人员回避

潜在投标人认为招标文件使自己的权益受到损害的,投标人认为采购人员及其相关人 员有法律法规所列与其他供应商有利害关系的,均可以向采购人或采购代理机构书面 提出回避申请,并说明理由。

#### <span id="page-24-2"></span>37. 质疑的提出与接收

- 37.1 投标人认为招标文件、招标过程和中标结果使自己的权益受到损害的,可以根据《中 华人民共和国政府采购法》《中华人民共和国政府采购法实施条例》和《政府采购质 疑和投诉办法》的有关规定,依法向采购人或其委托的采购代理机构提出质疑。
- 37.2 质疑供应商应按照财政部制定的《政府采购质疑函范本》格式(可从财政部官方网站 下载)和《政府采购质疑和投诉办法》的要求,在法定质疑期内以书面形式质疑,针 对同一采购程序环节的质疑应一次性提出。

超出法定质疑期提交的质疑将被拒绝。

重复或分次提出的、内容或形式不符合《政府采购质疑和投诉办法》的,质疑供应商 将依法承担不利后果。

37.3 供应商提交质疑函的要求

37.3.1 供应商提出质疑时,应提交质疑函和必要的证明材料。

- 37.3.2 质疑供应商若委托代理人进行质疑的,质疑函应按要求列明"授权代表"的有关内容, 并在附件中提交由质疑供应商签署的授权委托书。授权委托书应载明代理人的姓名、 代理事项、具体权限、期限和相关事项。
- 37.3.3 质疑供应商若对项目的某一分包进行质疑,质疑函中应列明具体分包号。
- 37.3.4 质疑函的质疑请求应与质疑事项相关。
- 37.3.5 质疑函的质疑事项应具体、明确,并有必要的事实依据。
- 37.3.6 质疑供应商为自然人的,质疑函应由本人签字,质疑供应商为法人或其他组织的,质 疑函应由法定代表人、主要负责人,或者其授权代表签字或盖章,并加盖公章。授权 代表签字的需提供相应的授权书。
- 37.4 质疑函接收部门、联系电话和通讯地址, 见投标须知前附表。

## <span id="page-26-0"></span>第三章 评标方法和标准

采购人委托采购代理机构负责组织本项目的评标工作。资格审查由采购人或者 采购代理机构负责,评标工作由评标委员会负责。工作程序如下:

一、由采购人或者采购代理机构负责资格审查工作(审查内容为招标公告中特 定资格要求)。

投标文件中的资格证明文件出现下列情况者(但不限于),按无效投标处理:

1、投标人资格证明文件的完整性、有效性或符合性不符合要求的。

2、投标人法定代表人授权书的完整性、有效性、符合性不符合要求的。

3、信用查询不符合要求的。

二、由评标委员会负责的审查评审工作。

1、符合性审查是指评标委员会依据招标文件的规定,从商务和技术角度对投 标文件的有效性和完整性进行审查,以确定是否对招标文件的实质性要求做出响应。 出现下列情况者(但不限于),按无效投标处理。

1.1 投标文件未按招标文件要求签署、盖章的。

1.2 投标人投标报价超出采购预算或最高限价的。

1.3 投标人的报价明显低于其他通过符合性审查投标人的报价,有可能影响货 物质量或者不能诚信履约的,且投标人不能证明其报价合理性的。

1.4 投标保证金未提交或金额、形式不符合招标文件要求的。

1.5 投标方案不能满足采购人需求。

1.6供应商的供货方案、技术指标、功能及配置等必须切合本项目实际情况,否 则按无效标处理。

1.7投标有效期及授权委托书期限。

1.8网上信用承诺未按招标文件要求承诺。

1.9招标文件规定的其他内容。

2、如有必要,要求投标人对投标文件有关事项作出书面澄清或者说明。

3、对投标文件进行比较和评价

本项目评标方法为综合评分法,评标委员会对满足招标文件全部实质性要求的投标 文件,按照招标文件规定的评审因素的量化指标进行评审打分,以评审得分从高到 低顺序确定中标候选人。

评标委员会每位成员独立对每个有效投标人的投标文件进行评价、打分;然后 汇总每个投标人的得分,计算得分平均值,以平均值由高到低进行排序,按排序顺 序推荐中标候选人。分值计算保留小数点后一位,第二位四舍五入。

4、推荐中标候选人名单,或者根据采购人委托直接确定中标人。

5、采购代理机构核对评标结果。

三、评审标准中应考虑下列因素(本项目面向中小企业总体预留比例为 40 % , 不再执行价格优惠政策):

1、根据《政府采购促进中小企业发展管理办法》(财库〔2020〕46 号)、《财 政部 司法部关于政府采购支持监狱企业发展有关问题的通知》(财库〔2014〕68 号)和《三部门联合发布关于促进残疾人就业政府采购政策的通知》(财库〔2017〕 141 号)、《陕西省财政厅关于进一步加大政府采购支持中小企业力度的通知》(陕 财办采〔2022〕5 号)、《榆林市财政局关于进一步加大政府采购支持中小企业力 度的通知》(榆政财采发〔2022〕10号)的规定,对满足价格扣除条件且在投标文 件中提交了《投标人企业类型声明函》《残疾人福利性单位声明函》或省级以上监 狱管理局、戒毒管理局(含新疆生产建设兵团)出具的属于监狱企业的证明文件的 投标人,其投标报价扣除 20%后参与评审。对于同时属于小微企业、监狱企业或残 疾人福利性单位的,不重复进行投标报价扣除。

2、根据《关于调整优化节能产品、环境标志产品政府采购执行机制的通知》 (财库〔2019〕9 号)的规定,投标人为提供服务所伴随的货物属于节能产品、环 境标志产品品目清单范围内,且投标人所投产品具有有效期内的产品认证证书,在 评标时予以优先采购,具体见评审因素和指标内容。

3、如投标人为提供货物所伴随的服务为政府强制采购的节能产品,投标人所 投产品的品牌及型号必须为清单中有效期内产品并提供证明文件,否则其投标将作 为无效投标被拒绝。

4、使用综合评分法的采购项目,提供相同品牌产品且通过资格审查、符合性 审查的不同投标人参加同一合同项下投标的,按一家投标人计算,评审后得分最高 的同品牌投标人获得中标人推荐资格;评审得分相同的,由采购人或者采购人委托 评标委员会按照招标文件规定的方式确定一个投标人获得中标人推荐资格,招标文 件未规定的采取随机抽取方式确定,其他同品牌投标人不作为中标候选人。

25

5、中标候选人并列时的处理方式:

评标结果按评审后得分由高到低顺序排列。得分相同的,按投标报价由低到高 顺序排列。得分且投标报价相同的并列。投标文件满足招标文件全部实质性要求,且 按照评审因素的量化指标评审得分最高的投标人为排名第一的中标候选人。

## 评审因素和指标

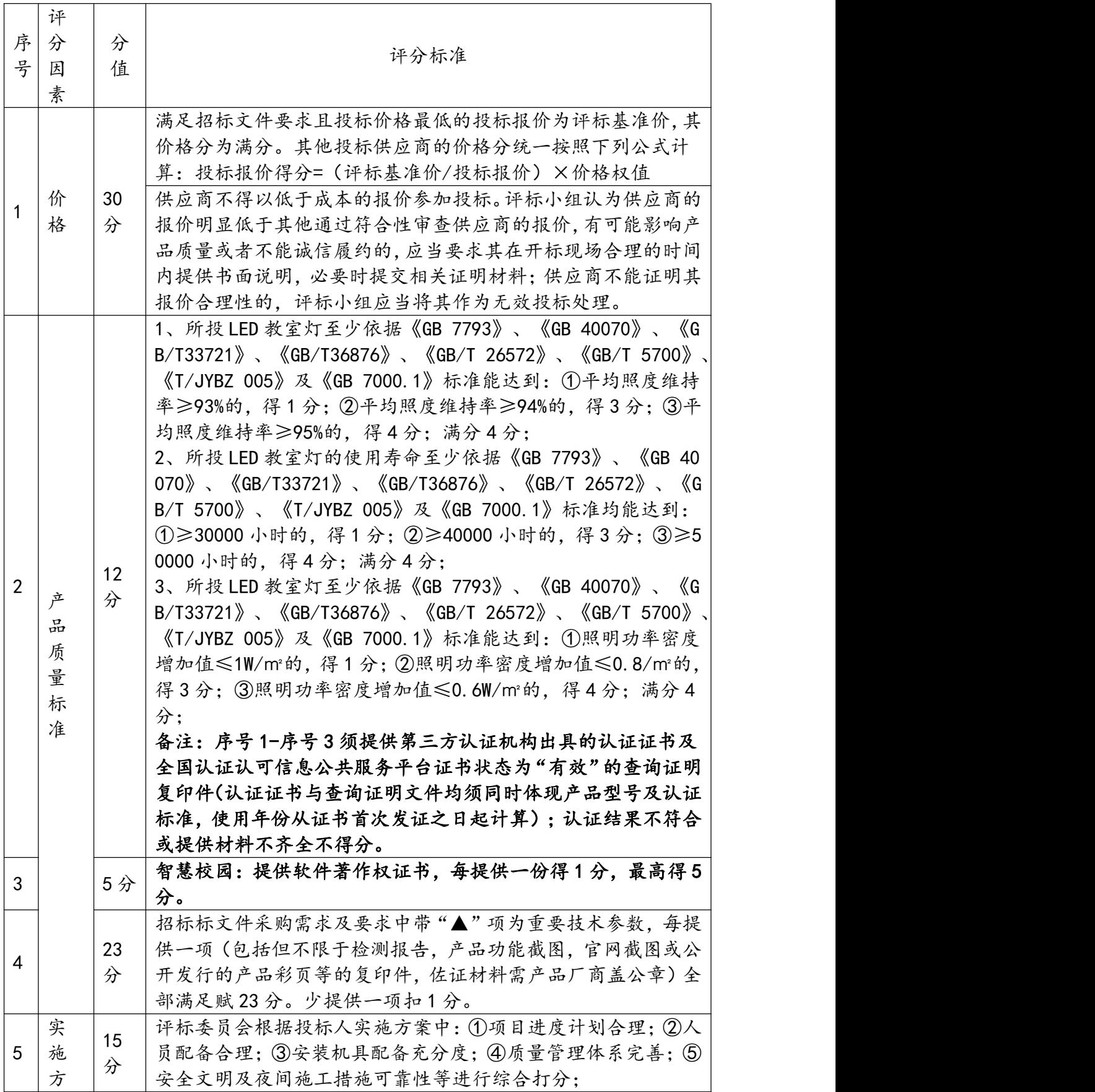

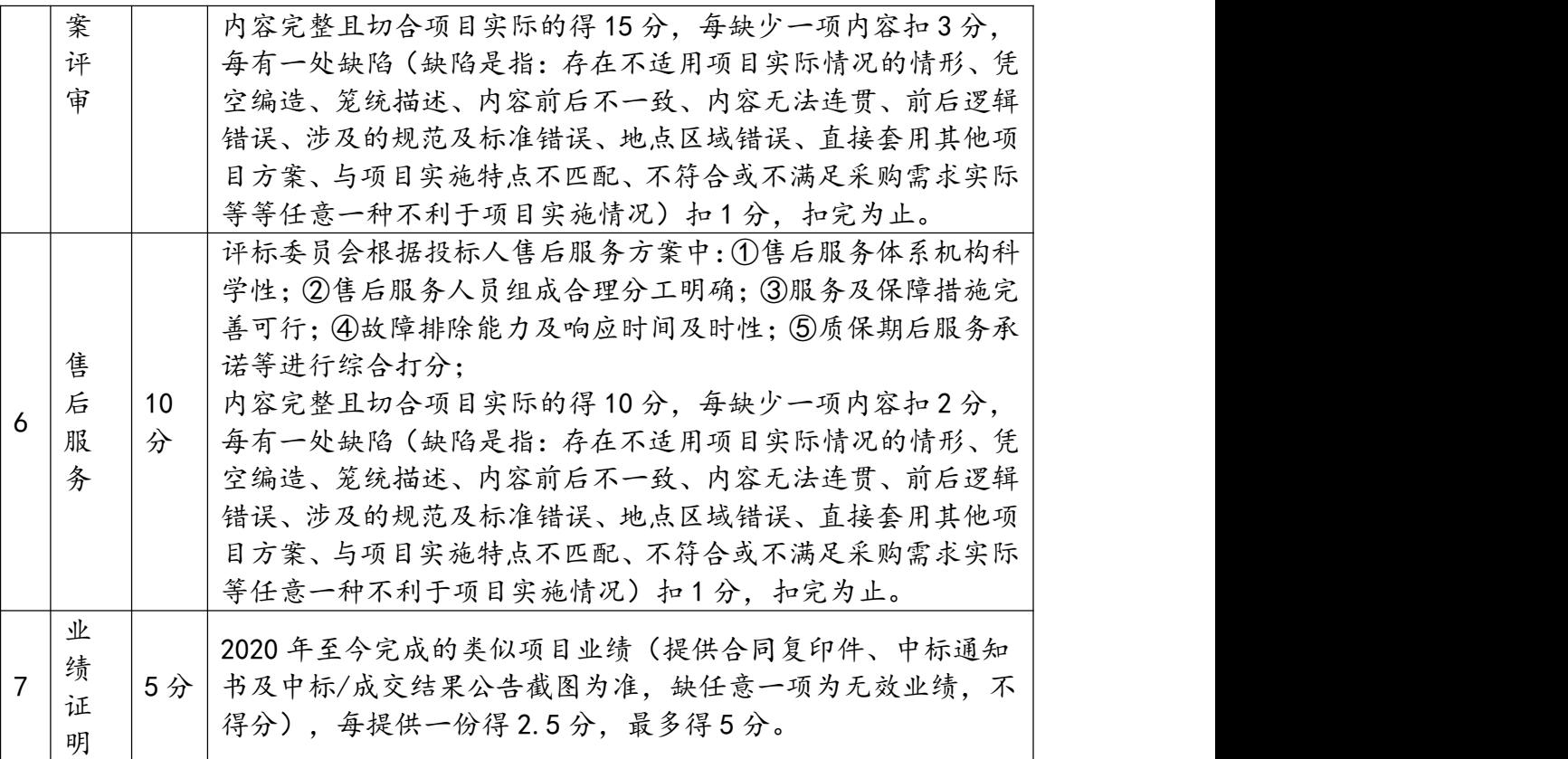

## <span id="page-31-0"></span>第四章 拟签订的合同文本

## 采 购 合 同

甲方:

乙方:

时间:2024 年 月 日

## 合 同 文 本

## ( 合同编号: )

甲方(采购方):

乙方(供货方):

子洲县第一小学(以下简称"甲方")和 (以下简称"乙方")同意按 下述条款和条件签署本合同。

1. 合同文件:本合同所附下列文件构成本合同不可分割的部分

1.1 招标文件

1.2 乙方提供的投标文件

1.3《中标通知书》

1.4 中华人民共和国《民法典》

1.5 预算审查报告

#### 2.项目内容及合同金额:

2.1 完成本项目《招标文件》和《投标文件》规定的全部供货及配送、安装、调试任 务。

2.2 合同金额:根据上述合同文件要求,合同总价为 元,人民币大写为 元整。

合同总价包括所有器材设备的总价、运杂费(含存储费、运输费)、施工费、保险费、 安装调试费、人员培训费、检测验收费、税费及未列出的其他必需物资及劳务的一切费用。

#### 3.交货安装地点及期限:

3.1 交货安装地点:

3.2 从确定日期后的 天内,将设备运送到 ,由学校组织人员对设备进行初验, 初验合格后,乙方进行安装、调试。设备安装调试完成之后,可以正常使用的,由学校签 署初验安装调试完成单,作为乙方完成设备安装调试义务的凭据。

3.3 中标单位未征得采购单位同意单方面延迟服务,将按违约终止合同。

3.4 中标单位遇到可能妨碍按时交货和提供服务的情况,应当及时以书面形式通知采 购单位,说明缘由、拖延的期限等;采购单位在收到通知后,尽快进行情况评估并确定是 否通过修改合同,酌情延长交货时间或者通过协商加收误期赔偿金。

4.付款方式:合同签订后,预支付合同价的 40%,所有设备到货,全部安装到位,能 够正常运转,学校初验合格后组织专家进行正式验收,全部验收合格后支付剩余合同价 的 60%。

初验合格指设备安装调试完成之后,可以正常使用的, 学校人员签署的安装调试完 成单,作为初验合格的凭据。

正式验收指的是本合同第 8 条的约定。

5.货物包装:所有货物必须严格按照国家标准规定的包装要求进行包装(正规的出 厂包装),并出具货物清单。货物清单一式三份(打印),并标明"货物名称、数量、总 件数及供货单位"等内容,一份装在包装箱内,一份贴在包装箱外,另一份交甲方进行查  $\Delta \gg 1$  . The contract of  $\Delta \gg 1$  , we can control the contract of  $\Delta \gg 1$ 

#### 6.安装要求:

6.1 乙方进入学校安装前必须和学校负责人进行沟通, 提出可行的实施方案,经学 校负责人签字确认后方可实施,如未经教体局或学校同意,施工单位随意实施,所造成的 一切损失由乙方全部负责。

6.2 安装期间,安全责任由乙方全部承担,出现任何安全事故甲方不承担任何责任。 6.3 所有设备未交付使用前,运输、存放、保管、安装等相关工作,由乙方自行负责。 6.4 乙方工作人员食宿等均由乙方自行解决。

#### 7.质量保证:

7.1 乙方所供设备必须是全新未使用的优质产品,并提供所有产品的附件、说明书、 技术资料、检验报告、出厂合格证。设备及其辅助装置的品牌、使用指示、警告指示应以 中文及易懂的通用符号来表示,应能够准确无误地表示设备的型号、规格和制造商。

7.2 乙方所供设备必须成套和完整,在技术要求或招投标文件中未列明但属于设备运 行的所需附件必须一并供应。如果在安装运行过程中发现有缺陷,且又是设备正常运行所 必要的,乙方要无偿提供。

7.3 所有设施设备必须满足该项目采购招标文件设定的规格、型号,验收不相符的设 备,一律不予接收,造成的一切损失由乙方全部负责。

7.4 所有设备符合国家有关规定,通过国家有关认证,并提供测试报告,系统调试完 成后,各项性能指标必须达到招标文件中提出的参数要求的正常范围,确保系统达到最佳 运行状态。

7.5 设备到位后,乙方应当提供定期免费保修保养服务,质保期内,设备发生故障,

供货方要在 24 小时内响应,48 小时内免费完成修复;不能修复的设备,经采购单位同意, 更换同型号的全新设备。质保期后,设备供应方提供费用不高于市场价格的有偿终身维护 保修服务。

7.6 所有设备在使用过程中,如达不到配置标准中的使用功能要求,乙方无条件更换 全新设备,否则不予验收,造成的损失乙方全部自负。

7.7 所有设备均要求一次性到货, 验收合格后为使用单位提供免费培训。

#### 8.安装调试及验收:

8.1 乙方必须根据系统需求,按专业安装工艺规范要求来进行安装,安装结束后,由 乙方负责对本项目全部设备进行测试工作。

8.2 达到使用条件时由采购单位负责组织验收,或者邀请有关专家、质检机构等部门 共同进行验收。

8.3 由采购人和投标人共同对项目整体进行验收。其内容包括确认设备(产品)的产 地、规格、型号和数量,对其设备(产品)技术指标、性能参数以及质量是否达到现行国 家有关验收规范"合格"标准进行逐项检查。

8.4 所验设备(产品)的指标、性能参数通过验收达不到招标文件要求和投标文件承 诺的,或在使用中发现采购人不能容忍的缺陷等,将视为设备(产品)验收不合格,投标 人应无条件免费更换或退货。

8.5 对测试、验收不合格的产品、系统,由乙方负责调换、调试,否则甲方将拒付合 同款,由此造成的一切经济损失均由乙方承担。

#### 9.验收依据:

9.1 招标文件;

9.2 国家和行业制定的相应的标准和规范。

9.3 设备(产品)验收清单(注明各部件的品名、数量、规格型号和原产地或生产厂 家)。

#### 10.售后服务:

10.1 售后服务按合同要求和国家有关规定及《招标文件》的售后服务条款执行。

10.2 人员培训:乙方负责免费为项目学校的系统管理人员进行系统操作和一般性维 护现场培训。

32

10.3 在保质期内,乙方每六个月派专业技术人员对甲方系统设备进行全面保养与检 修一次。其中系统运行前一年的所有保养、检修费用均由乙方承担,以后每年乙方酌情向 甲方收取适当的费用,具体金额由双方当事人协商确定。

10.4 乙方承诺为甲方提供完整的系统技术资料,一式三份。

10.5 乙方负责为甲方提供所使用软件终身免费升级服务。

11.违约责任:

乙方不能按时完成到货、安装、调试、对接、培训等工作,每推迟一天罚合同总金额 1%的违约金。

#### 12.争端的解决:

12.1 合同执行过程中发生的争议,由甲、乙双方协商解决,如不能协商解决,向当 地人民法院提起诉讼。

12.2 在法院审理期间,除提交法院审理的事项外,合同其它事项和条款仍应继续履 行。

12.3 本合同按照《中华人民共和国政府采购法》《中华人民共和国民法典》及相关 法规进行解释。

13.合同生效:本合同一式六份,甲方四份,乙方一份,采购中心一份,经双方法人 或法人授权代表签字盖章后生效。

附件: \_\_\_\_\_\_\_\_\_\_\_\_\_\_\_\_\_清单

甲 方: 乙 方:

法人代表签字: 法人代表签字:

<span id="page-35-0"></span>年月日 年月日
# 第五章 采购需求及要求

一交货期:合同签订后 30 日历天。

二、交货地点:采购人指定地点

三、质保期: 1 年(采购清单内标注质保期的按采购清单执行)

四、 售后服务响应时间(质保期内):(1)即时响应(包括电话响应); 24 小时内 到达现场(如电话响应无法解决)。(2)修复时间(质保期内): 48 小时内解决; 如在48小时内无法修复,则提供部件冗余服务或采取应急措施,提供相同产品或不低于 故障产品规格档次的备用产品供采购人使用,以确保货物的正常使用。

五、付款时间、付款额度和付款方式:合同签订后,预支付合同价的 40%,所有设备到货, 全部安装到位,能够正常运转,学校初验合格后组织专家进行正式验收,全部验收合格后 支付剩余合同价的 60%。

### 六、 采购清单内容:

| 序号  | 设备名称                 | 参数描述                                                                                   | 数量 | 单位  | 备注 |  |
|-----|----------------------|----------------------------------------------------------------------------------------|----|-----|----|--|
|     |                      | 1、LED 教室灯额定功率 < 55W。                                                                   |    |     |    |  |
|     |                      | 2、LED 教室灯长度≥1000mm; 为一体式格栅防眩灯具, 灯具外形应平整、无凹陷和毛刺, 焊缝无透光现象, 表面均匀、光                        |    |     |    |  |
|     |                      | 洁, 无流挂现象。                                                                              |    |     |    |  |
|     |                      | 3、LED 教室灯色温 (或相关色温) 满足 3300-5300K。                                                     |    |     |    |  |
|     |                      | 4、LED 教室灯显色指数满足 Ra≥90、R9≥50。                                                           |    |     |    |  |
|     |                      | 5、LED 教室灯色容差(或色品容差)≤5 SDCM。                                                            |    |     |    |  |
|     |                      | 6、LED 教室灯人体电磁辐射测试满足 20kHz-10MHz 感应电流密度系数≤0.85。                                         |    |     |    |  |
|     |                      | ▲7、LED 教室灯至少依据《GB7793》《GB 40070》《GB/T33721》《GB/T36876》《GB50034》《GB/T5700》、《GB/T13379》  |    |     |    |  |
|     |                      | 《T/JYBZ005》及《GB7000.1》标准满足课桌面平均照度≥300Lx,照度均匀度≥0.7,百勒克斯照明功率密度≤1.8W/m°/1001x,            |    |     |    |  |
|     | ☆学生教室<br>专用智能护<br>眼灯 | 教室统一眩光等级 UGR<19。                                                                       |    |     |    |  |
| 001 |                      | ▲8、LED 教室灯至少依据《GB7793》《GB 40070》《GB/T33721》《GB/T36876》《GB50034》《GB/T5700》、《GB/T13379》  |    | 600 |    |  |
|     |                      | 《T/JYBZ005》及《GB7000.1》标准满足发光面法线方向、长边γ1=60°及短边γ2=60°角度内亮度测试结果均为"P"或                     |    |     |    |  |
|     |                      | 合格。                                                                                    |    |     |    |  |
|     |                      | ▲9、LED 教室灯至少依据《GB/T 26572》《GB 40070》《GB/T 33721》《T/JYBZ 005》《GB/T 36876》及《GB 7000.1》   |    |     |    |  |
|     |                      | 标准满足有害物质限量符合要求的。                                                                       |    |     |    |  |
|     |                      | 10、LED 教室灯频闪质量特征为无危害频闪或无频闪危害或无显著影响。                                                    |    |     |    |  |
|     |                      | 11、LED 教室灯蓝光危害等级为 RGO (或 0 类危险)。                                                       |    |     |    |  |
|     |                      | ▲12、LED 教室灯通过眼舒适及视觉关怀认证。                                                               |    |     |    |  |
|     |                      | ▲13、LED 教室灯至少依据《GB 7793》《GB 40070》《GB/T33721》《GB/T36876》《GB/T 26572》《GB/T 5700》《T/JYBZ |    |     |    |  |
|     |                      | 005》及《GB 7000.1》标准通过教室照明光环境认证。                                                         |    |     |    |  |
|     |                      | ▲14、LED 教室灯至少依据《GB 7793》《GB 40070》《GB/T33721》《GB/T36876》《GB/T 26572》《GB/T 5700》《T/JYBZ |    |     |    |  |
|     |                      | 005》及《GB 7000.1》标准通过灯具可靠固定评价认证。                                                        |    |     |    |  |
| 002 |                      | 支持智能管理系统,无人值守管理,无线控制等满足学校后期扩展;交换架构:支持多级交换架构,能够配置独立的交换                                  |    |     |    |  |
|     | 智能控制网                | 网板与独立的主控板,交换网板与主控板硬件槽位分离,提高校园网络的可靠性,未来还可根据学校性能需求,增加交换                                  |    |     |    |  |
|     | 关                    | 网板提高设备性能;虚拟化:支持多台设备虚拟化技术,可将 n 台物理设备虚拟化为一台逻辑设备;虚拟组内可实现一致  套                             |    | 48  |    |  |
|     |                      | 的转发表项,统一的管理,支持跨设备链路聚合;支持RIPv1/v2、OSPFv2;支持 ICMPv6、 OSPFv3;支持 RIPng 等;支持                |    |     |    |  |
|     |                      | TRILL、MDC、 EVB 、FCOE;支持每单板最大支持 16K ACL,队列调度机制,包括 SP、WRR、SP+WRR、CBWFQ,支持 Mirroring      |    |     |    |  |

学生教室专用智能护眼灯

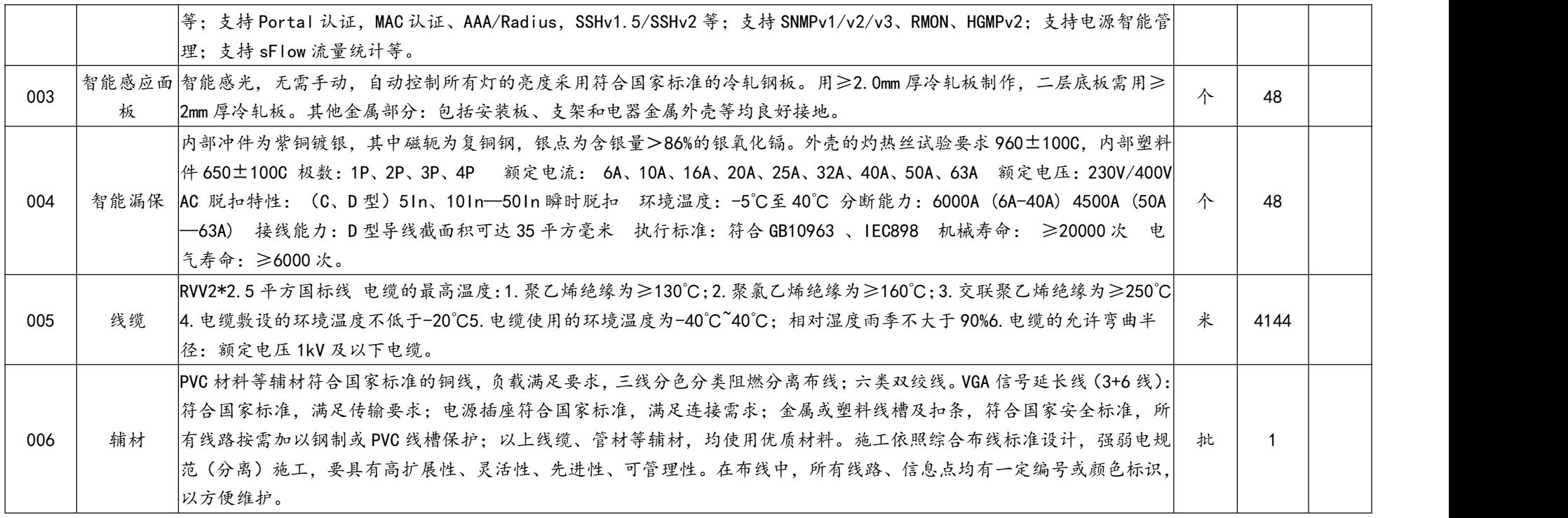

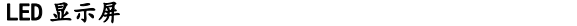

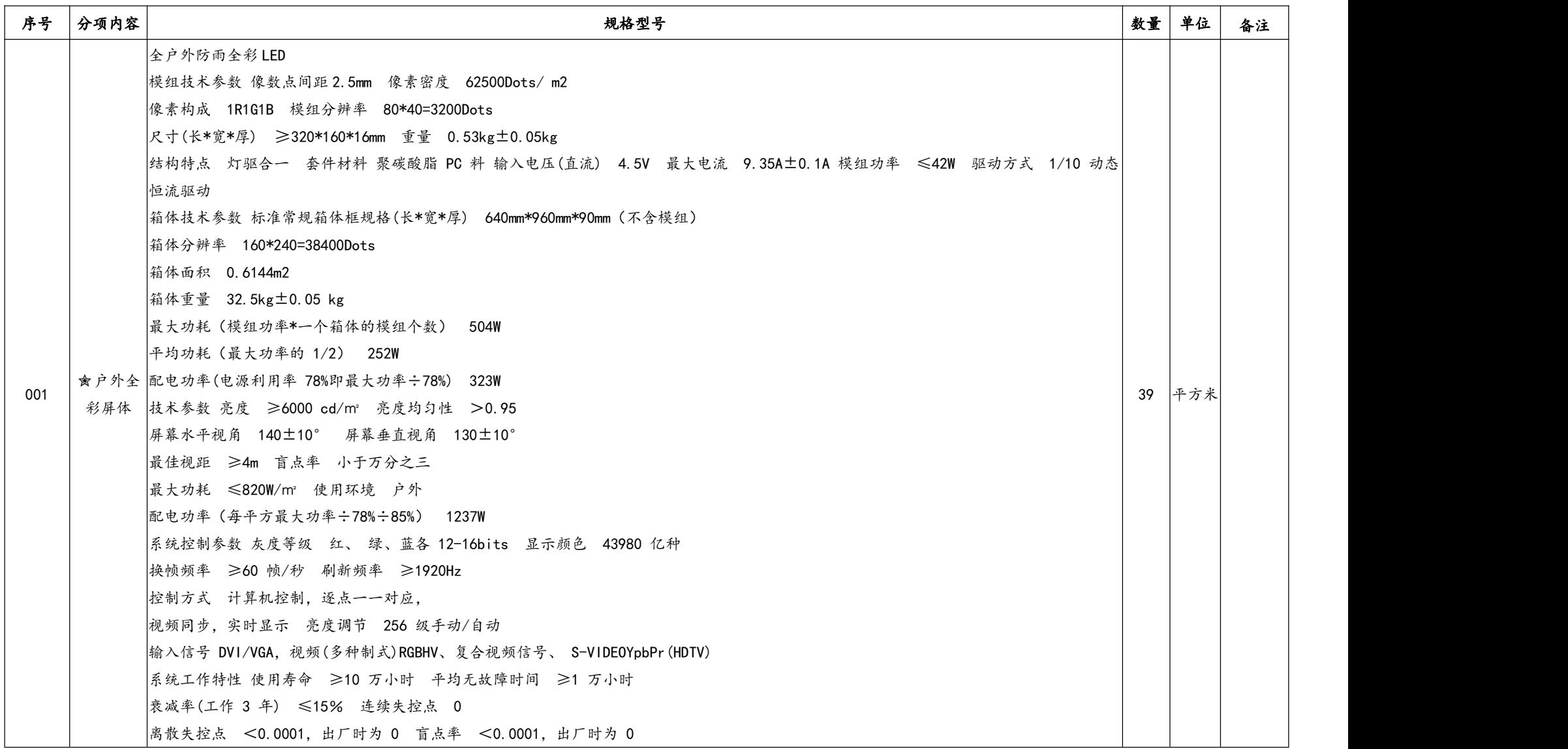

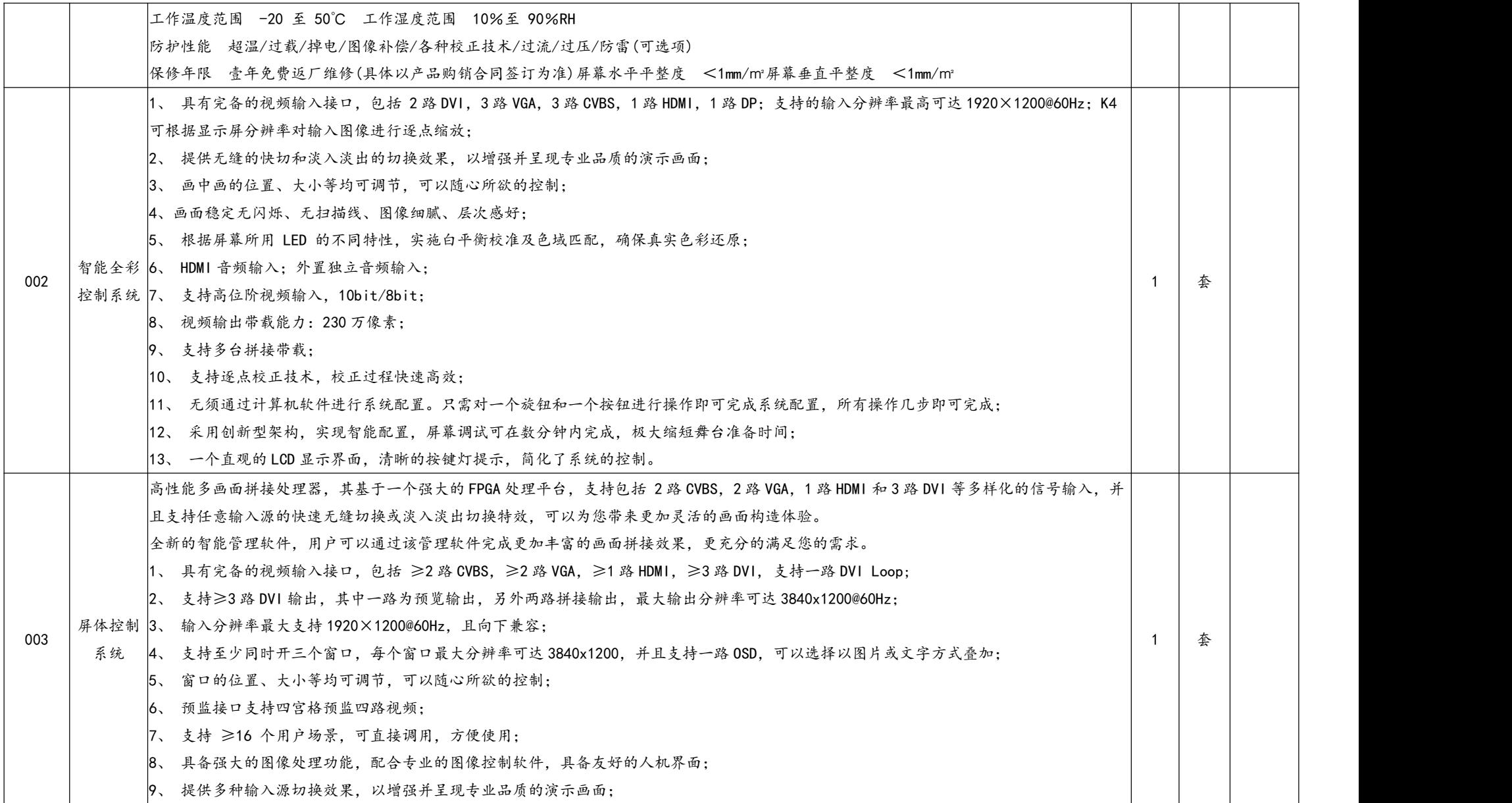

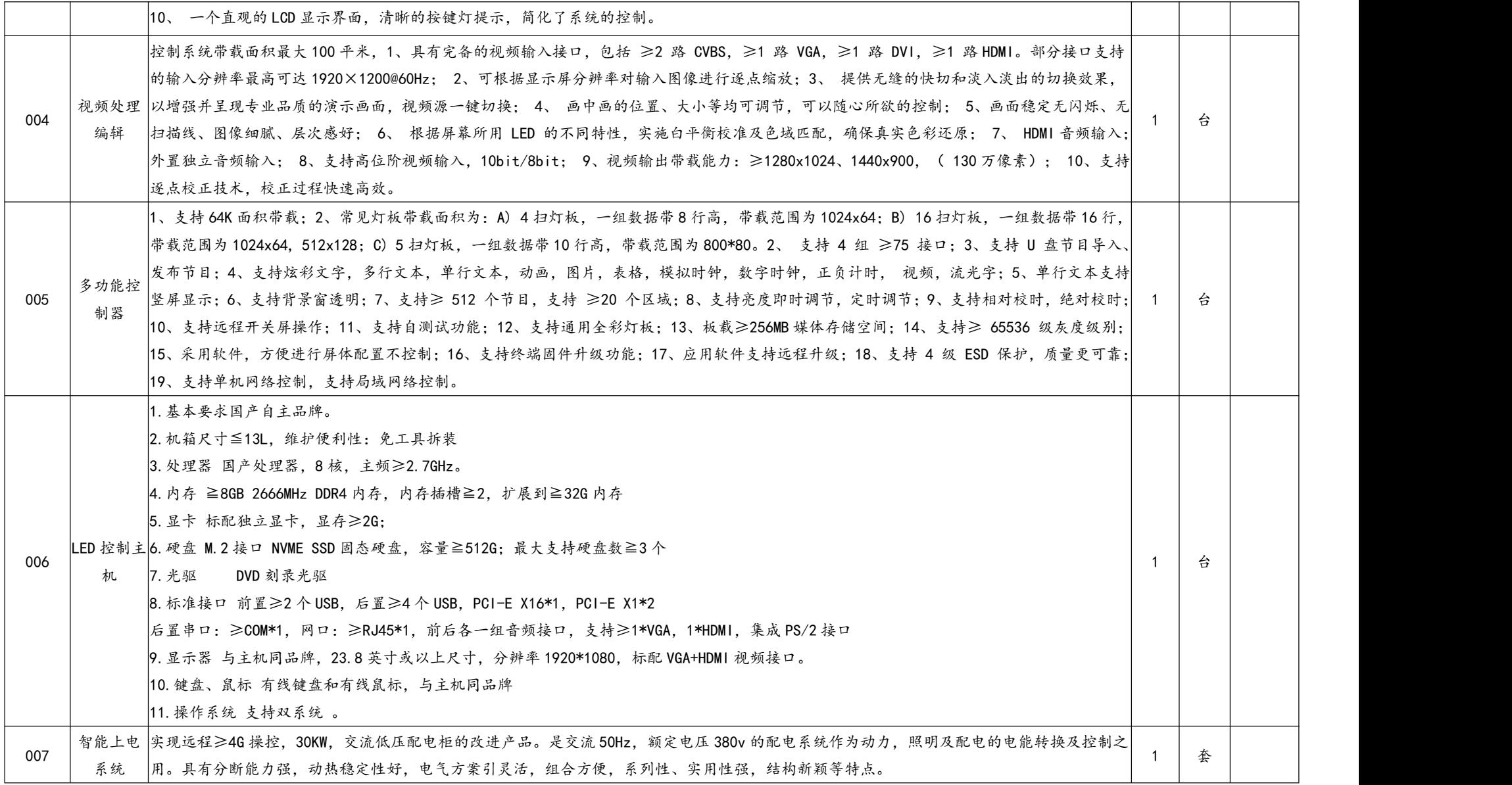

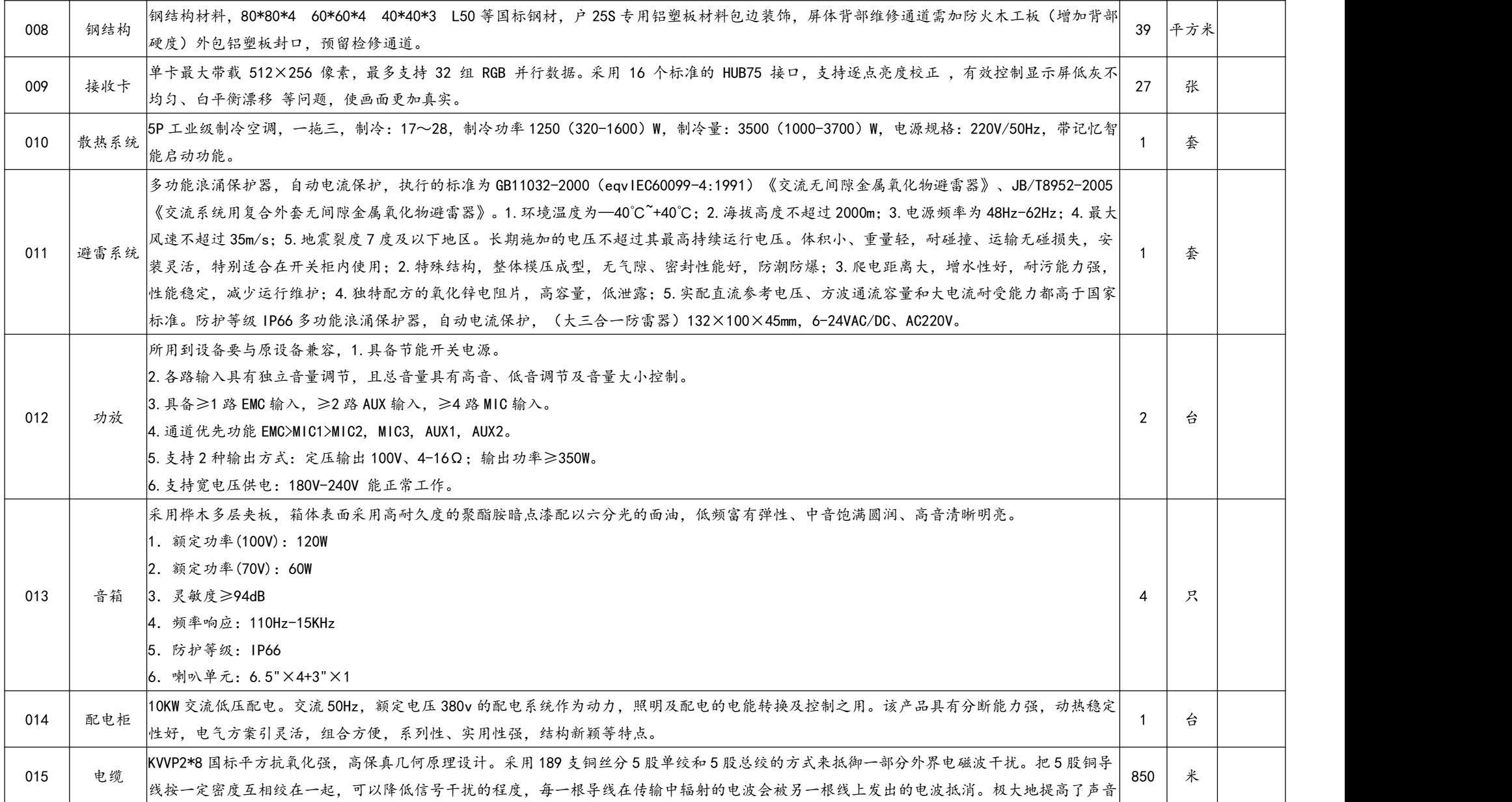

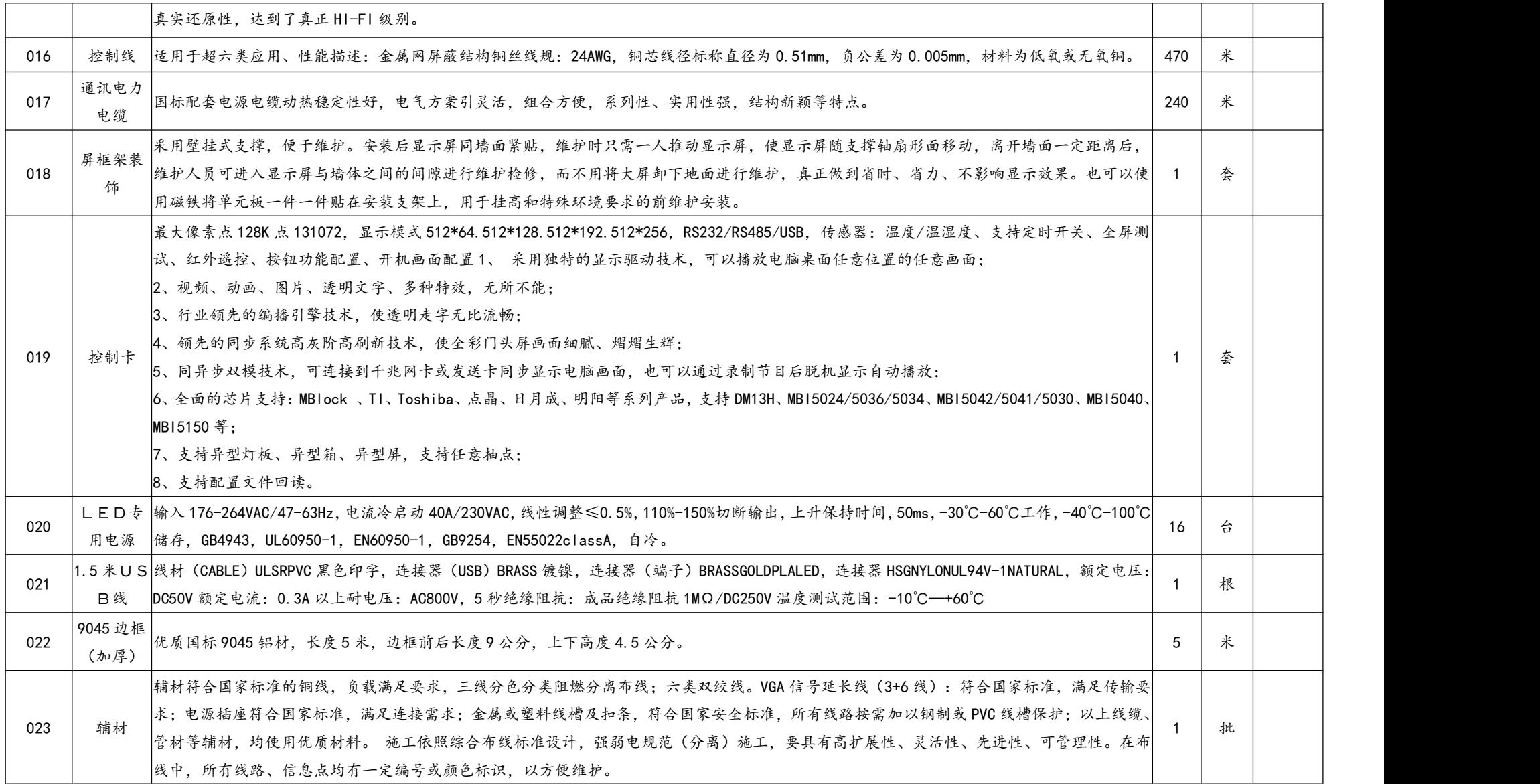

智慧校园

| 序号  | 设备名称        | 参数描述                                                                                                    | 单位  | 数量 | 备注 |
|-----|-------------|----------------------------------------------------------------------------------------------------|-----|----|----|
| 001 | 肏基础支<br>撑平台 | 基础信息、展现管理、内容管理、用户管理、班级管理、信息统计、组织架构、物联管理、应用管理使用统一标准、规范的基础数据库管<br> 理模式,实现基础数据的集中配置和管理,保持数据实时同步,还可以提供统一的数据基础及统一的业务系统调用接口。<br> 所有应用系统(包括原有系统和新建系统)可以通过基础数据共享中心进行数据交互,将数据进行业务建模,由各自的业务数据库交换到                                                                                                    |     |    |    |
|     |             | 公共数据库平台,共享数据信息,维护数据的一致性,避免信息孤岛的产生。所有后期扩展的应用可以基于基础数据共享中心进行。其中 <br> 包含接口函数、配置文件、标识图片等;第三方应用系统只需要进行简单开发,符合该接口,便可方便地实现对统一身份认证的兼容,实<br> 现"一点登录,全网通行"。提供统一的身份管理平台。各应用系统的用户都接受教育云 PaaS 平台的身份管理。提供单点登录的环境。<br> 通过教育云 PaaS 平台的认证,用户便可以在各应用系统进行顺利通行。                                                                                                    | - 奎 |    |    |
| 002 | 平台          | 统一身份认证中心、统一应用接入中心、统一数据交换中心<br> 1. 统一身份认证中心:解决各应用系统用户名和口令不统一的问题,提供统一的授权机制及一套方便、安全的口令认证方法,使得用户通 <br> 过一次认证后,即可使用授权的所有应用与服务。<br>校园开放  2. 统一应用接入中心: 为第三方应用接入提供标准接口, 以实现第三方无缝接入。为实现更好的数据兼容性, 各个应用系统的数据都将通<br> 过平台 API 接口进行交互和调用,平台的所有接口都将以 REST 的设计和开发方式呈现。以保护用户账号和平台资源信息为初衷,任何整<br> 合到平台的应用都要受应用管理平台的统一管理,应用必须在平台进行应用注册并在获得唯一的应用密匙后方可完成系统接入。<br> 3. 统一数据交换中心:各系统遵从统一的数据标准进行跨系统数据存取访问,各项数据应该有唯一的数据提供方,以保证数据的统一性、<br> 权威性和准确性。                                                                                                    | 套   |    |    |
| 003 | ☆统一门<br>户系统 | 提供统一门户首页及登陆界面,提供模板定制、栏目定制、内容管理、消息管理、评论管理、投票管理等智能化建站工具,使管理人员可 <br> 以快速便捷地对门户进行更新维护。班级空间:班级空间是将现实中学校班级虚拟到网络中,为师生间的协作学习、讨论交流提供了一个 <br> 网络环境,是课堂教学的补充与延续。任课教师可以在班级空间发布班级公告,创建班级相册,上传班级共享,管理班级研讨、管理班级 <br> 基本信息。在班级空间里,教师、学生、家长都可以上传照片,参与各种研讨活动,形成学习反馈,增强学生班级凝聚力和成员归属感。<br> 学校空间:以学校为单位开展教学教研活动,可与本校师生组织衔接,便于校内各项业务活动的组织管理。学校管理者可发布校内公告,<br> 查看基础管理数据。本校教师可随时参与本校各类教、学、研活动,还可吸引更多学生参与各类研讨活动。师生及家长发布的成果、话题 <br> 等关键内容会自动汇聚到学校空间,积淀本校生成性资源,各学校空间可独立管理。<br> 学科空间: 市、区县、校各级机构管理的所有学科均可拥有相应的学科空间,能够自动汇聚范围内相同学科的教研员、教师产生的学科 <br> 成果、学科文章、学科活动等,加速本学科教师、教研员之间的协作交流,汇聚、展示特色学科资源和成果。学科教研员可发布学科新闻<br> 公告等内容,查看基础管理数据等,各学科空间可独立管理。<br> 区域空间:区域各级机构教研员、教师、学生、家长各类信息的集中汇聚区、动态的集中展现区,为开展区域性教育业务提供全面的支持 | 套   |    |    |

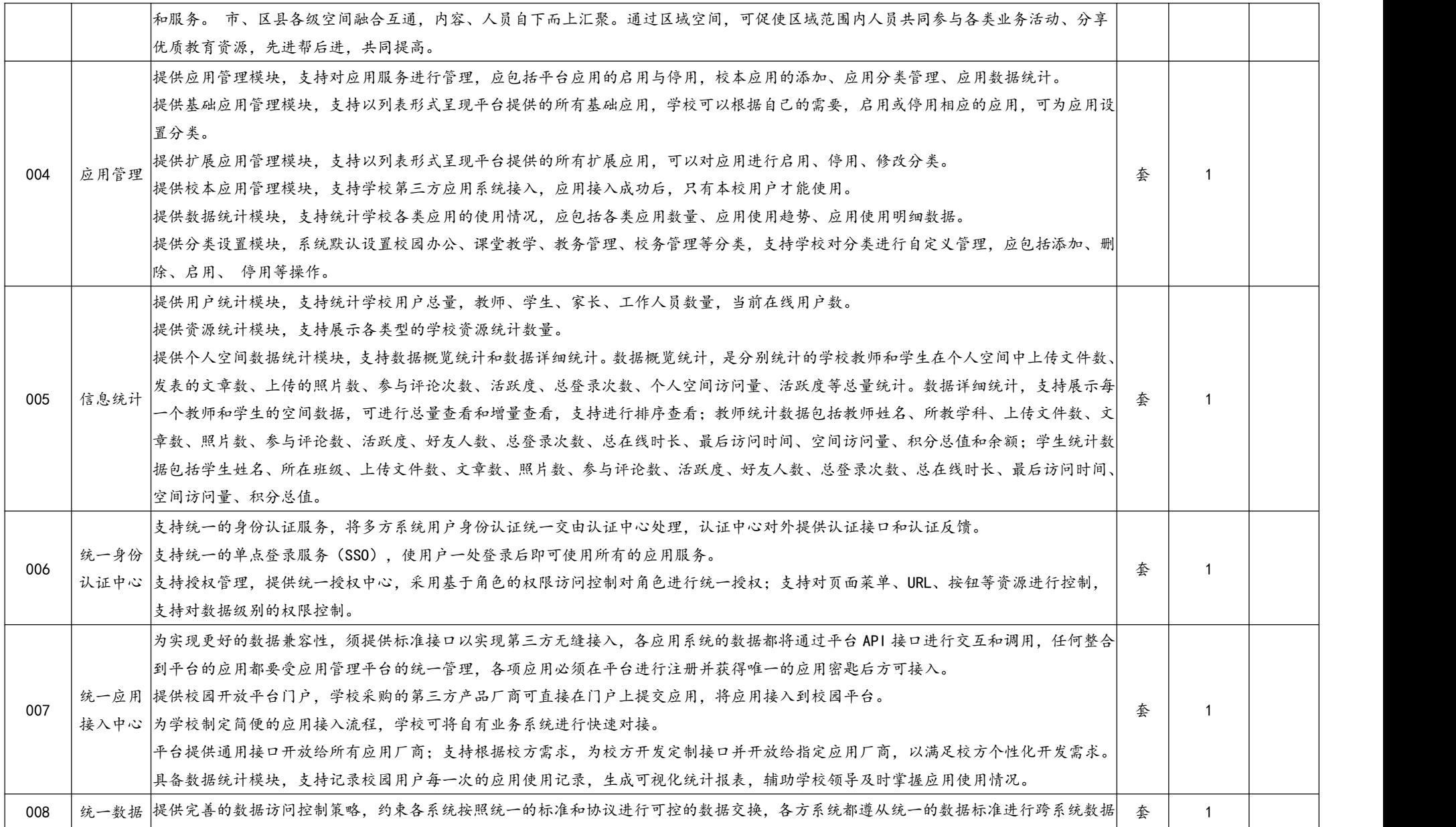

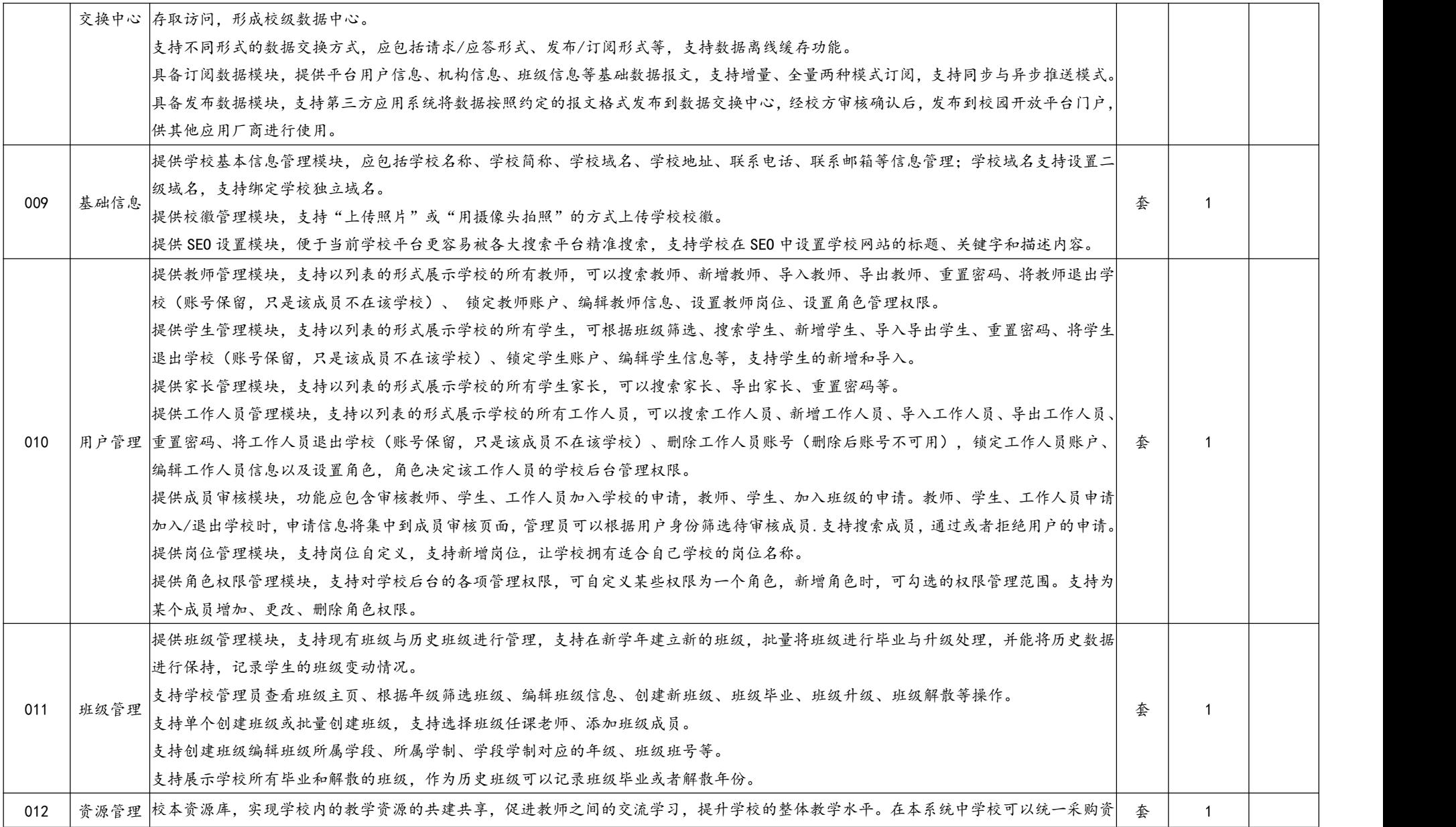

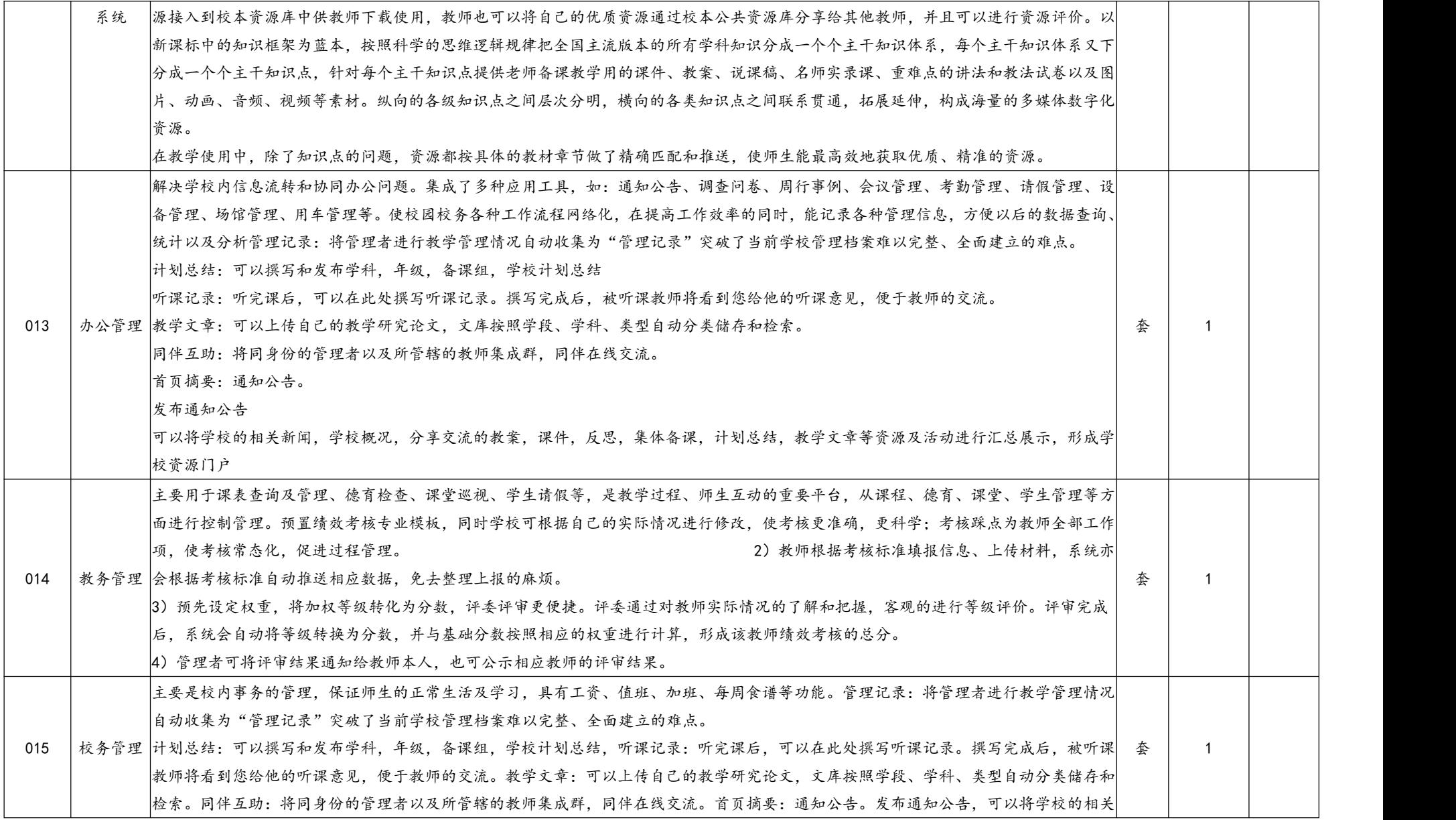

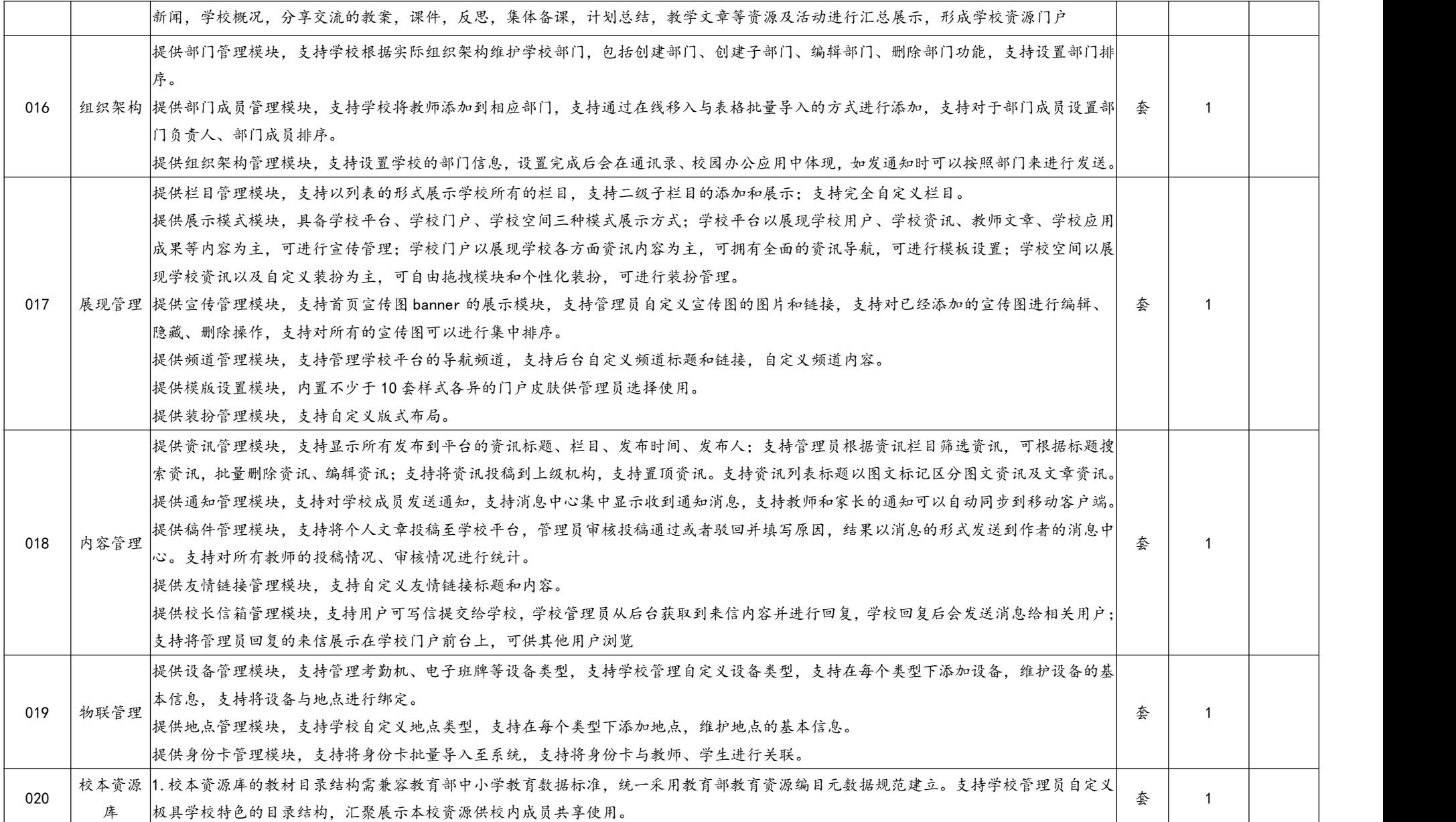

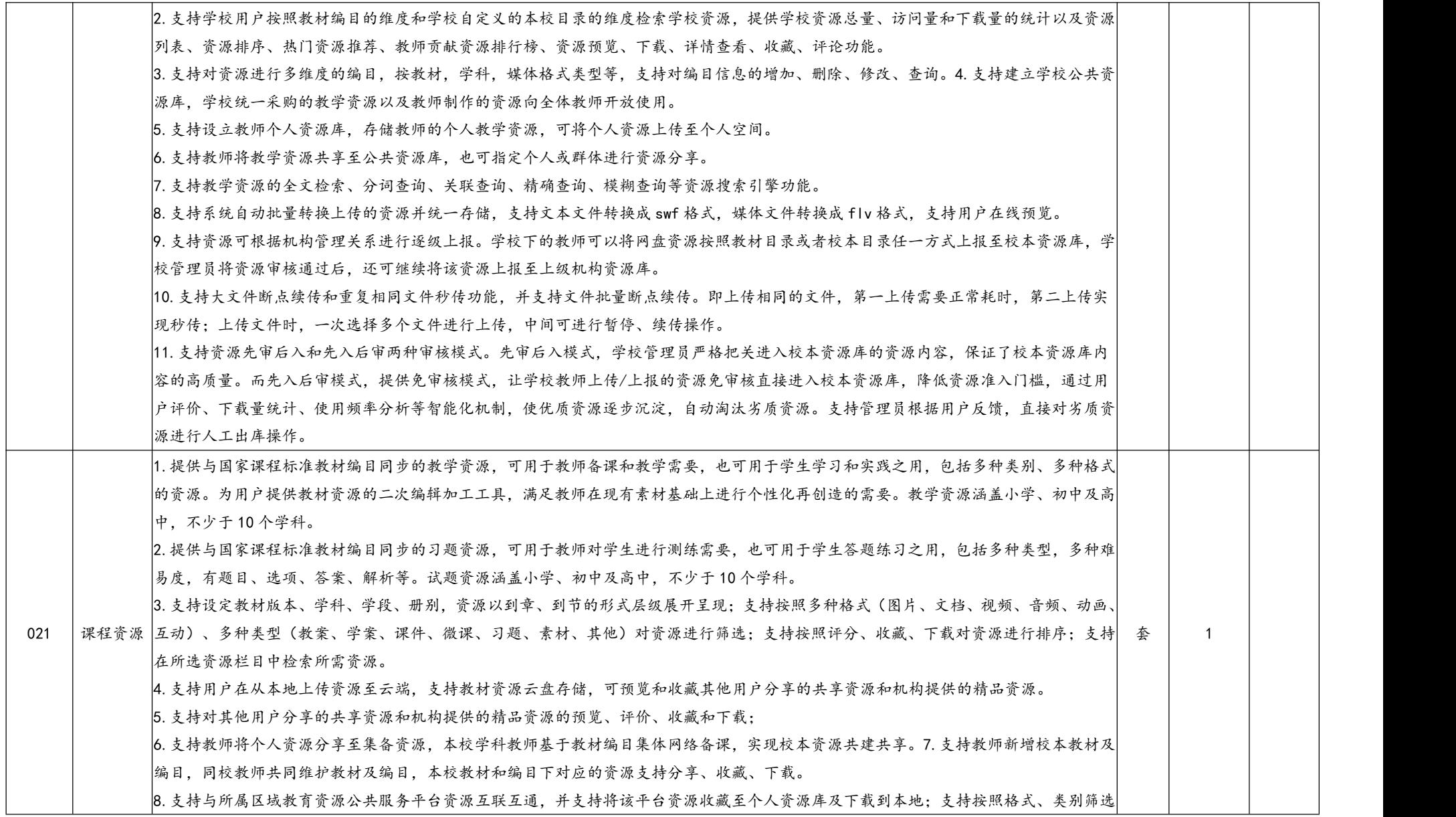

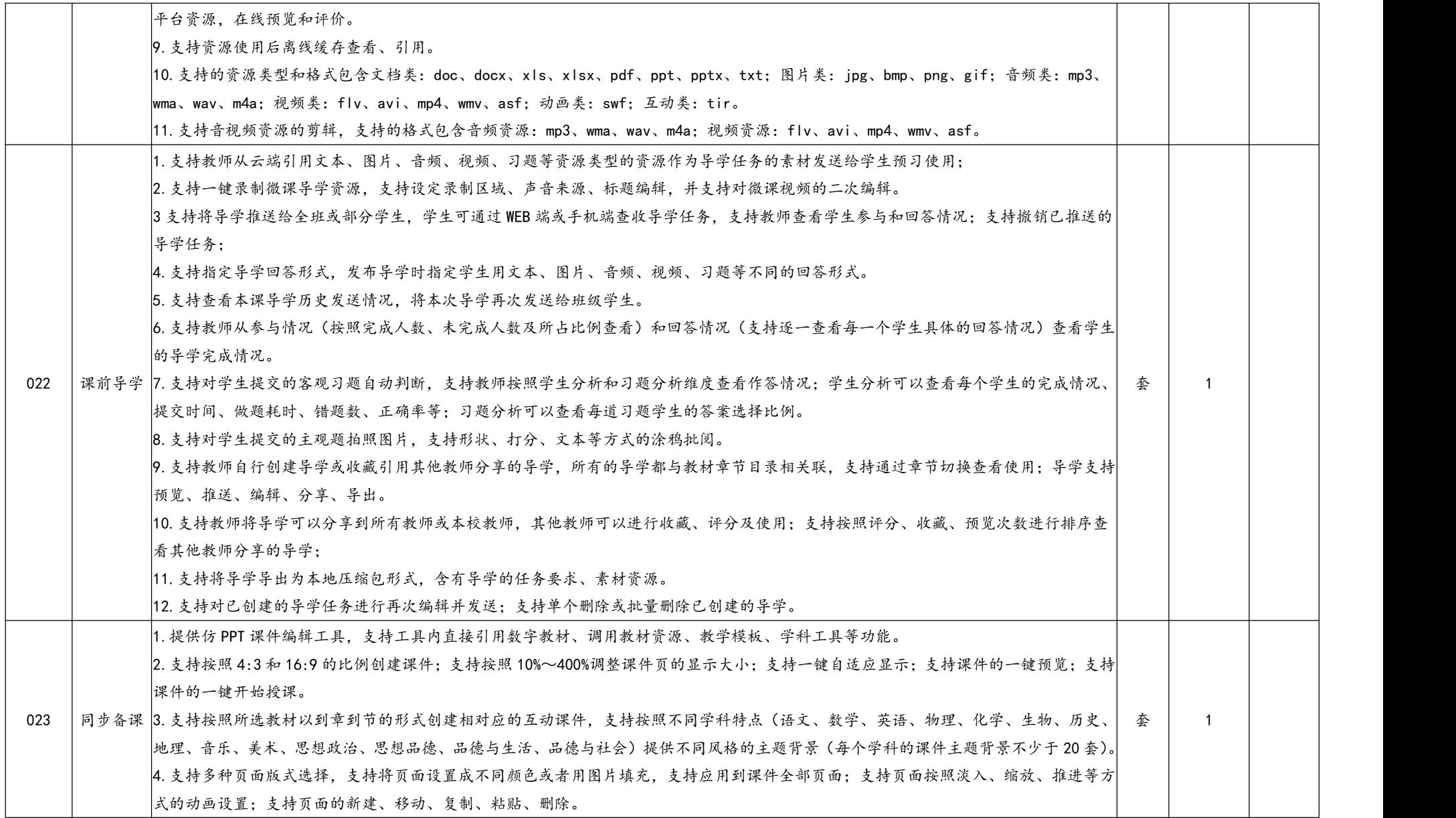

5.课件页面支持文本、形状、表格、图形、图片、文档、音频、视频、动画、超链接、学科工具等元素的插入;支持对课件中引用的元素 进行拖动、旋转、放大、缩小、复制、剪切、删除等操作;支持添加动画、修改属性、排列、对齐、组合、叠层等操作。 6.支持文本插入到课件页,文本属性设置包含文本:支持字体、字号、颜色、加粗、斜体、下划线、上标、下标的设置;支持文本框的超 链接;支持文本在文本框内的左对齐、居中对齐、右对齐、两端对齐的方式;支持文本按照符号、数字、字母的方式标注项目符号;支持 行间距、段间距的调整。排列:支持文本框置于顶层、底层,或上一层、下一层的排列;支持文本框和页面的左对齐、居中、右对齐、顶 部、中间、底部的对齐方式;支持垂直和水平布局;支持文本框和其他元素组合和取消组合;支持文本框按照像素进行横向、纵向、宽度、 高度调整;支持按照任意角度的旋转;支持按照垂直和水平进行翻转。样式:支持不少于 15 种文本模板的快速选择;支持文本框颜色填 充,支持文本框边框颜色的变换;支持文本框可见度(透明度)的调整。动画:支持出现时的多种动画设置,至少提供淡入、飞入、擦除、 缩放、上升、下降、升起、字幕、百叶窗等动画效果选择;支持强调时的多种动画设置,至少提供闪烁、淡入淡出、补色、字体颜色、填 充颜色等 5 种动画效果选择;支持消失时的多种动画设置,至少提供淡出、飞出、擦除、缩放、上升、下降、下沉、字幕、百叶窗等动画 效果选择;支持动画的触发、速度、选项等设置;支持动画的移动、排序、预览。 7.支持形状插入到课件页,至少包含直线、弧线、单向箭头、双向箭头、曲线单向箭头、曲线双向箭头、正方形、圆角方形、长方形、圆 形、椭圆形、正三角形等边直角三角形、直角三角形、钝角三角形、半圆形、菱形、正五边形、正六边形、平行四边形、梯形、五角形、 对号、错号、对话框等。形状属性设置包含样式:支持不少于 10 种形状样式模板的快速选择;支持形状的颜色填充和更换支持形状边框 颜色的设置和变换;支持形状可见度(透明度)的调整。文本:支持形状内插入文本,支持文本的字体、字号、颜色、加粗、斜体、下划 线、上标、下标的设置;支持形状的超链接;支持文本在形状内的左对齐、居中对齐、右对齐、两端对齐的方式;支持文本按照符号、数 字、字母的方式标注项目符号;支持行间距、段间距的调整。排列:支持形状置于顶层、底层,或上一层、下一层的排列;支持形状和页 面的左对齐、居中、右对齐、顶部、中间、底部的对齐方式;支持垂直和水平布局;支持形状和其他元素组合和取消组合;支持形状按照 像素为单位进行横向、纵向、宽度、高度调整;支持任意角度的旋转;支持按照垂直和水平进行翻转。动画:支持出现时的多种动画设置, 至少提供淡入、飞入、擦除、缩放、上升、下降、升起、字幕、百叶窗等动画效果选择;支持强调时的多种动画设置,至少提供闪烁、淡 入淡出、补色、字体颜色、填充颜色等动画效果选择;支持消失时的多种动画设置,至少提供淡出、飞出、擦除、缩放、上升、下降、下 沉、字幕、百叶窗等动画效果选择;支持动画的触发、速度、选项等设置;支持动画的移动、排序、预览。 8.支持表格插入到课件页,支持圈选列、行的方式和设定列数、行数的方式插入表格。表格属性设置包含表格:支持插入后的表格重新设 定列数、行数;支持按照像素为单位设定表格宽度和高度;支持合并和拆分单元格;支持整个表格和单元格填充各种颜色;支持整个表格 边框设置各种颜色;支持整个表格边框设置粗细和线形。文本:支持表格内插入文本,支持文本的字体、字号、颜色、加粗、斜体、下划 线、上标、下标的设置;支持文本在表格内的左对齐、居中对齐、右对齐、两端对齐,以及上对齐,居中对齐,下对齐的对齐方式;支持 文本按照符号、数字、字母的方式标注项目符号;支持行间距、段间距的调整。排列:支持表格置于顶层、底层,或上一层、下一层的排 列;支持表格和页面的左对齐、居中、右对齐、顶部、中间、底部的对齐方式;支持垂直和水平布局;支持表格和其他元素组合和取消组 合;支持表格按照像素为单位进行横向、纵向位置的调整。动画:支持出现时的多种动画设置,至少提供淡入、飞入、擦除、缩放、上升、

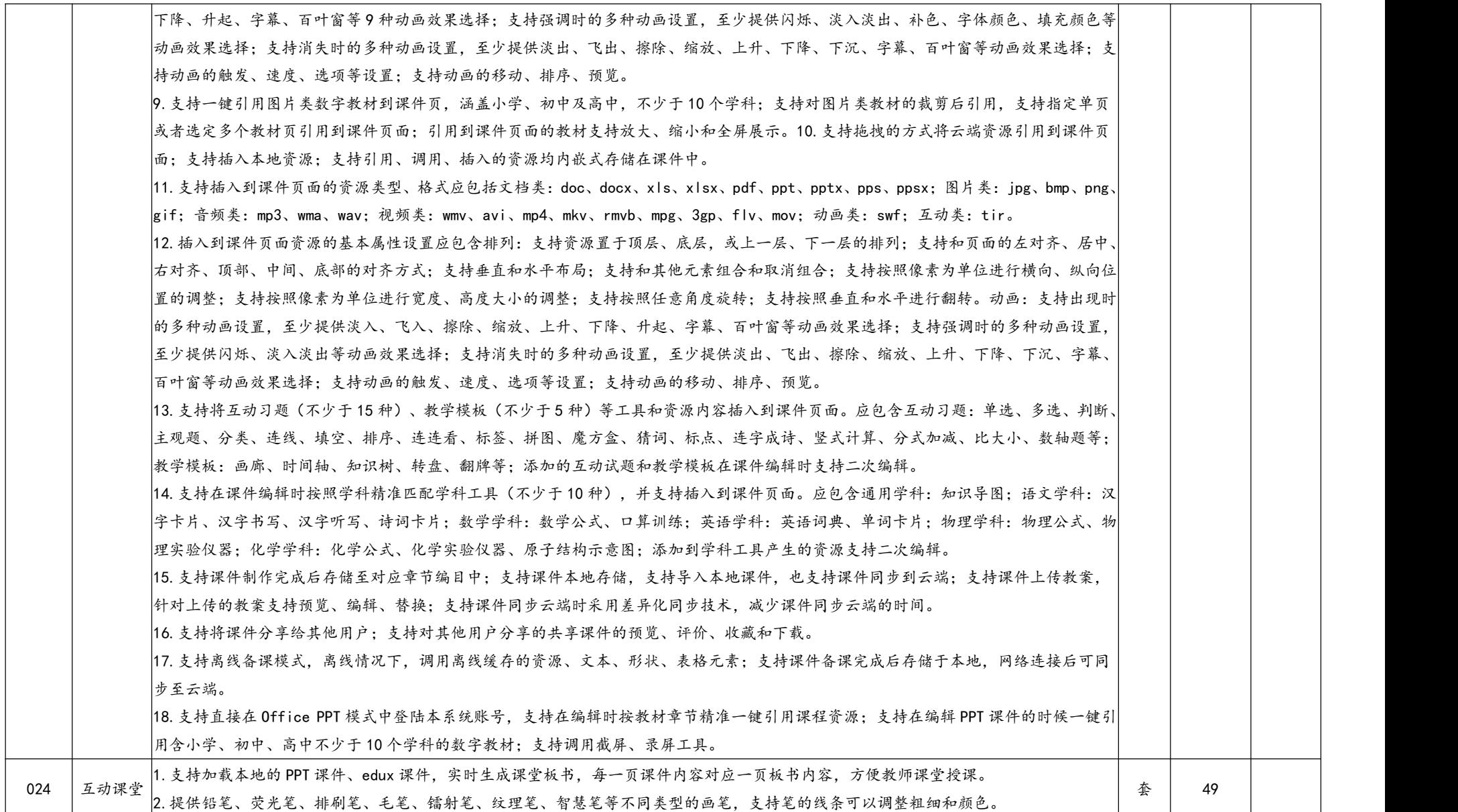

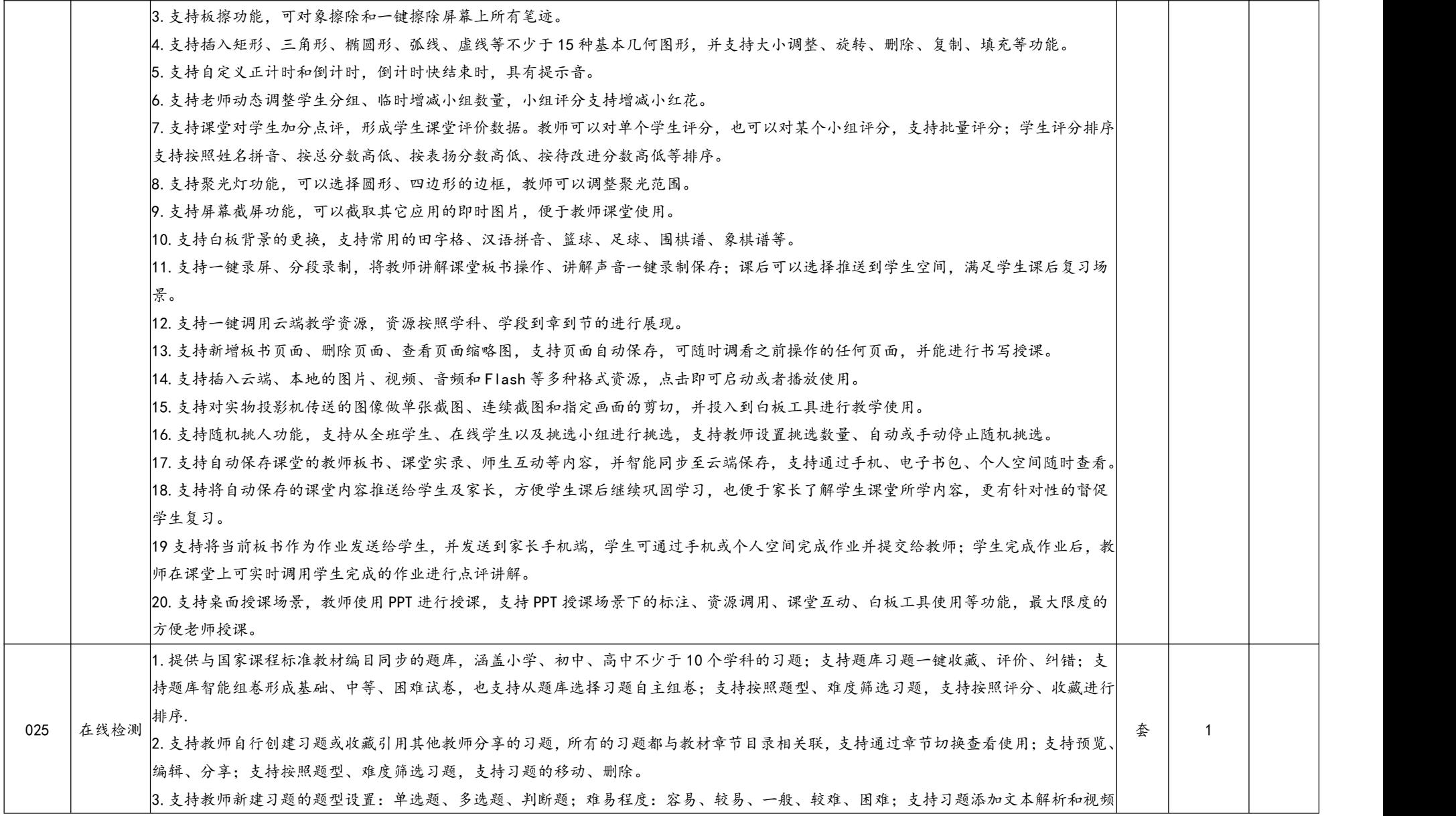

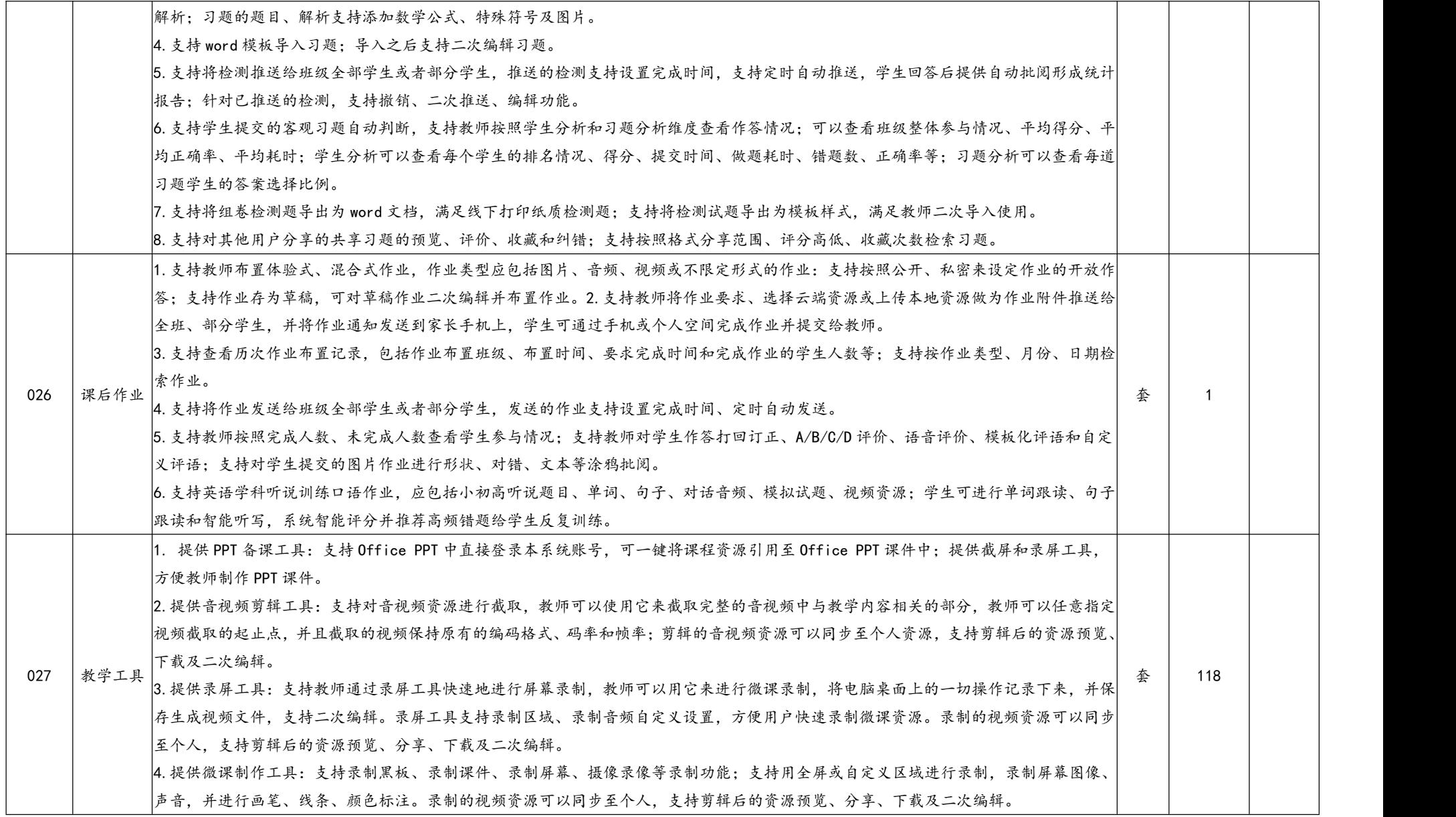

5.提供课件制作工具:提供仿 PPT 课件制作工具,支持宽屏(16:9)和普屏(4:3)的自由切换设计;可快速调用资源、一键引用数字教 材、使用教学模板和互动学科工具,支持发送学生终端进行课堂互动;制作好的课件可同步至个人,支持编辑、导出、导入和分享。 6.提供互动试题工具:支持制作拖拽等手势交互性操作试题,教师可在教师端白板或一体机上进行拖拽答题操作,也可将互动试题推送到 学生平板上,学生在平板上进行作答并提交,教师端实时显示学生答题完成情况,可查看每位学生的详细答题情况。提供单选、多选、判 断、主观题、分类、连线、填空、排序、连连看、标签、拼图、魔方盒、猜词、标点、连字成诗、竖式计算、分式加减等多种趣味题型的 创建。制作好的互动试题资源可同步到个人资源,支持资源的预览、分享、下载及二次编辑。

7.提供知识导图工具:提供适用于教学场景可视化的知识导图创意工具,通过直观、友好的图形化操作界面,让教学思路、知识梳理更便 |捷,可绘制环形、左右等结构化的方式来展示具体的知识关系,让教师教授更有趣,学生学习更形象;制作好的导图可同步至个人资源, 支持预览、分享、下载及二次编辑。

8.提供语文学科工具。汉字卡片:提供适用语文汉字教学场景的学科工具,可以连续、分步观看汉字书写的笔顺动画,可以播放汉字的读 音,查看汉字的释义等信息;制作好的汉字卡片可以用于课前学生预习、课中课堂教学、课后学生巩固使用。制作好的资源可同步至个人 资源,支持预览、分享、下载及二次编辑。汉字书写:提供规范学生汉字笔顺的书写训练工具,教师只需输入汉字,便可生成卡片,卡片 中能够呈现出汉字的书写过程,支持在课堂上发送给学生学习和练习,也支持在课外作为书写训练的作业,学生书写完全可以自动评分, 可以增强课堂互动,提升学生练习汉字书写的兴趣;制作好的资源可同步至个人资源,支持预览、分享、下载及二次编辑。汉字听写:提 供用于汉字听写的学科工具,含有词语和成语的拼音、释义、读音,教师只需输入词语或成语,便可自动匹配相应的拼音、释义、音频, 支持在课堂上发送给学生听写,也支持在课外作为听写作业,学生听写完全可以自动评分,增强课堂互动,加强学生对汉字书写的记忆; 制作好的资源可同步至个人资源,支持预览、分享、下载及二次编辑。诗词卡片:提供适用于诗词教学的学科工具,满足教师多种教学场 景,提升学生国学素养、培养审美情趣;工具自动匹配诗词的作者信息、注释、赏析、示范朗读音频等内容,在课堂上可以用于诗词教学, 在课前、课后可用于学生预习和巩固学习;制作好的资源可同步至个人资源,支持预览、分享、下载及二次编辑。

9.提供数学学科工具。数学公式:提供数学相关符号、公式结构及常用公式模板,教师在制作课件过程中可快速编辑理科公式。口算训练: |提供提高学生口算能力的工具,自动匹配 1 至 4 年级口算的知识点,教师只需勾选知识点,系统可自动出题,自动批改,有效减轻教师布| 置和批改口算作业的负担,教师通过系统批改的结果清晰了解学生的作答情况。制作好的资源可同步至个人资源,支持预览、分享、下载 及二次编辑。

10.提供英语学科工具。单词卡片:提供适用于单词教学的学科工具,包含图、音、文教学单词及趣味的单词翻牌,支持单词读音及图片 展示,支持替换和添加图片,让单词教授更有趣,学生学习更形象;制作好的资源可同步至个人资源,支持预览、分享、下载及二次编辑。 英语词典:提供在线英文单词查阅工具,包含单词读音、释义、例句,可保存为单词卡片用于课前学生预习、课中课堂教学、课后学生巩 固使用;制作好的资源可同步至个人资源,支持预览、分享、下载及二次编辑。11.提供物理学科工具。物理公式:提供物理学科相关符 号、公式结构及常用公式模板,教师在制作课件过程中可以快速编辑理科公式。物理实验仪器:提供电学、光学、力学、热学等多种常用 |实验仪器实物图,可以一键引用到课件页中,方便教师在进行实验仪器教授,学生学习更形象。

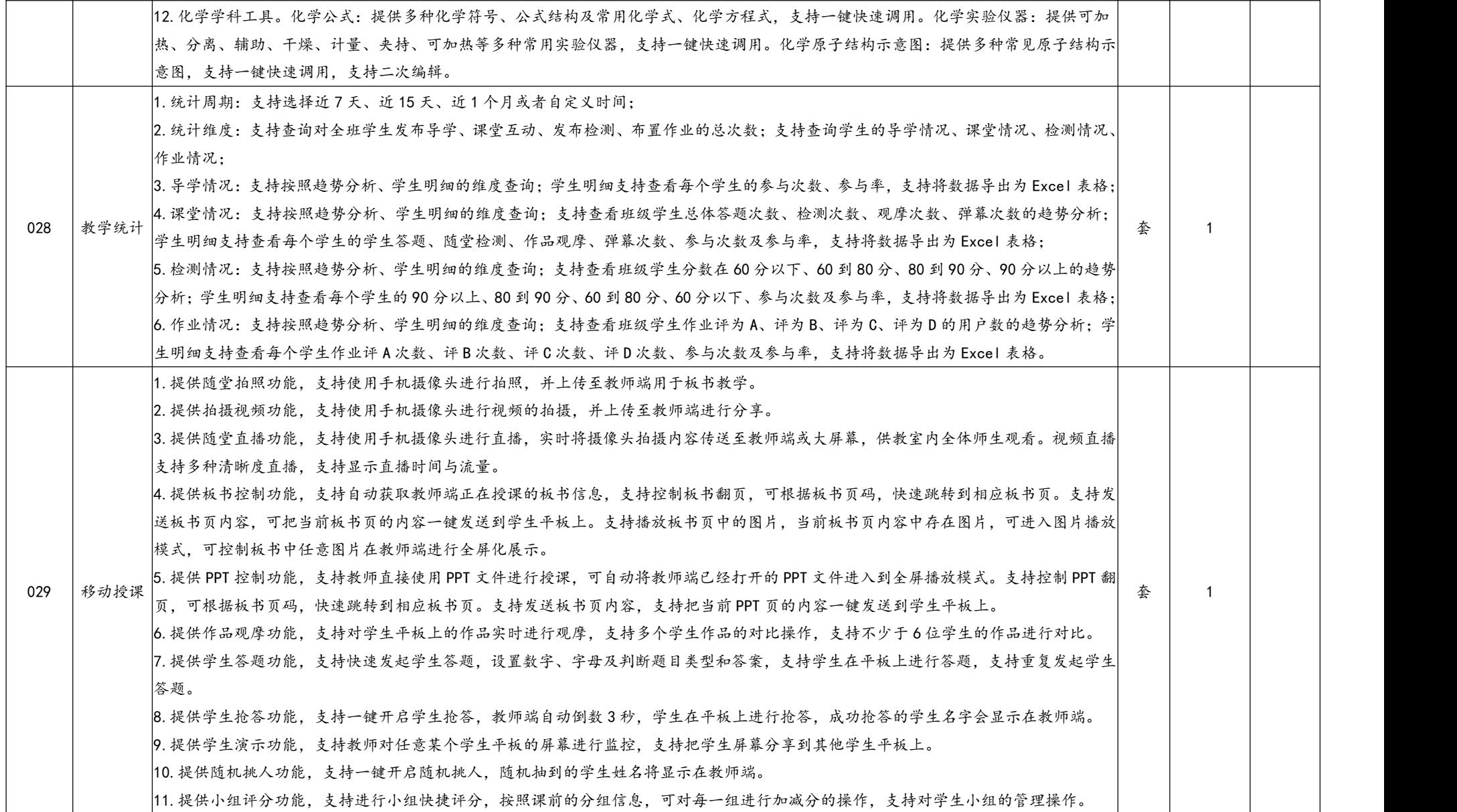

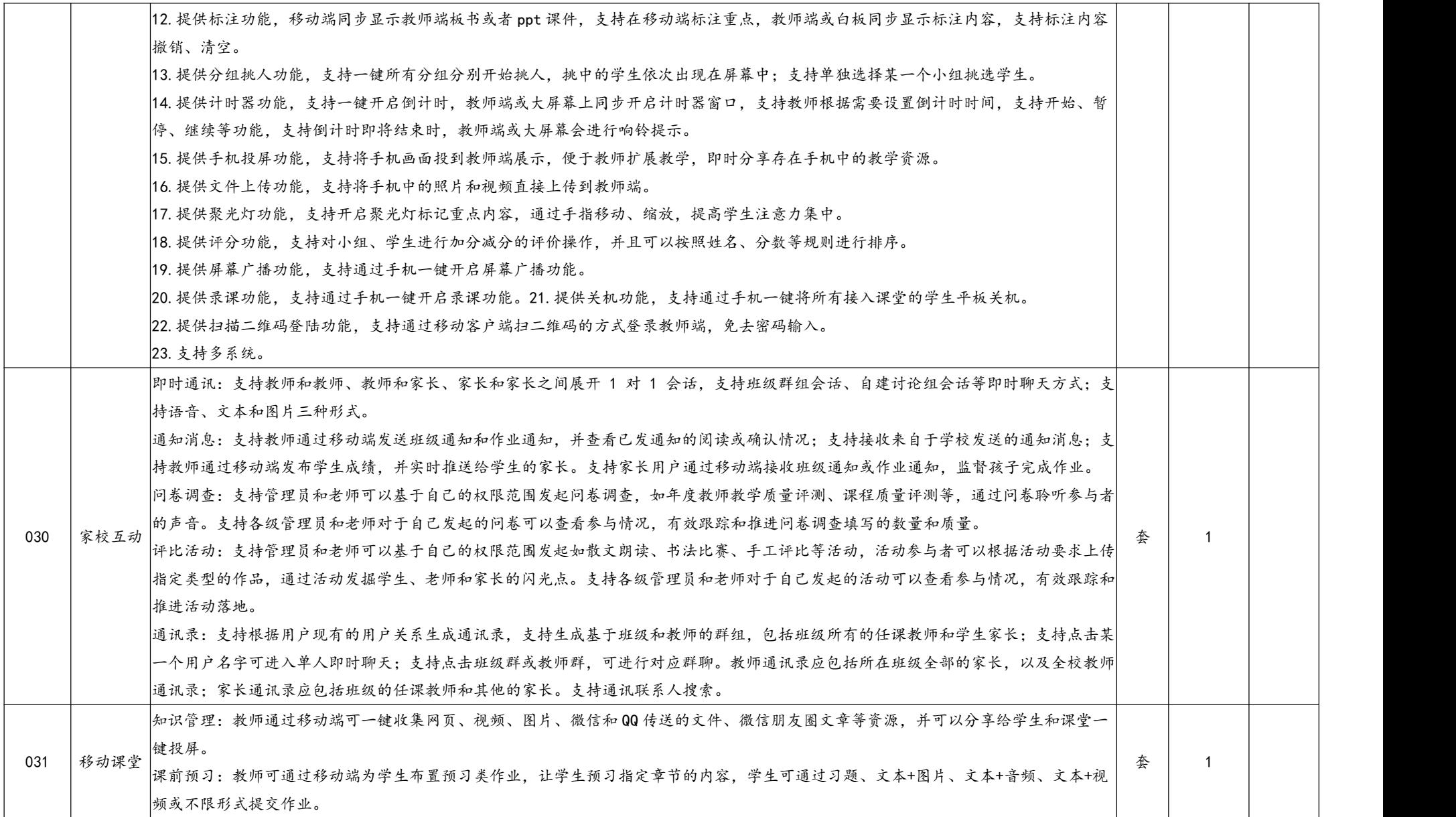

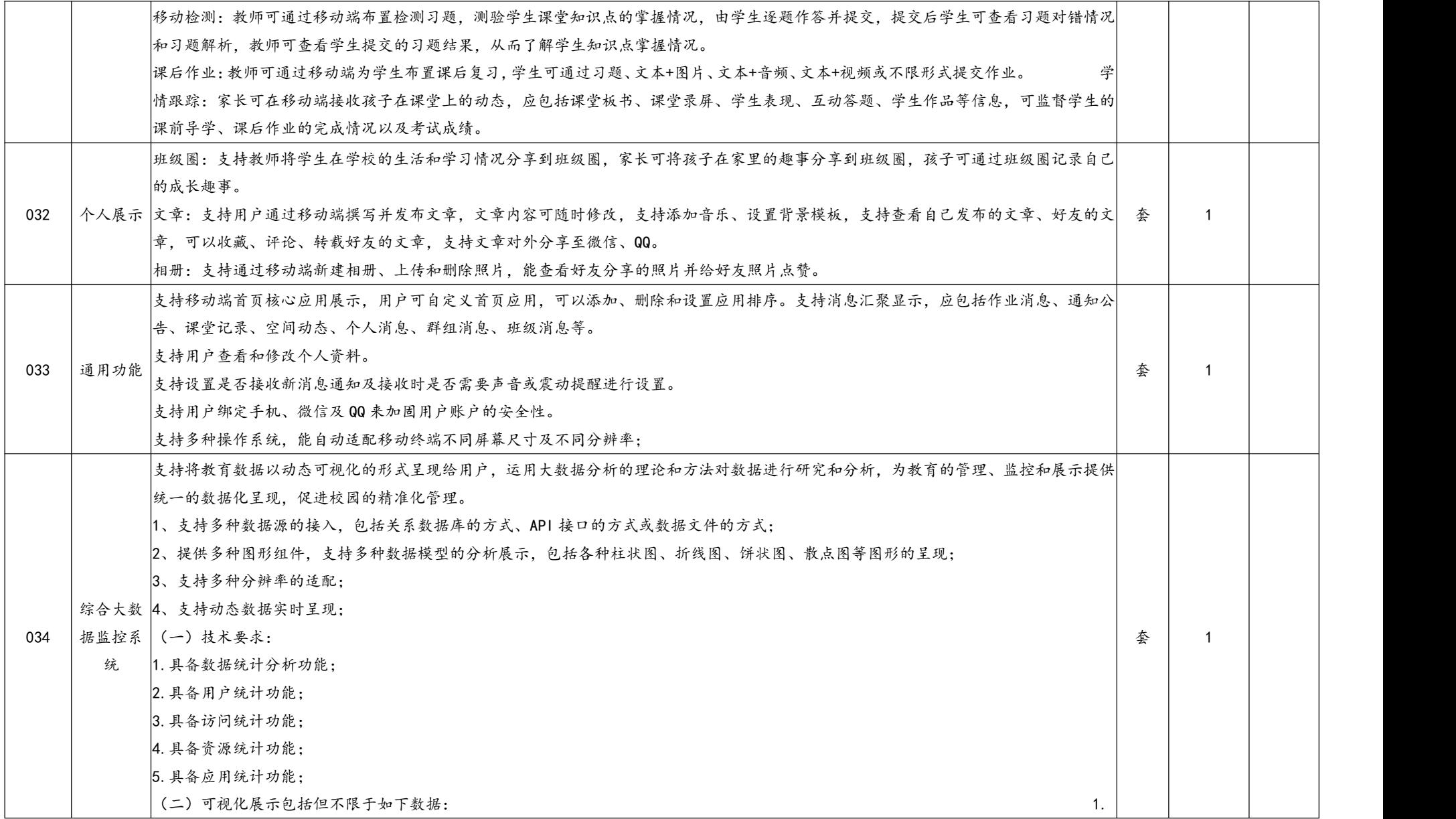

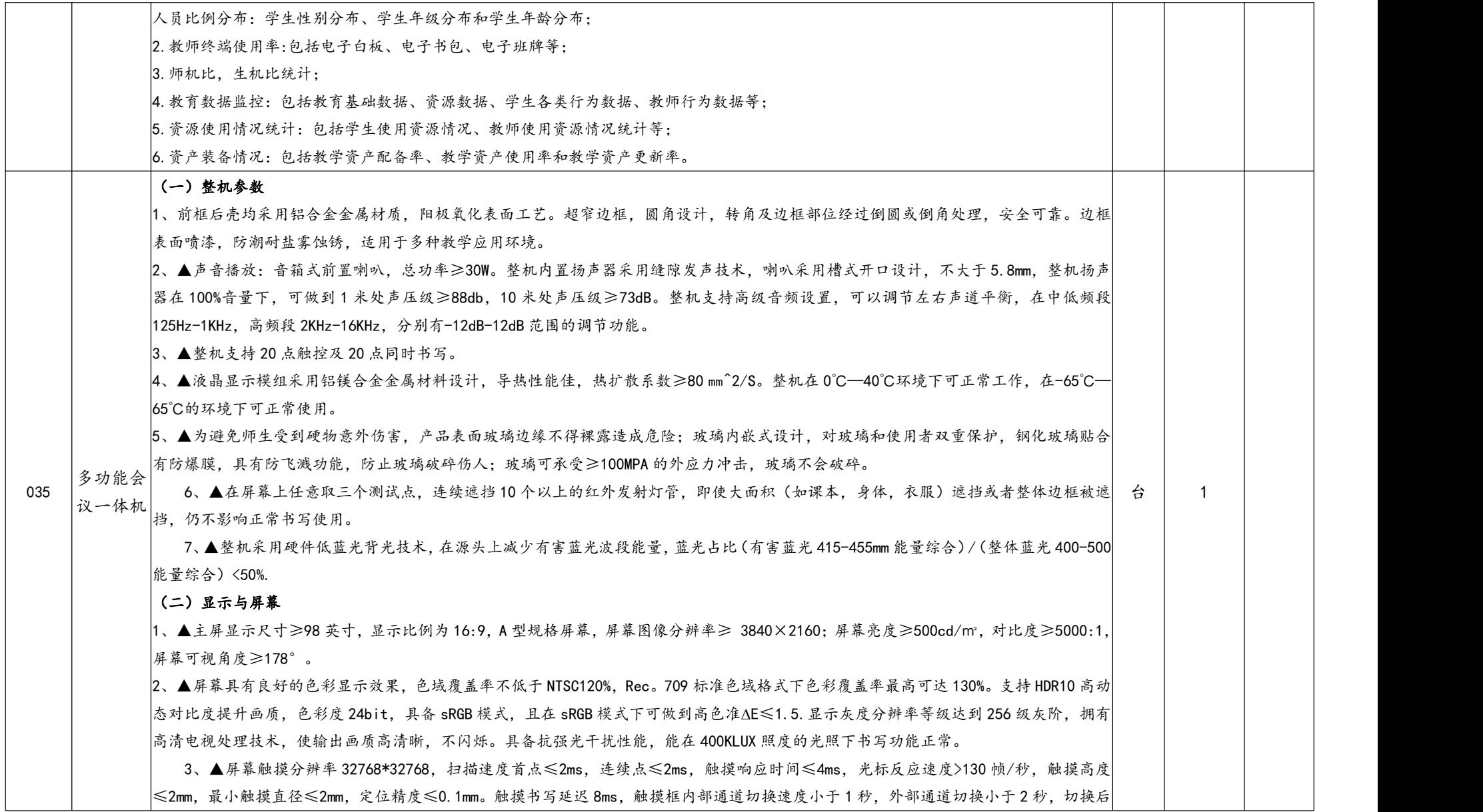

即可达到正常触摸状态。

4、▲为适应不同人员实际操作的需求,采用非任何物理升降结构,通过软件快捷键即可实现屏幕显示窗口下移,实现半屏状态、原 始状态、还原状态三种显示模式,同时可进行触控批注,方便老师授课操作。

5、▲中间屏幕具有高光过滤及防眩光效果,在表面不能形成反射影像,不影响可视画面。采用 3.2mm 厚度防眩光、防划伤钢化玻璃 透光率≥99%,光泽度(AG)面 90±15,雾度 1%—3%,表面硬度不低于莫氏 8 级。

6、▲整机支持任意通道画面放大功能,可在整机任意通道下将画面冻结并双击画面任一部分进行放大,也可以通过按键将整个画面 自由缩放,放大后的屏幕画面可进行任意拖拽。

7、▲智能护眼系统:老师在嵌入式系统上使用白板软件时,整机根据用户书写操作智能调节屏幕亮度,当老师书写时屏幕光线更加 柔和护眼,保护视力;在学生观看时光线更加明亮,集中注意力。当照度值 4500X,光源显色指数 Ra98 的条件下,在屏幕 460mm 处蓝光辐 射亮度≤0.0135W/㎡.sr.cm。

8、▲屏幕采用灰波,具有减滤蓝光功能,视网膜蓝光危害(蓝光加权辐射亮度 LB)小于 0.3,依据 GB/T20145-2006 国家标准,无蓝光危 害。整机视网膜蓝光危害(蓝光加权辐射亮度 LB)符合 IEC62471 标准,LB 限制范围≤0.5。

#### (三)按键接口

1、▲前置电源键采用三键合一设计:整机开关机、OPS 电脑开关和节能待机键三合一,便捷操作。一键黑屏节能,节能环保≥95%。不接 受软件等非实体按键形式操作,方便老师在授课时快速识别调用便于操作。

2、前置接口为:USB3.0≥2 个,HDMI IN≥1 个,TOUCH USB≥1 个。USB3.0 为双通道接口,将 U 盘插入任意 USB 接口,均能被识别、读取、 修改数据。

3、设备能自动识别并切换到最新接入的信号源通道,且断开后能回到上一通道,自动跳转前支持选择确认,待确认后在跳转。在无操作 或无信号输入时,整机自动进入待机节能的功能,待机的时间间隔可自定义,既环保又能延长机器使用寿命。

4、▲主板内置双路 WIFI, 无线协议支持 WIFI: 802.11 b/g/n, AP: 802.11 a/b/g/n/ac。工作频率支持 2.4Ghz 和 5Ghz, 蓝牙模块工作距 离不低于 12 米。

5、后置输入端口:HDMI in≥2,USB2.0≥2,AV in≥1, RF in≥1 ,RJ45≥1, VGA in≥1 ,VGA Audio≥1,RS232≥1, MIc in≥1, 后置输出端口:Earphone≥1 ,AV Out≥1。

#### (四)功能设计

1、童锁开关:产品应支持童锁开关功能,当开启童锁后,显示页面被锁住,不可触控,防止学生随意操作影响设备安全和教学内容。当 输入童锁密码后,可正常操作,且支持童锁密码自定义。

2、▲采用三指息屏开关黑板背光设计,任意显示触摸区域及任意物理按键均可快速唤醒屏幕,快速按压开关屏幕背光需控制在1秒内。

3、智能亮度调节:整机能感应并自动调节屏幕亮度来达到不同光照环境下的最佳显示效果。

4、支持自定义开关机时间。

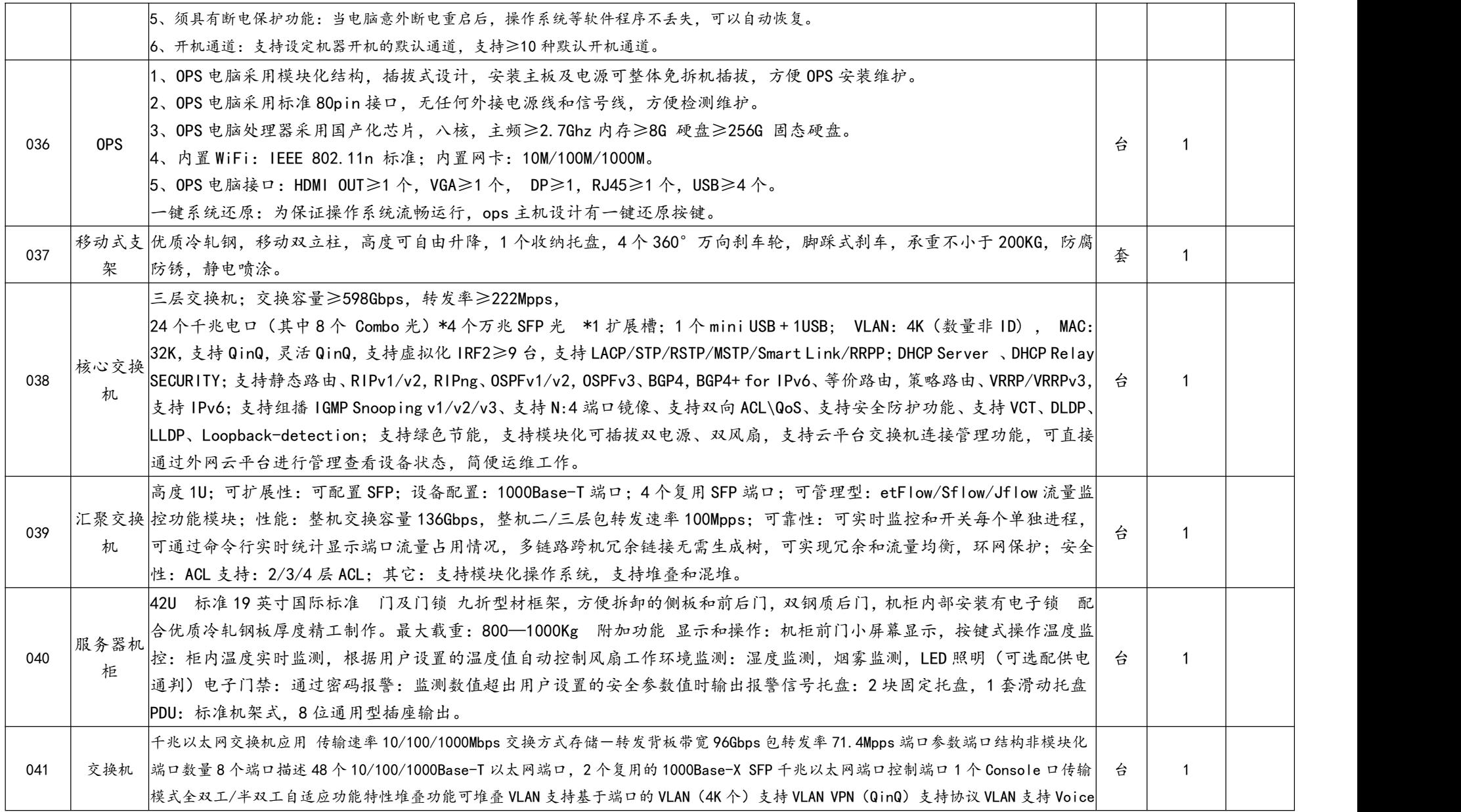

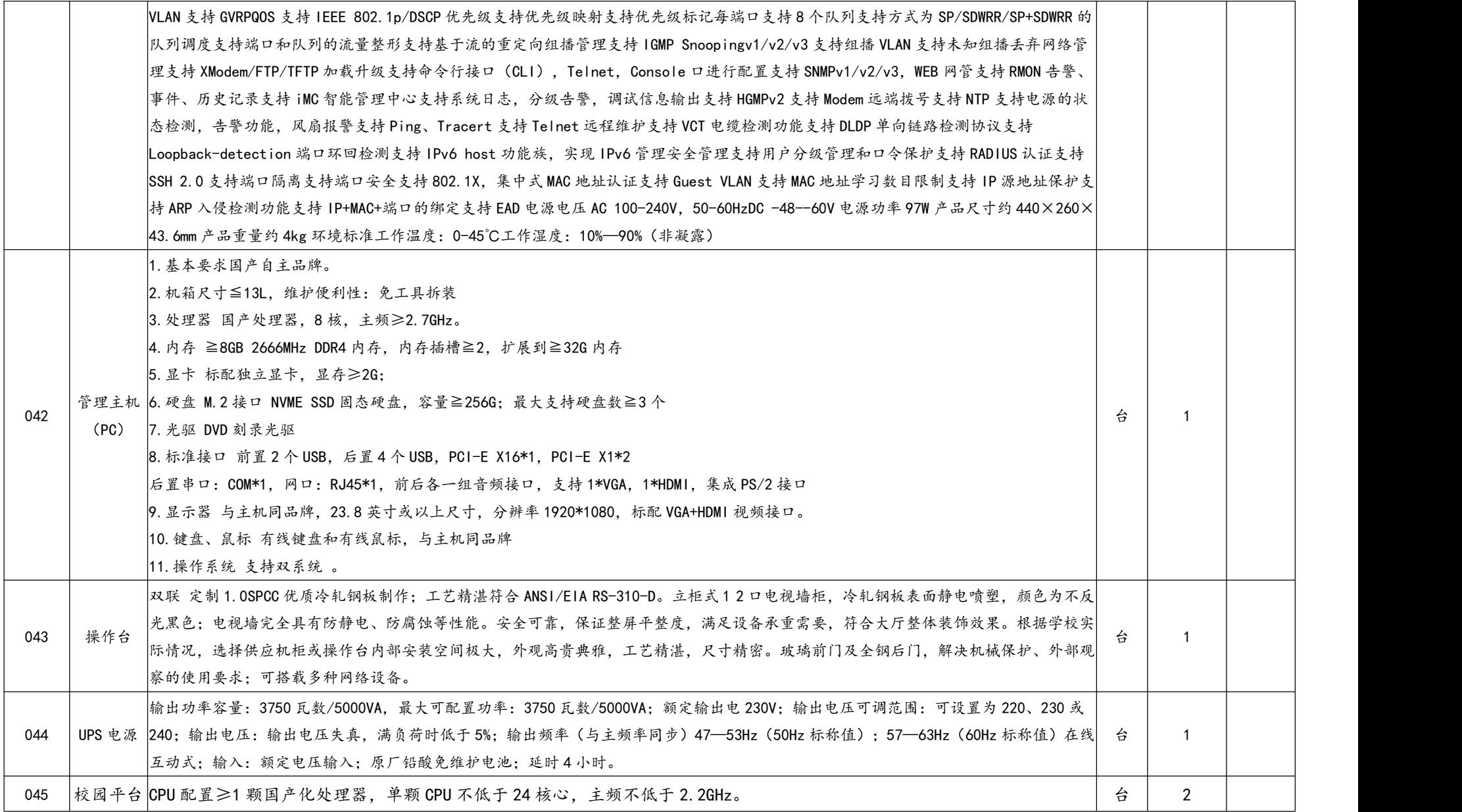

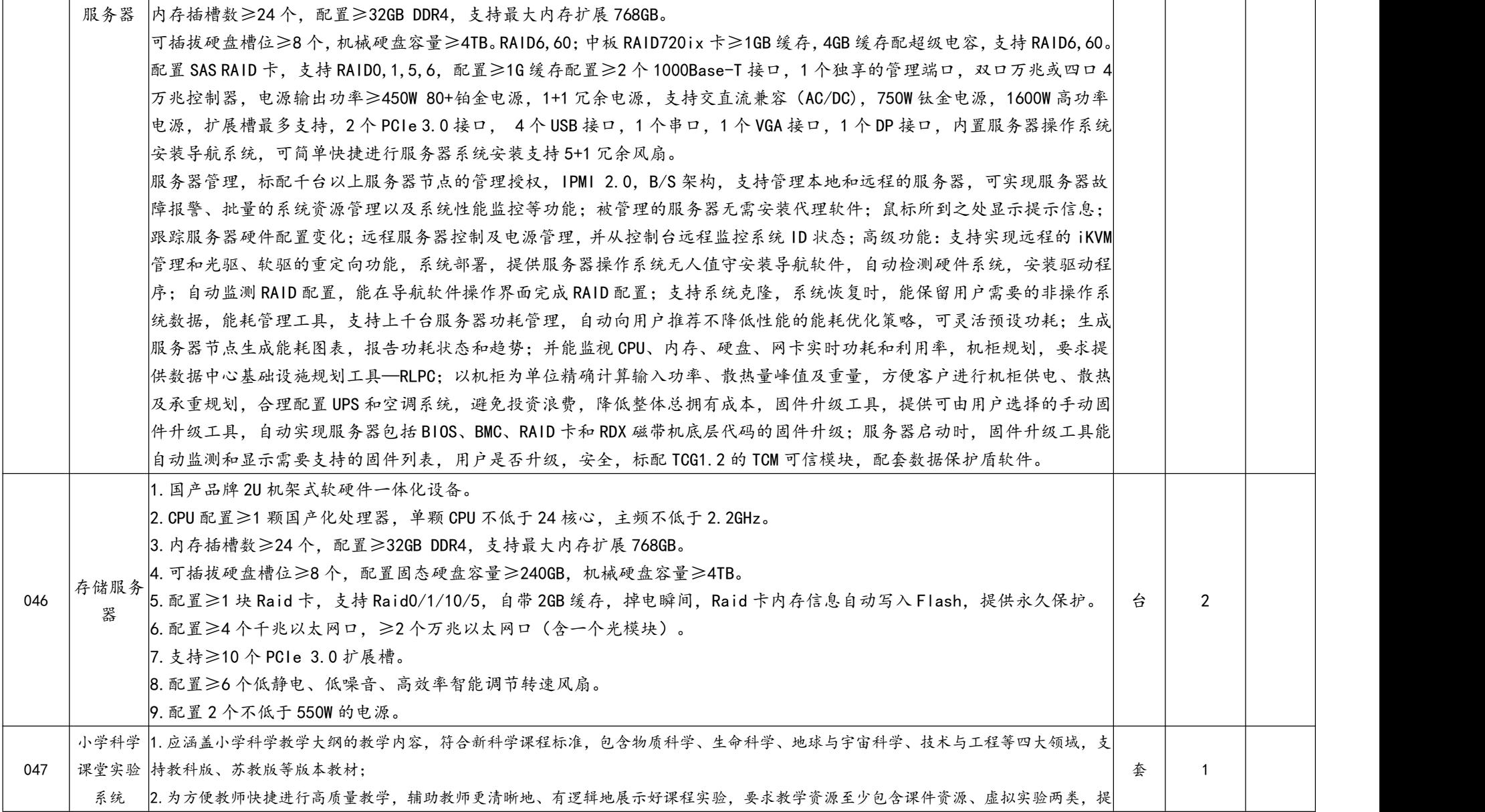

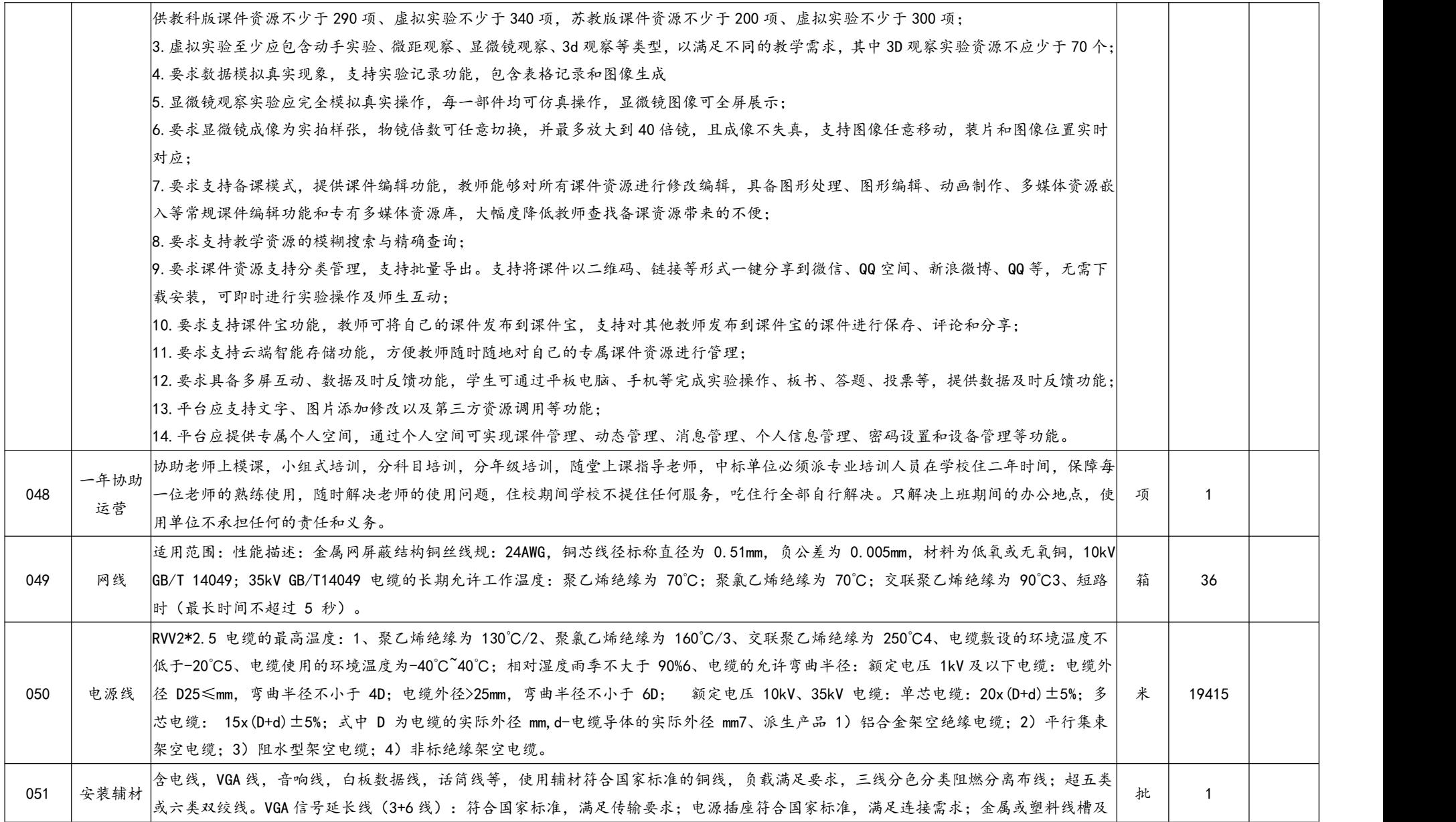

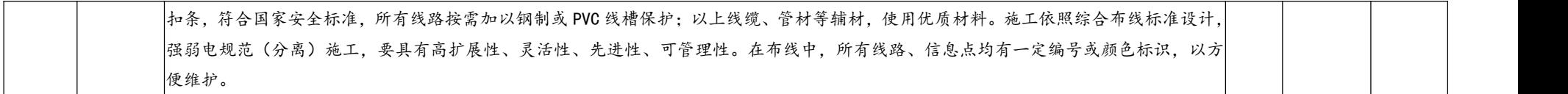

## 开放式图书阅览及党建主题大厅

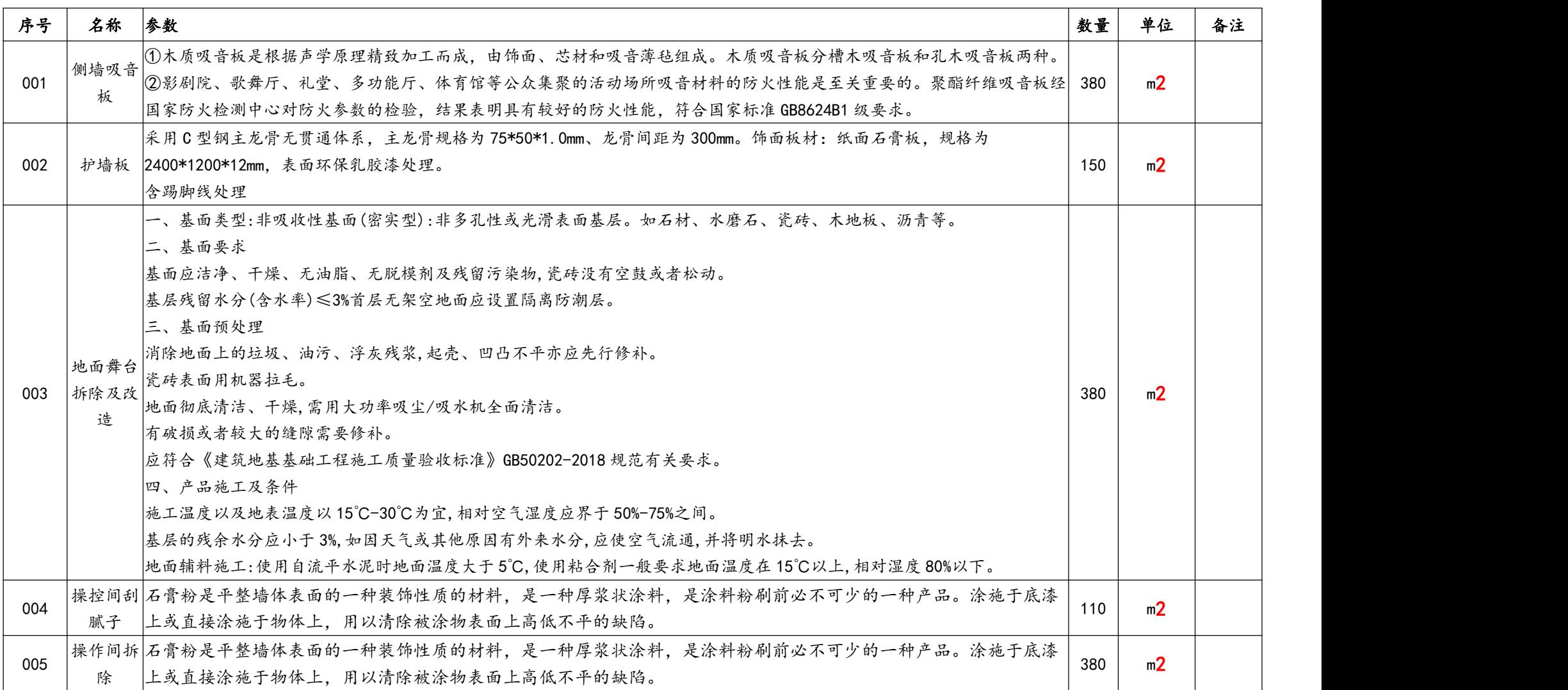

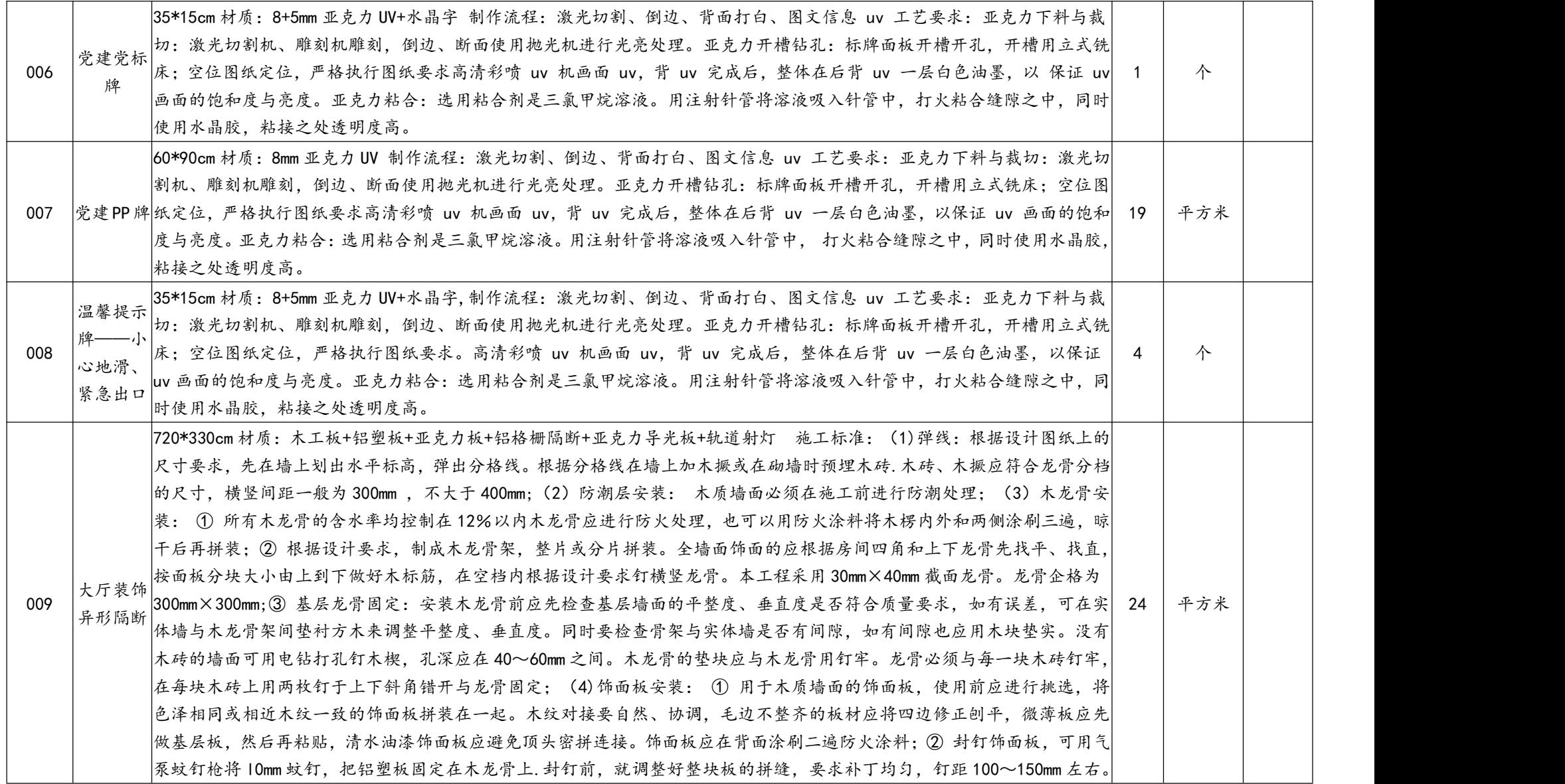

![](_page_68_Picture_245.jpeg)

![](_page_69_Picture_227.jpeg)

![](_page_70_Picture_314.jpeg)

![](_page_71_Picture_258.jpeg)
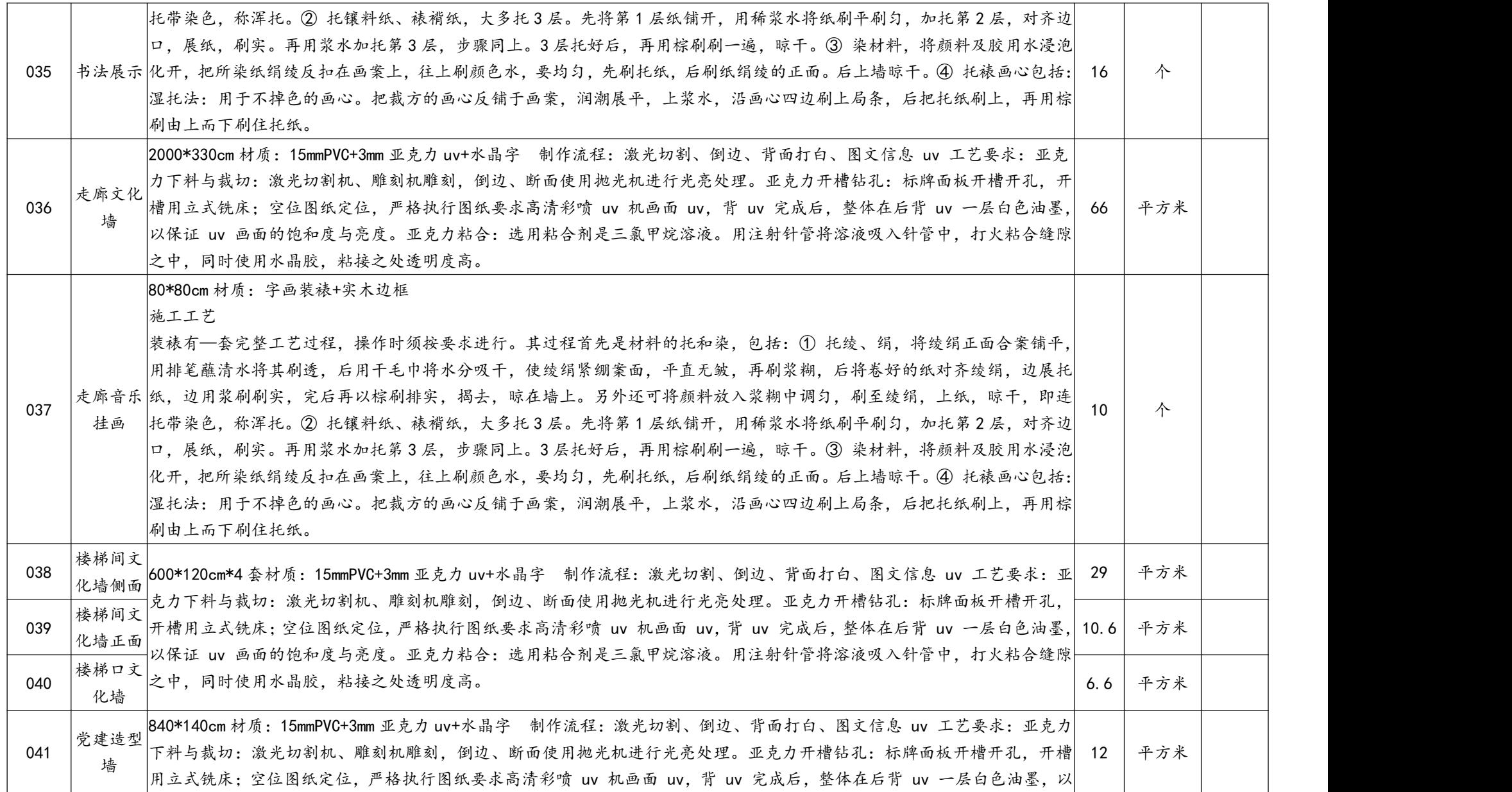

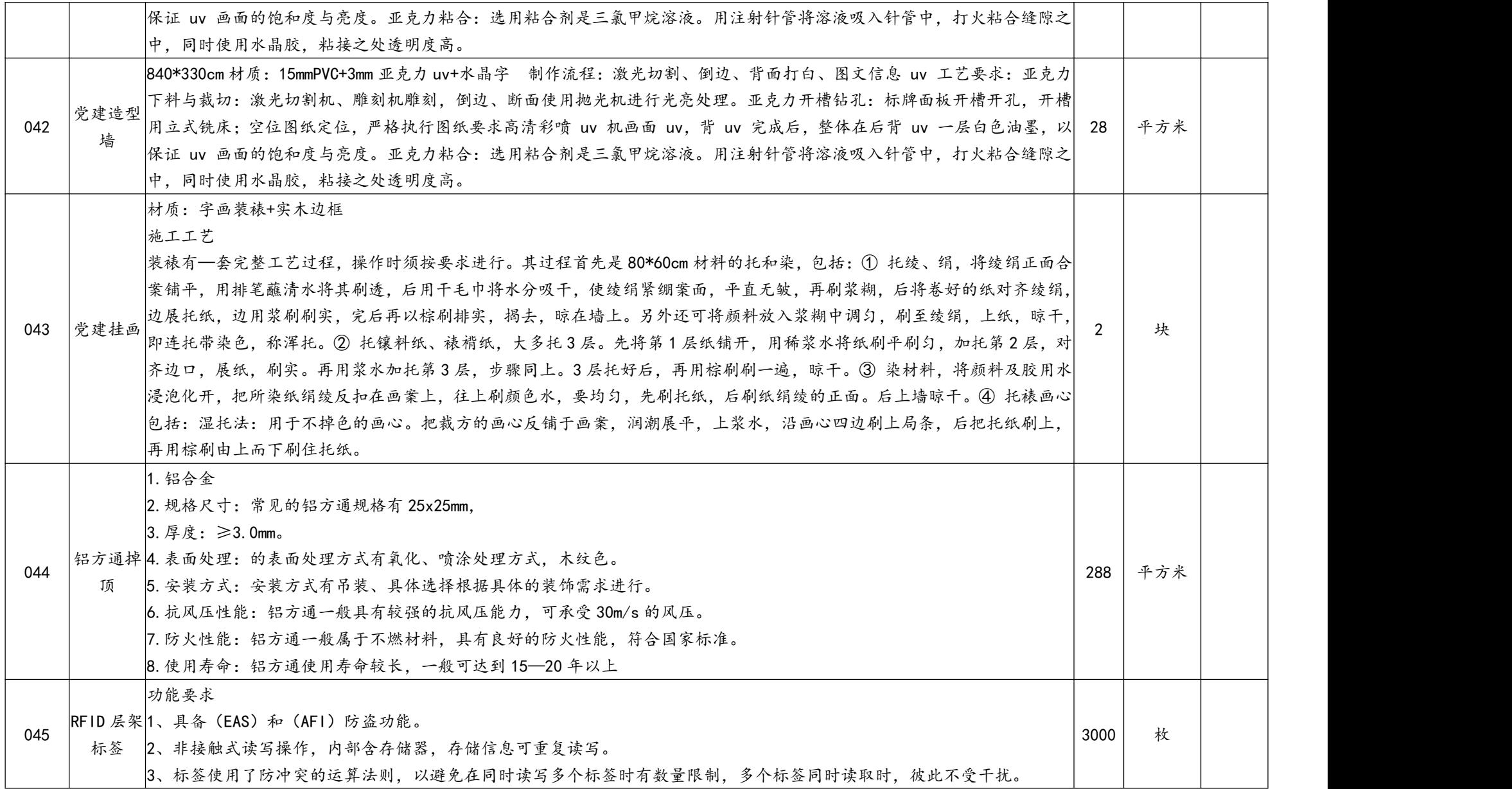

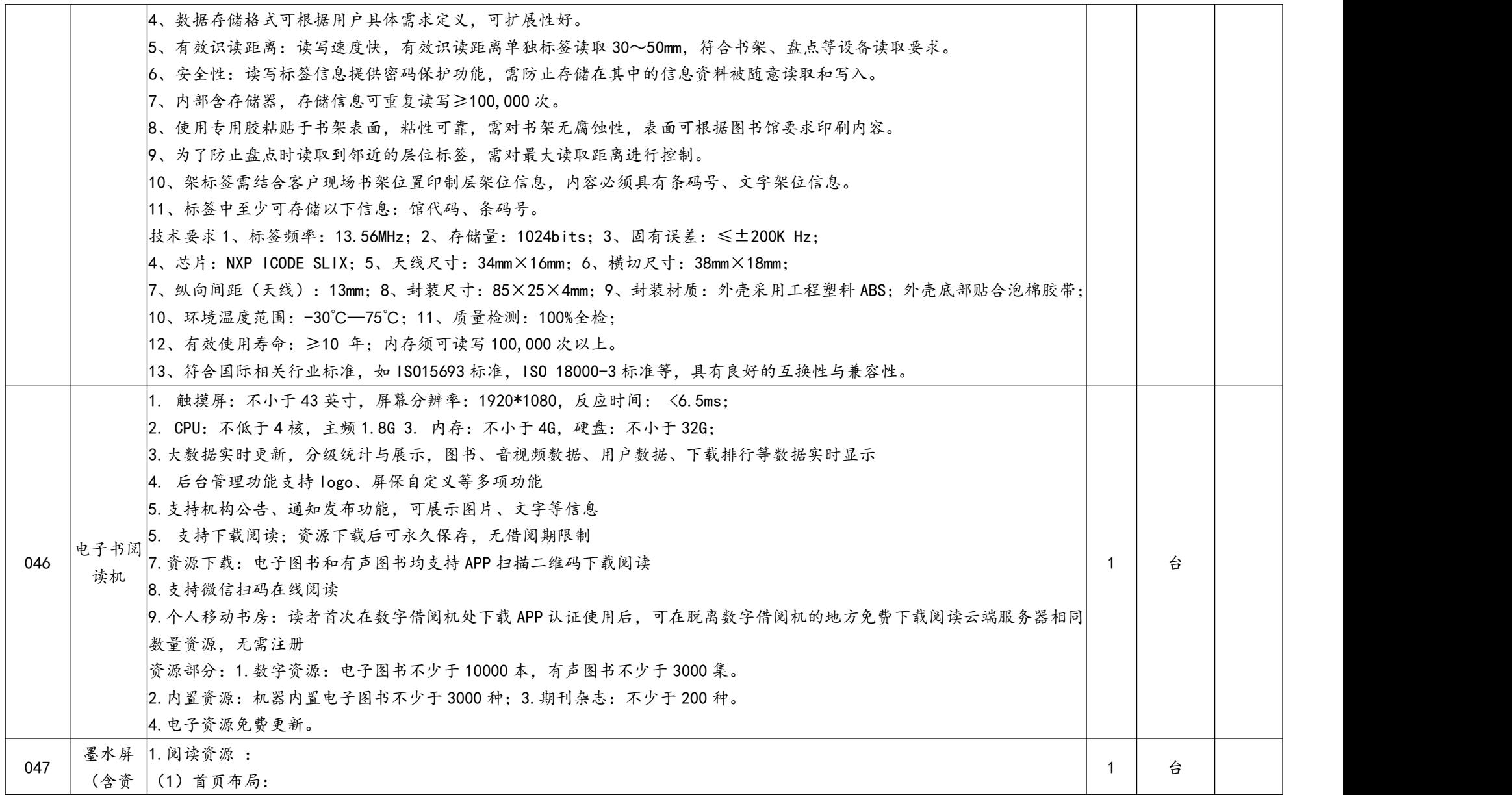

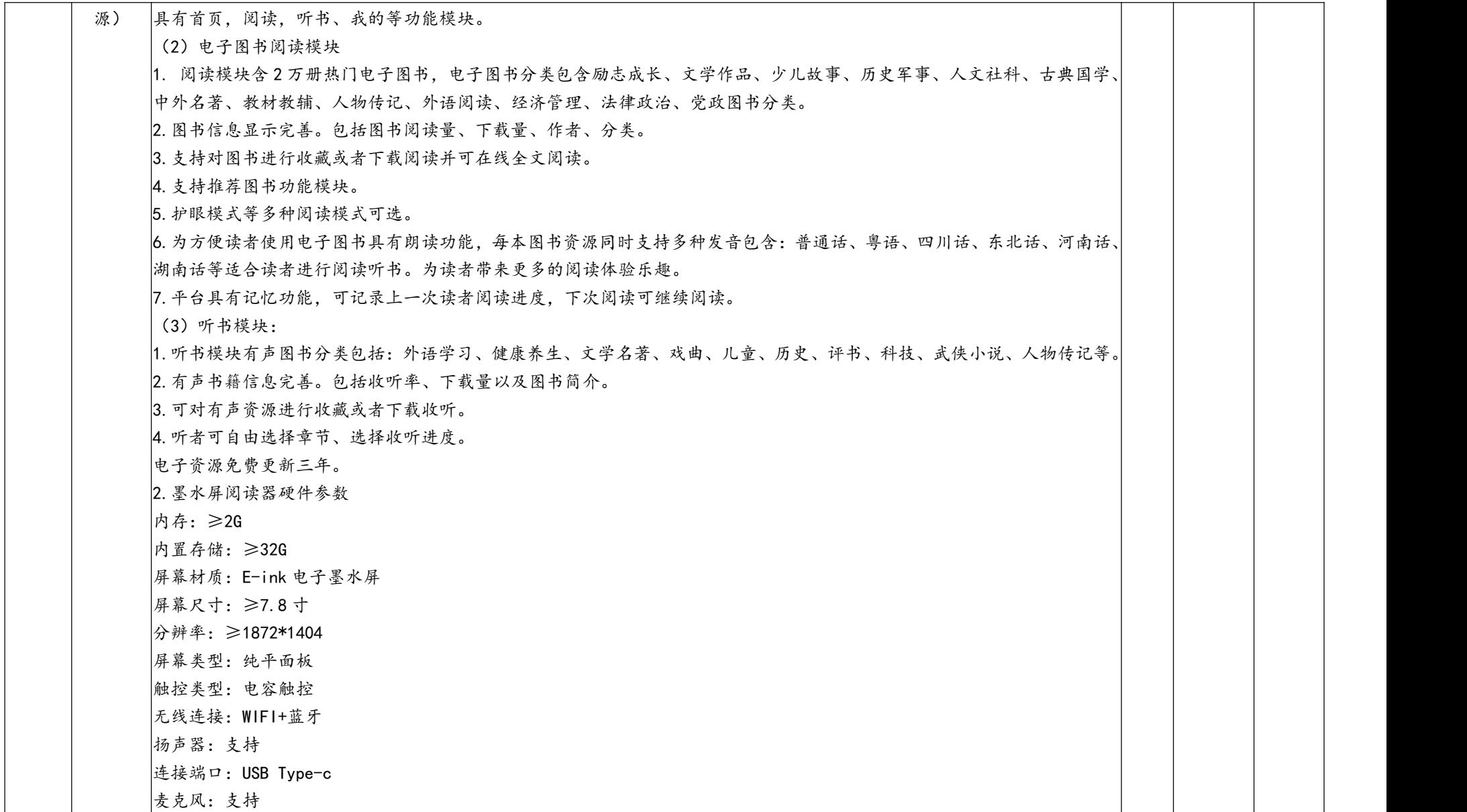

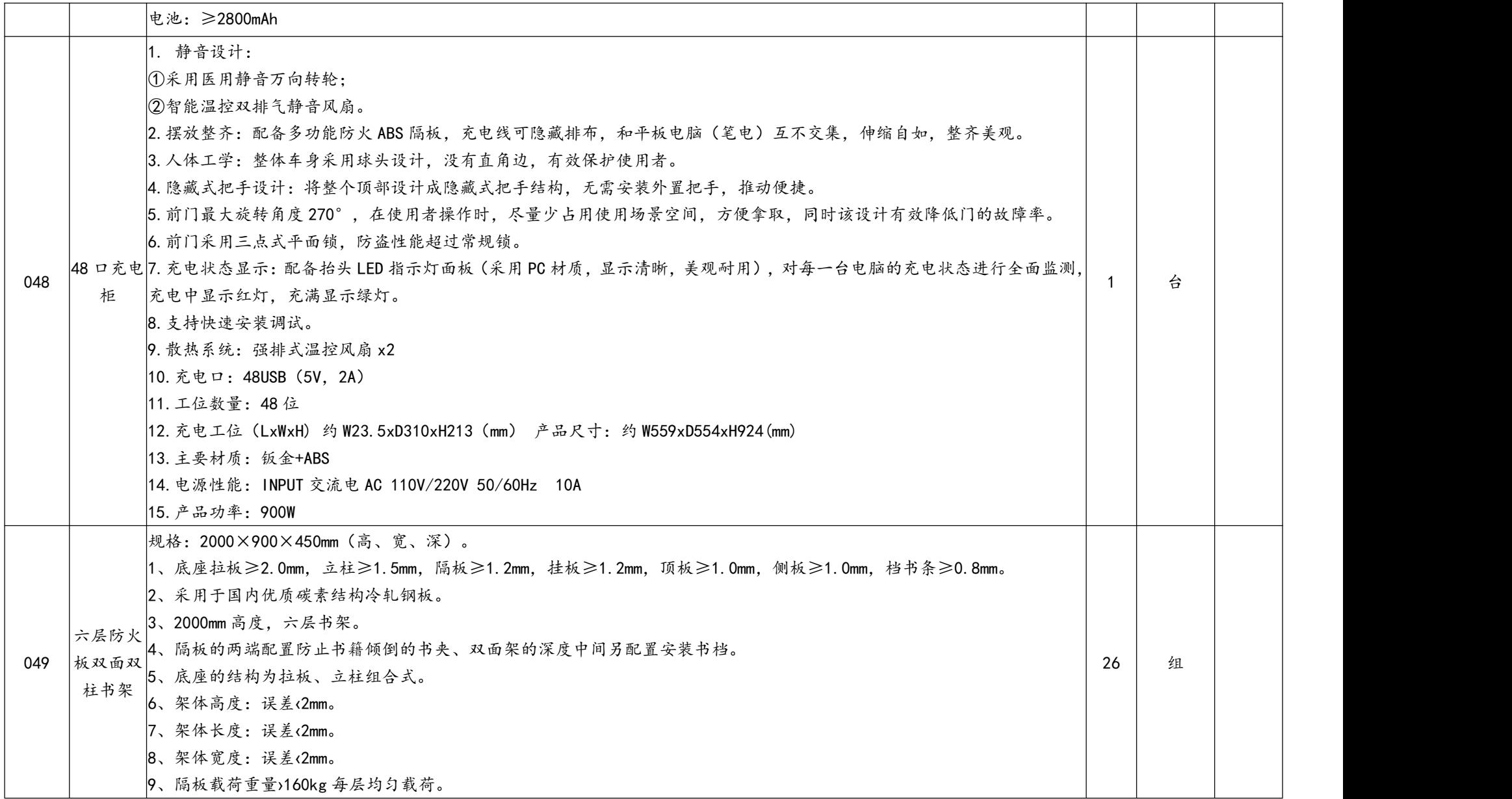

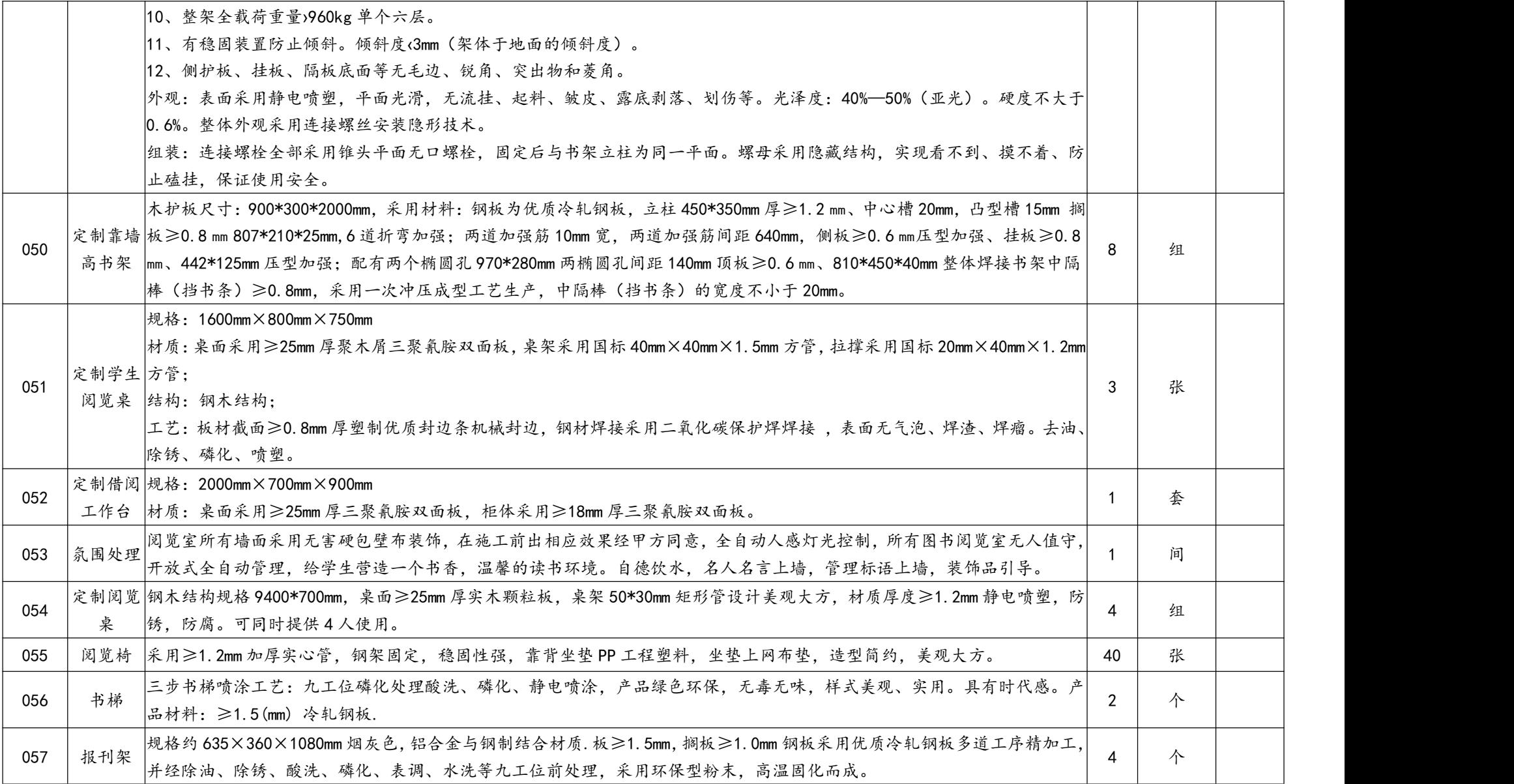

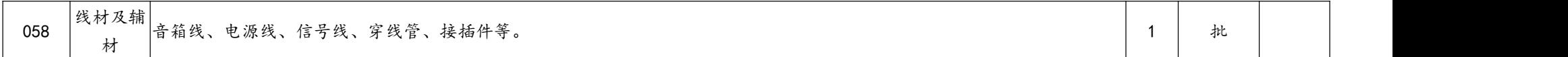

图书采购清单(图书采购清单详见百度网盘)

通过百度网盘分享的文件:图书.pdf

链接:https://pan.baidu.com/s/1lAoytAKYLytIOM2NF6LoEA?pwd=33g5

提取码: 33g5

复制这段内容打开「百度网盘 APP 即可获取」

注:标注"☆"的为核心产品。

### 第六章 投标文件格式

正本/副本

政府采购项目

## 采购项目编号:ZHLH-202312-04

# 子洲第一小学教学及校园文化设备采购 投 标 文 件

(资格证明文件)

投 标 人: \_\_\_\_\_\_\_\_\_\_\_\_\_\_\_\_ 时 间: \_\_\_\_\_\_\_\_\_\_\_\_\_\_\_\_

目录

#### 第一部分 资格证明文件

符合《政府采购法》第二十二条的规定供应商条件(提供承诺书),并提供申请人的资 格要求的特定资格要求资料。

1、供应商须具备独立承担民事责任能力的法人、其他组织或自然人,提供营业执照(提 供营业执照的 2022 年度报告)/事业单位法人证书/非企业专业服务机构执业许可证/ 自然人身份证;

2、财务状况报告:提供 2022 年财务审计报告(须中介机构审计)或 2022 年财务报表 (包含利润表、资产负债表、现金流量表),2023 年至今新成立的公司须提供其基本 账户开户银行出具的资信证明及基本账户开户许可证或基本存款账户信息;

3、提供 2023 年 1 月至今已缴存的至少一个月的社会保障资金的凭据或社保机构开具的 社会保险参保缴费情况证明;依法不需要缴纳社会保障资金的投标人应提供相关文件证 明;  $\hspace{1.5cm}$ 

4、提供 2023 年 1 月份至今已缴纳的至少一个月的纳税证明或完税证明,依法免税的单 位应提供相关证明材料;

5、参加本次政府采购活动前三年内在经营活动中没有重大违纪,以及未被列入失信被 执行人、重大税收违法失信主体、政府采购严重违法失信行为记录名单的书面声明;

6、提供具有履行合同所必需的设备和专业技术能力的承诺函;

7、对列入"信用中国"网站(www.creditchina.gov.cn)记录失信被执行人、税收违法 黑名单和政府采购严重违法失信行为记录名单;中国政府采购网 (www.ccgp.gov.cn) "政府采购严重违法失信行为信息记录"的单位,拒绝参与政府采购活动;(查询日期 为从文件获取之日起至投标截止日前但最终以投标截止日当天评审小组查询结果为准) 8、信用中国陕西榆林上传投标信用承诺书(代替投标保证金):

9、本项目面向中小企业总体预留比例为40%,供应商须提供《中小企业声明函》; 10、本项目接受联合体形式参加投标;投标人若为联合体投标则需要提供联合体协议书; 非联合体投标需提供非联合体声明。备注: (1) 本项目接受联合体投标, 最多允许两 个供应商可以组成一个投标联合体,以一个投标人的身份投标。(2)单位负责人为同 一人或者存在直接控股、管理关系的不同投标人,不得参加同一合同项下的政府采购活

79

注:1、以上资格证明文件须加盖投标人红色公章的复印件。

#### 投标信用承诺书

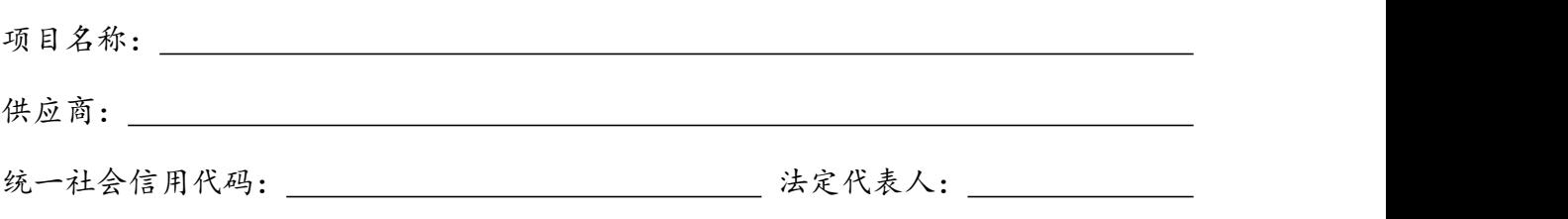

在本项目标段招投标活动中,我公司(单位)自愿作出以下投标信用承诺:

(一)能严格遵守法律法规、职业道德和行业规范。

(二)不得有以下违法违规行为:1.围标串标;以他人名义或者其他方式弄虚作假 投标;出让出租资格、资质证书供他人投标;恶意竞标、强搅工程;以暴力、威胁、利 诱等手段阻止或者控制其他潜在供应商参与招投标活动。2.向招投标监督部门、交易中 心、采购人、招标代理机构、评审委员会及其成员等当事主体赠送财物。3.投标截止后 至中标人确定前,修改或者撤销投标文件。4.在被确定为中标人后无正当理由:不按照 招标文件和投标文件与采购人签订合同;在签订合同时向采购人提出附加条件,或者改 变投标文件的实质性内容;放弃中标;不按照招标文件的规定提交履约保证金。5.招投 标法规定的其他违法违规行为。

(三)若我公司(单位)及相关参与人员违背以上承诺事项,即被视为失信企业(法 人),依据《关于对公共资源交易领域严重失信主体开展联合惩戒的备忘录》(发改法 规[2018]457 号),自愿接受 1 至 3 年内限制参与公共资源交易活动。

法定代表人 (签章): (法章):

承诺时间: 年 月 日

说明:本承诺书效力和作用等同投标保证金,其有效期与投标有效期一致。 上传至信 用中国陕西榆林,后附截图。

正本/副本

政府采购项目

### 采购项目编号:ZHLH-202312-04

子洲第一小学教学及校园文化设备采购

# 投 标 文 件

(商务及技术文件)

投 标 人: \_\_\_\_\_\_\_\_\_\_\_\_\_\_\_ 时 间: \_\_\_\_\_\_\_\_\_\_\_\_\_\_\_\_\_

#### 目 录

- 1、投标函(见投标文件格式一)
- 2、法定代表人(或单位负责人)授权书
- 3、法定代表人(或单位负责人)身份证明
- 4、开标一览表(见投标文件格式二)
- 5、投标分项报价表(见投标文件格式三)
- 6、技术偏离表(见投标文件格式四)
- 7、商务条款偏离表(见投标文件格式五)
- 8、符合《政府采购促进中小企业发展管理办法》《关于政府采购支持监狱企业发 展有关问题的通知》和《三部门联合发布关于促进残疾人就业政府采购政策 的通知》价格扣减条件的投标人须提交:

8-1《中小企业声明函》(见投标文件格式六)

8-2《投标人监狱企业声明函》(见投标文件格式七)

8-3《残疾人福利性单位声明函》(见投标文件格式八)

- 9、投标方案
- 10、业绩一览表
- 11、投标须知前附表要求的其他文件
- 12、附件1:信用承诺书(须上传至信用中国(陕西榆林)附件中进行公示)
- 13、附件:2:关于信用承诺网上公示的通知及操作指南

#### 投标函

致: (采购人或采购代理机构名称)

根据贵方(项目名称、采购项目编号)项目的招标文件,签字代表(姓名、职务) 经正式授权并代表投标人(名称)提交下述资格证明文件正本 份、副本 份、商 务及技术文件正本 一份、副本 一份及电子文档 的。为此,我方郑重声明以下诸 点,并负法律责任。

(1)按照招标文件的规定,我公司投标总价为:人民币(大写) 元(¥: 元)。

- (2) 本投标有效期为自签署之日起\_\_\_\_\_\_\_\_\_\_个日历日,若我方中标,投标文件 有效期自动延长至合同执行完毕。
- (3)已详细审查全部招标文件,包括所有补充通知(如果有的话),完全理解并 同意放弃对这方面有不明、误解的权利。
- (4)按照招标文件的规定,在中标后向贵方一次性支付招标代理费。
- (5)按照贵方可能的要求,提供与投标有关的一切数据或资料,我们完全理解最 低投标报价不作为中标的唯一条件,且尊重评标结论和定标结果。
- (6)完全理解并无条件承担中标后不依法与采购人签订合同的法律后果。

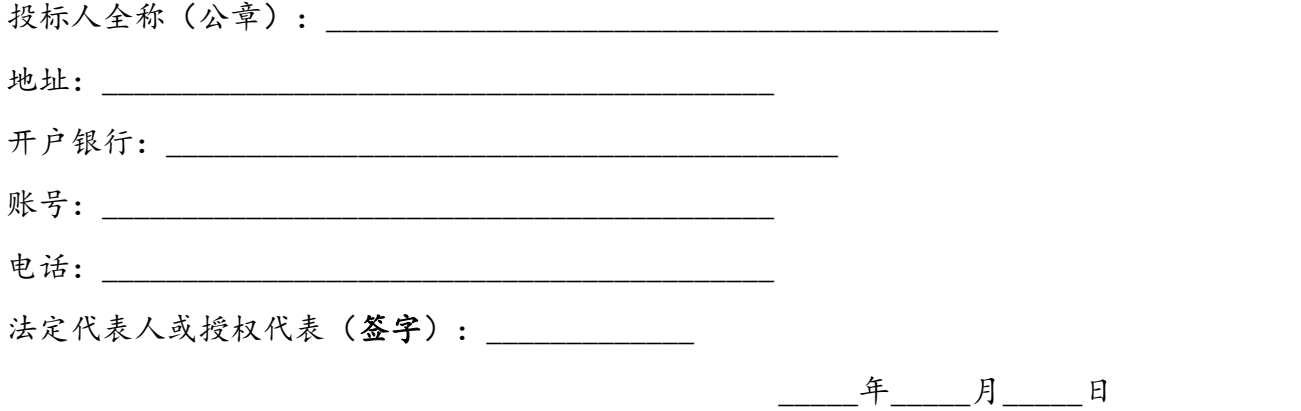

#### 法定代表人 (或单位负责人)授权书

本授权书声明:注册于(国家或地区的名称)的(投标人)的在下面签字的(法人 代表姓名、职务)代表我单位授权在下面签字的(被授权人的姓名)为我单位的合法代 理人,就(项目名称和采购项目编号)投标,以我单位名义处理一切与之有关的事务。 本授权书于 年 月 日签字生效,特此声明。

有效期为:

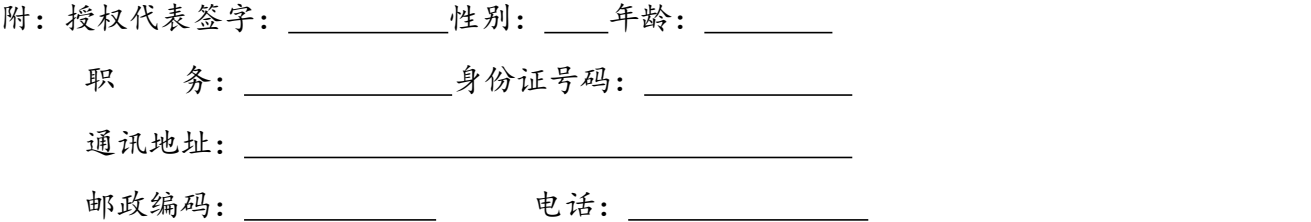

法定代表人及授权代表身份证复印件

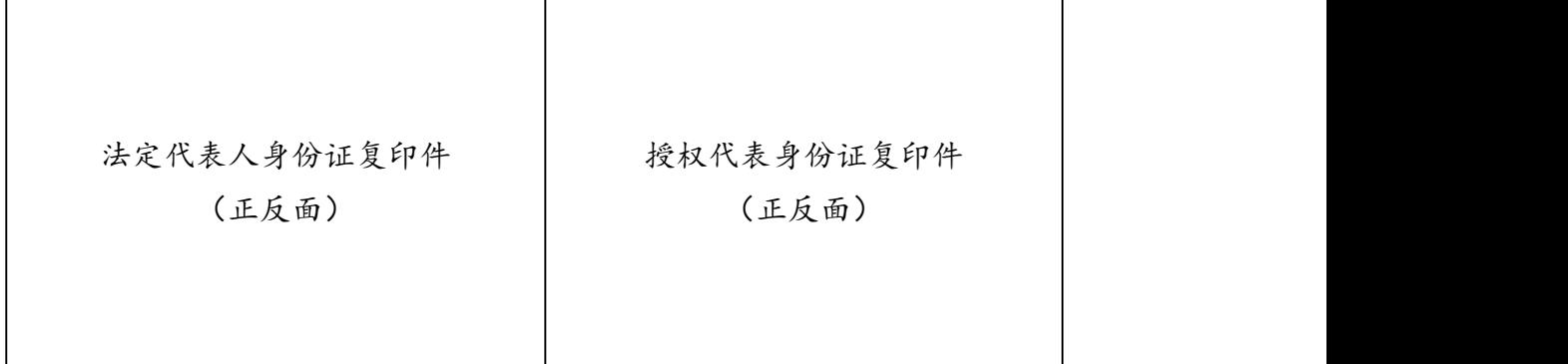

投标人 法定代表人

(公章): (签字):

注:自然人投标的或法定代表人投标的无需提供

## 法定代表人(或单位负责人)身份证明

致(采购代理机构名称):

(姓名、性别、年龄、身份证号码)在我[单位任](https://baike.baidu.com/item/%E5%8D%95%E4%BD%8D/32292) \_\_\_\_\_(董事长、总经 理等)职务,是我单位的法定代表人。注:后附身份证复印件加盖公章。

特此证明。

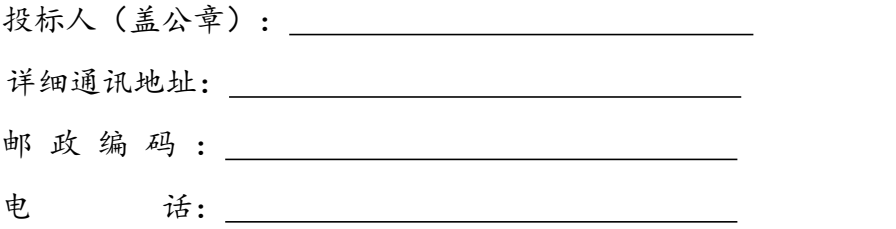

注:自然人投标的仅需提供身份证

## 开标一览表

项目名称: カランス マンス マンス マングロ 編号: カランス マンクリック ふくしゃ うちょうかん ふくしょう

| 投标总价(单位:元) | 交货期 | 交货地点 | 备注 |
|------------|-----|------|----|
| 大写:        |     |      |    |
| 小写:        |     |      |    |

投标人 (盖公章) : \_\_\_\_\_\_\_\_\_\_\_\_\_\_\_\_\_\_\_\_\_\_\_\_\_

法定代表人或授权代表(签字): \_\_\_\_\_\_\_\_\_\_\_\_

注:此表中,投标总价应和投标分项报价表的总价相一致。

## 投标分项报价表

格式自拟(根据采购清单编制;格式自拟)

投标人 的复数形式 法定代表人或授权代表

(公章): (签字):

(投标文件格式四)

## 技术偏离表

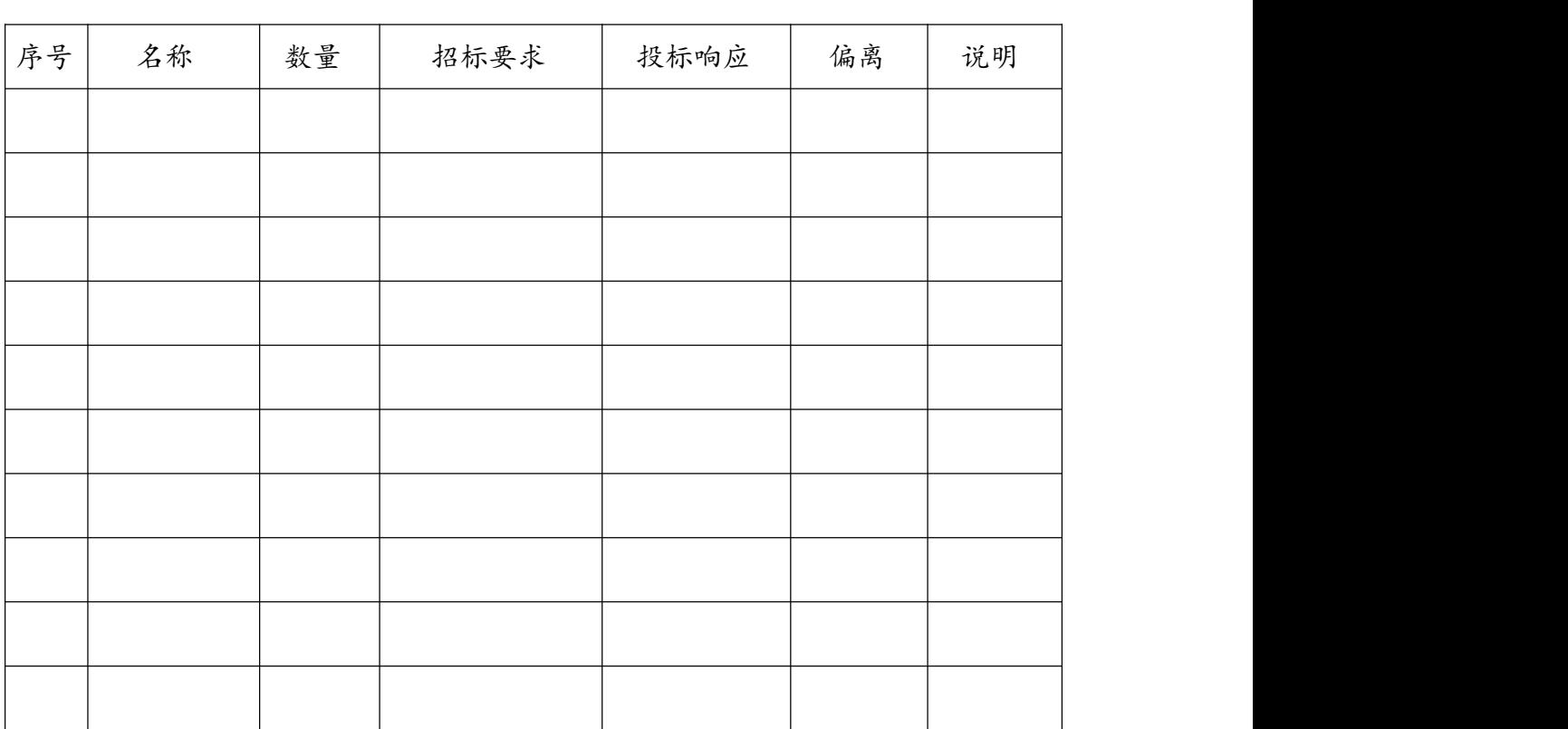

投标人(公章): \_\_\_\_\_\_\_\_\_\_\_\_\_\_\_\_\_\_\_\_\_\_\_\_

法定代表人或授权代表(签字): \_\_\_\_\_\_\_\_\_\_\_\_\_\_\_\_

注:采购文件中约定的每项采购内容的技术偏离情况都必须体现在此技术偏离表中。

## 商务条款偏离表

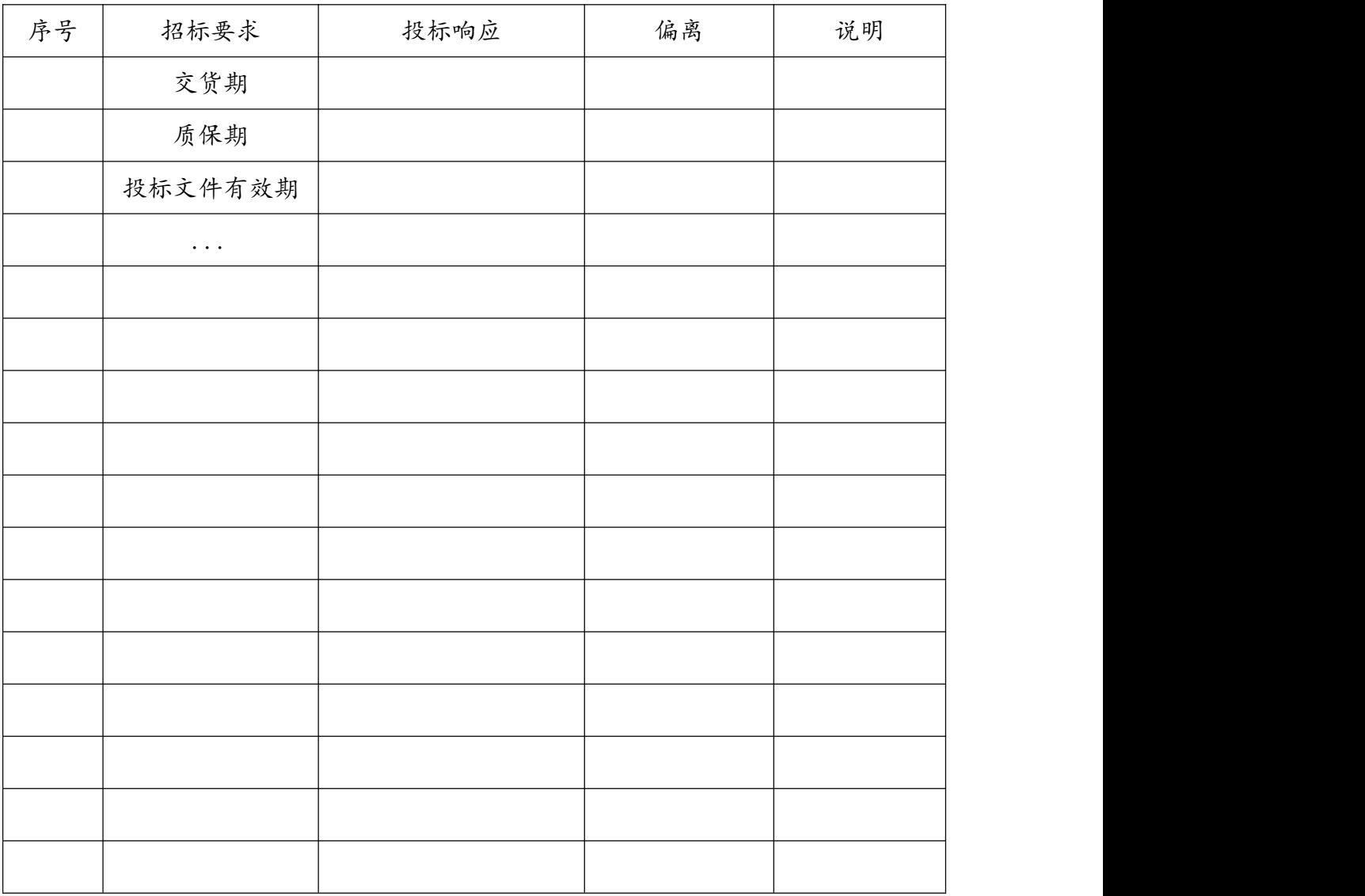

声明:除本商务偏离表中所列的偏离项目外,其他所有商务均完全响应"招标文

件"中的要求

投标人(公章): \_\_\_\_\_\_\_\_\_\_\_\_\_\_\_\_\_\_\_\_\_\_\_\_\_

法定代表人或授权代表(签字):

(投标文件格式六)

#### 中小企业声明函(货物)

本公司郑重声明,根据《政府采购促进中小企业发展管理办法》(财库(2020)46 号)的规定,本公司参加 (单位名称) 的 (项目名称) 采购活动,提供的货物 全部由符合政策要求的中小企业制造。相关企业(的具体情况如下:

- 1. (标的名称), 属于 (采购文件中明确的所属行业) 行业;制造商为 (企 业名称), 从业人员 人, 营业收入为 万元, 资产总额为 万 元,属于 (中型企业、小型企业、微型企业);
- 2. (标的名称) ,属于 ( 采购文件中明确的所属行业) 行业 ;制造商为 (企 业名称), 从业人员 人, 营业收入为 万元, 资产总额为 万 元,属于 (中型企业、小型企业、微型企业);

……

以上企业,不属于大企业的分支机构,不存在控股股东为大企业的情形,也不存 在与大企业的负责人为同一人的情形。

本企业对上述声明内容的真实性负责。如有虚假,将依法承担相应责任。

#### 企业名称(盖章):

#### 日期:

(从业人员、营业收入、资产总额填报上一年度数据,无上一年度数据的新成立企业可不填报)

(投标文件格式七)

#### 投标人监狱企业声明函

本单位郑重声明下列事项(按照实际情况勾选或填空):

本单位为直接投标人提供本单位制造的货物。

(1)本企业(单位) (请填写:是、不是)监狱企业。如果是,后附省 级以上监狱管理局、戒毒管理局(含新疆生产建设兵团)出具的属于监狱企业的证明 文件。

(2)本企业(单位) (请填写:是、不是)为联合体一方,提供本企业 (单位)制造的货物,由本企业(单位)承担工程、提供服务。本企业(单位)提供 协议合同金额占到共同投标协议合同总金额的比例为 。

本企业(单位)对上述声明的真实性负责。如有虚假,将依法承担相应责任。

投标人(盖公章): \_\_\_\_\_\_\_\_\_\_

法定代表人或授权代表(签字):

日 期:

注:符合《关于政府采购支持监狱企业发展有关问题的通知》价格扣减条件的供应商 须提交。

(投标文件格式八)

#### 残疾人福利性单位声明函

本单位郑重声明,根据《财政部 民政部 中国残疾人联合会关于促进残疾人就 业政府采购政策的通知》(财库〔2017〕141 号)的规定,本单位为符合条件的残疾 人福利性单位,且本单位参加\_\_\_\_\_单位的\_\_\_\_\_项目采购活动提供本单位制造的货 物(由本单位承担提供服务),或者提供其他残疾人福利性单位制造的货物(不包括 使用非残疾人福利性单位注册商标的货物)。

本单位对上述声明的真实性负责。如有虚假,将依法承担相应责任。

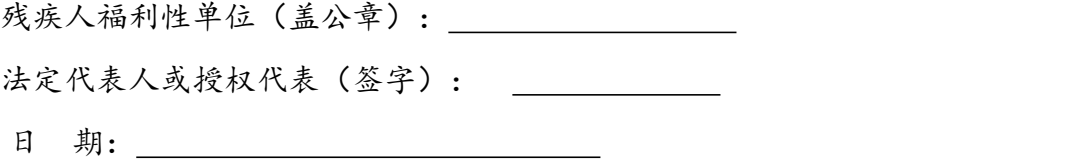

注:符合《三部门联合发布关于促进残疾人就业政府采购政策的通知》价格扣减条件 的供应商须提交。

## 投标方案

(根据评审因素自行拟定)

## 业绩一览表

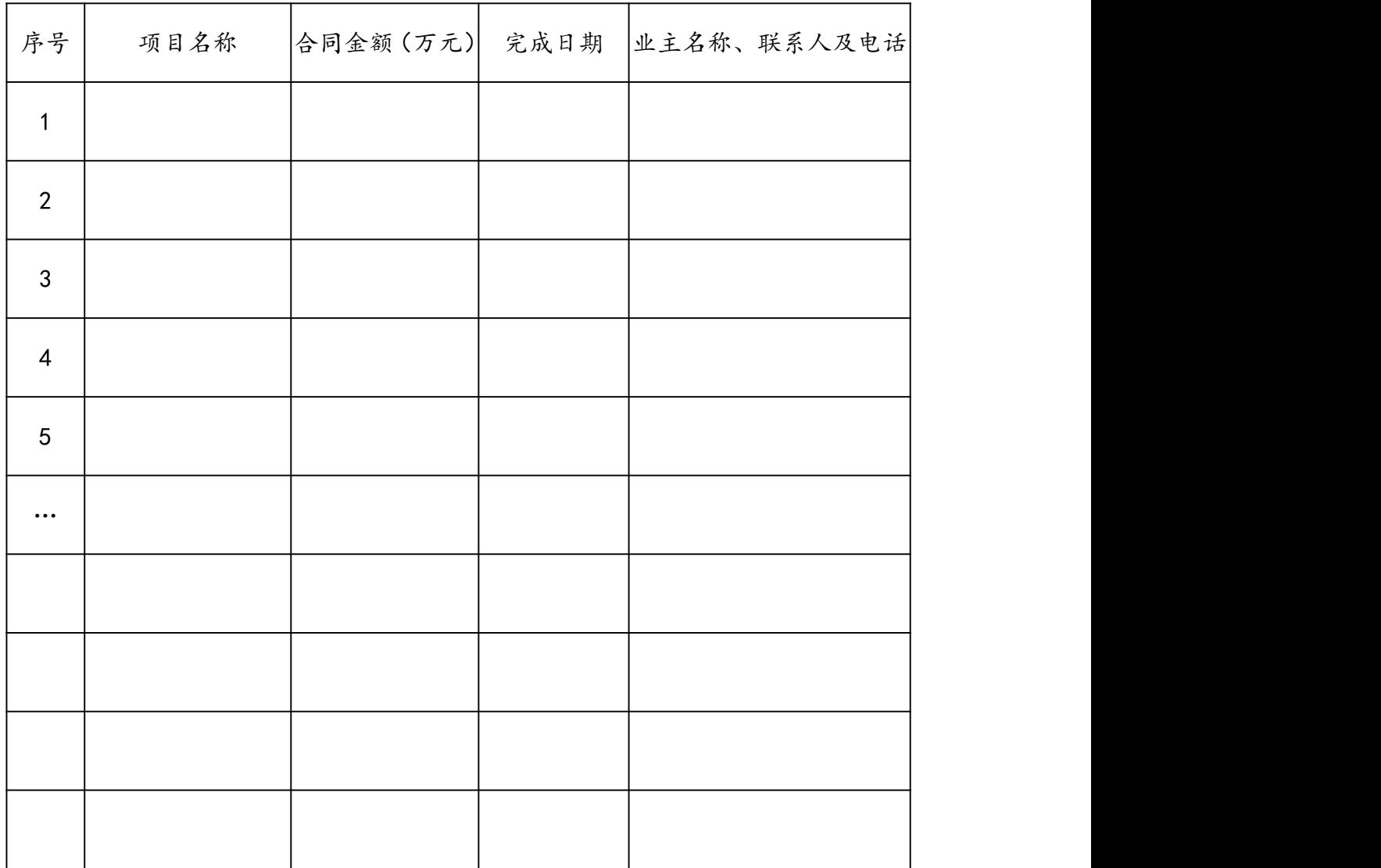

注:1. 供应商应如实列出以上情况,如有隐瞒,一经查实将导致其投标申请被拒绝。

投标须知前附表要求的其他文件

#### 附件 1:榆林市政府采购货物类项目供应商信用承诺书(须上传

## 至信用中国(陕西榆林)附件中进行公示)

市场主体名称:

证件类型:统一社会信用代码

证件号码:

法人代表:

承诺有效期限: 年 月 日— 年 月 日 承诺内容:

为维护公开、公平、公正的政府采购市场秩序,树立诚实守信的政府采购供应 商形象,本单位自愿作出以下承诺:

一、承诺本单位严格遵守国家法律法规和规章,全面履行应尽的责任和义务, 全面做到履约守信,具备《政府采购法》第二十二条第一款规定的条件;

二、承诺本单位提供给注册登记部门、行业管理部门、司法部门、行业组织以 及在政府采购活动中提交的所有资料均合法、真实、有效,无任何伪造、修改、虚假 成分,并对所提供资料的真实性负责;

三、承诺本单位严格依法开展生产经营活动,主动接受行业监管,自愿接受依 法开展的日常检查;违法失信经营后将自愿接受约束和惩戒,并依法承担相应责任;

四、承诺本单位自觉接受行政管理部门、行业组织、社会公众、新闻舆论的监  $\mathbb{S}$ ;

五、承诺本单位自我约束、自我管理,重合同、守信用,不制假售假、商标侵 权、虚假宣传、违约毁约、恶意逃债、偷税漏税、价格欺诈、垄断和不正当竞争,维 护经营者、消费者的合法权益;

六、承诺本单位提出政府采购质疑和投诉坚持依法依规、诚实信用原则,在全 国范围 12 个月内没有三次以上查无实据的政府采购投诉;

七、根据政府采购相关法律法规的规定需要作出的其他承诺:

八、按照信用信息管理有关要求,本单位同意将以上承诺在各级信用信息共享 平台公示,接受社会监督。若违背以上承诺,同意依据相关规定记入企业信用档案和 在各级信用信息共享平台公示;性质严重的,同意承担相应法律后果和责任,并依法 依规列入严重失信名单。

;

承诺单位(盖章):

法定代表人(负责人):(签字或盖章)

法定代表人(负责人)身份证号:

承诺日期:

注:法定代表人或负责人、主体名称发生变更的应当重新做出承诺;承诺书标题 按照工程类、货物类、服务类确定。

### 信用承诺书(须上传至信用中国(陕西榆林)附件中进行公示)

投标人:

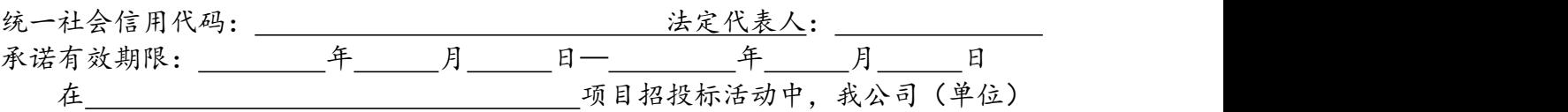

郑重作出以下信用承诺:

(一)能严格遵守法律法规、职业道德和行业规范,具有独立承担民事责任的能 力;符合依法依规应当具备的相关资质(资格)条件;具有独立承担中标项目的履约 能力;具有良好的商业信誉和健全的财务会计制度;有依法缴纳税收和社会保障资金 的良好记录:无法律法规规定禁止开展从业活动情形。所递交文件资料合法、真实、 准确、完整、有效。

(二)不得有以下违法违规行为:1.围标串标;以他人名义或者其他方式弄虚作 假投标;出让出租资格、资质证书供他人投标;恶意竞标、强揽工程;以暴力、威胁、 利诱等手段阻止或者控制其他潜在投标人参与招投标活动。2.向招投标监督部门、交 易中心、招标人、招标代理机构、评审委员会及其成员等当事主体赠送财物。3.投标 截止后至中标人确定前,修改或者撤销投标文件。4.在被确定为中标人后无正当理由: 不按照招标文件和投标文件与招标人签订合同;在签订合同时向招标人提出附加条 件,或者改变投标文件的实质性内容;放弃中标;不按照招标文件的规定提交属约保 证金。5.招投标法规定的其他违法违规行为。

(三)自愿接受招投标监督部门和有关行政监督部门的依法检查。

(四)同意将此信用承诺纳入陕西省公共信用信息平台和榆林市公共信用信息共 享平台,并上网公示,接受社会监督。

(五)若我公司(单位)及相关参与人员违背以上承诺事项,即被视为失信企业 (法人),依据《关于对公共资源交易领域严重失信主体开展联合惩戒的备忘录》(发 改法规[2018]457号), 自愿接受失信联合惩戒和依法给予的行政处罚(处理), 并 依法承担赔偿责任和刑事责任。

法定代表人 (签章): 投标人 (盖章):

承诺时间: 年 月 日

## 投标人委托代理人员信用承诺书(须上传至信用中国(陕西榆林)附 件中进行公示)

在 项目招投标活动中,我个人郑重作出以下信用 承诺: 2008年4月11日 11:00:00 12:00:00 12:00:00 12:00:00 12:00:00 12:00:00 12:00:00 12:00:00 12:00:00 12:0

(一)能严格遵守法律法规、职业道德和行业规范,具有独立承担民事责任的能力;无 法律法规规定禁止开展从业活动情形。我所递交的文件资料合法、真实、准确、完整、有效, 无弄虚作假等情形。

(二)不得有以下违法违规行为:1.围标串标;以他人名义或者其他方式弄虚作假投标; 出让出租资格、资质证书供他人投标;恶意竞标、强揽工程;以暴力、威胁、利诱等手段阻 止或者控制其他潜在投标人参与招投标活动。2.向招投标监督部门、交易中心、招标人、招 标代理机构、评审委员会及其成员等当事主体赠送财物。3.投标截止后至中标人确定前,修 改或者撤销投标文件。4.在被确定为中标人后无正当理由:不按照招标文件和投标文件与招 标人签订合同;在签订合同时向招标人提出附加条件,或者改变投标文件的实质性内容;放 弃中标;不按照招标文件的规定提交履约保证金。5.招投标法规定的其他违法违规行为。

(三)自愿接受招投标监督部门和有关行政监督部门的依法检查。

(四)同意将此信用承诺纳入陕西省公共信用信息平台和榆林市公共信用信息共享平台, 并接受社会监督。

(五)若我违背以上承诺事项,即被视为失信人,依据《关于对公共资源交易领域严重 失信主体开展联合惩戒的备忘录》(发改法规[2018]457 号),自愿接受失信联合惩戒和依法 给予的行政处罚(处理),并依法承担赔偿责任和刑事责任。

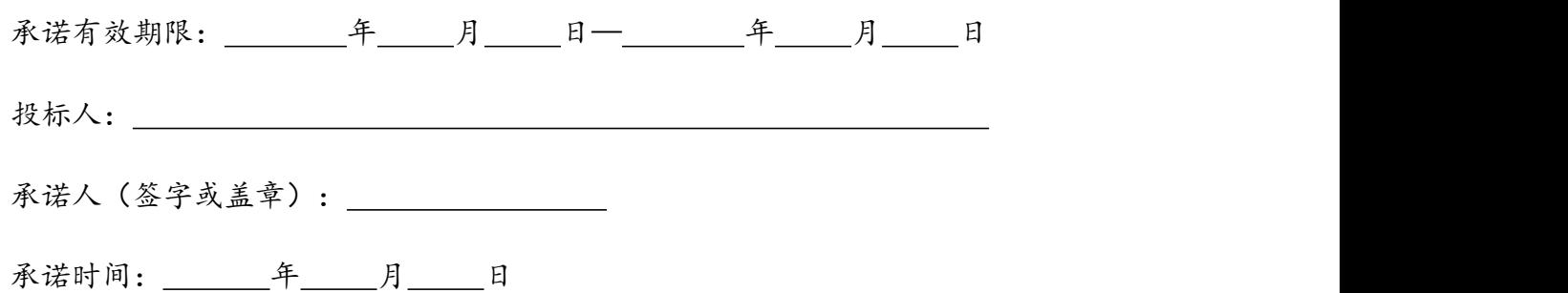

提供在信用中国(陕西榆林)网址上申报的截图

# 榆林市公共资源交易中心

榆交易函 (2021) 19号

# 榆林市公共资源交易中心 关于公共资源交易信用承诺网上公示的通知

各有关交易主体:

为深入贯彻信用体系建设的有关精神、根据市发改委《类干 在工程招投标活动中推行信用监管试点示范工作的通知》《榆政 发改发〔2020〕329号〕和市财政局《关于在政府采购活动中使 用信用记录和信用报告以及开展承诺工作的通知》(榆政财采函

(2020) 9号) 在工程建设和政府采购领域全面推行信用公开承 诺制,现将有关事宜通知如下:

一、时间要求

从 2021年10月20日超凡进入公共资源交易平台的各方交 易主体, 均应在"信用中国(陕西榆林)"网站进行注册、登陆, 自主上报管用承诺书(网址; https://credit.vl.gov.cn/). 交易中心不再收取纸质承诺书。代理机构需存钢标文件中裁明 "信用承诺操作的相关事宜"。

二、承诺事由

各相关交易主体注册。登驻后根据承诺事项选择相应的模板

填写《信用承诺书》,并载明承诺事由,工程招投标活动中招标 人、招标人委派代表、投标人、投标人委托代理人员、评审专家、 投标信用(保证金)的承诺事由为"项目名称及标段",行政监 督部门执法人员、招标代理机构及其工作人员的承诺事由为"公 共资源交易平台的所有活动",政府采购活动中,各方交易主体 的承诺事由为"公共资源交易平台的所有活动"。

#### 三、数据核查

招标代理机构负责核查招标代理机构及其工作人员、招标人 (采购人)、招标人委派代表、投标人(供应商)、投标人委托 代理人员、行政监督部门执法人员、投标信用(保证金)的信用 承诺公示情况, 交易中心评标组织人员负责核查评审专家的信用 承诺公示情况。如工作不细致、不严谨导致信用承诺公示迟报、 漏报的列入不良行为记录。

联系人: 董婧 联系电话: 0912-3515062 

附件:信用承诺上报操作指南

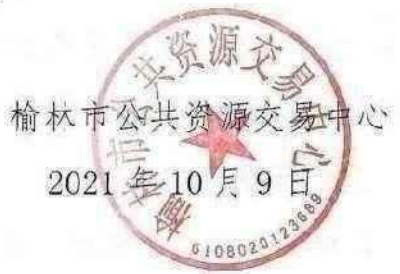

 $-2-$ 

附件 2: 关于信用承诺网上公示的通知及操作指南

# 数据上报 企业自主申报信用承诺

- > 信用中国 (陕西榆林) https://credit.yl.gov.cn
- > 全省统一身份验证 与省、市政务服务网互通
- > 信用承诺栏目 信用承诺公示、自主申报

企业只能申报本企业的信用承诺, 不能代报、替报

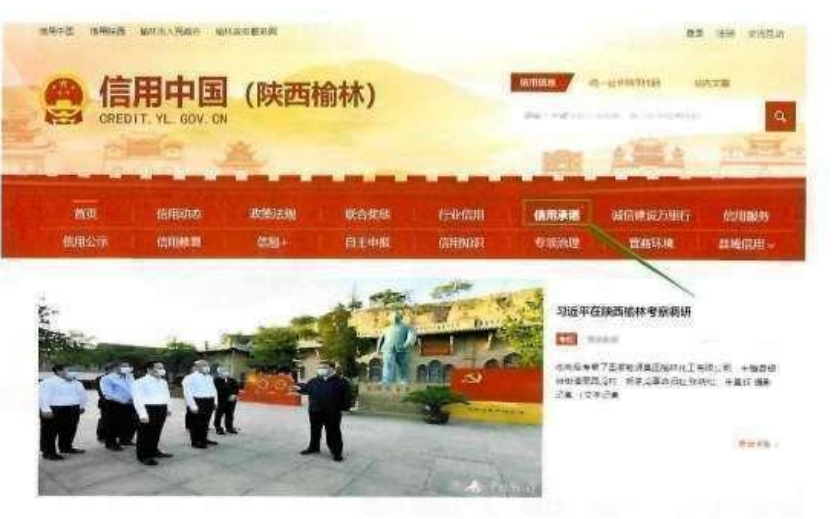

# 数据上报 企业自主申报信用承诺

- > 信用中国 (陕西榆林) https://credit.yl.gov.cn
- > 全省统一身份验证 与省、市政务服务网互通

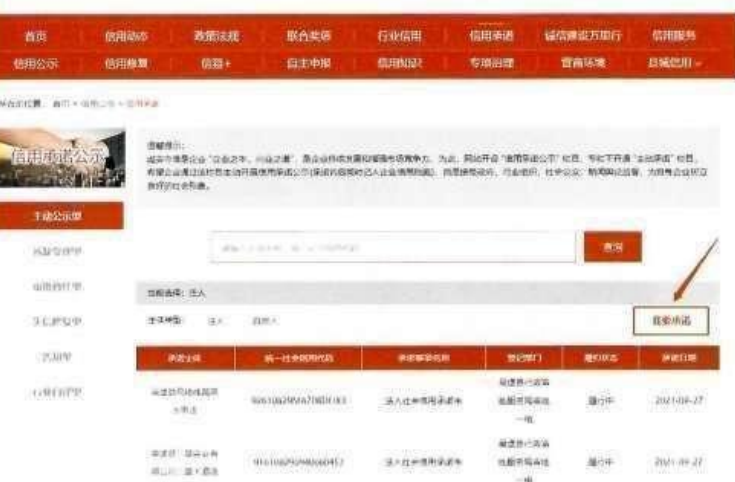

企业只能申报本企业的信用 承诺,不能代报、替报

# 数据上报 企业自主申报信用承诺

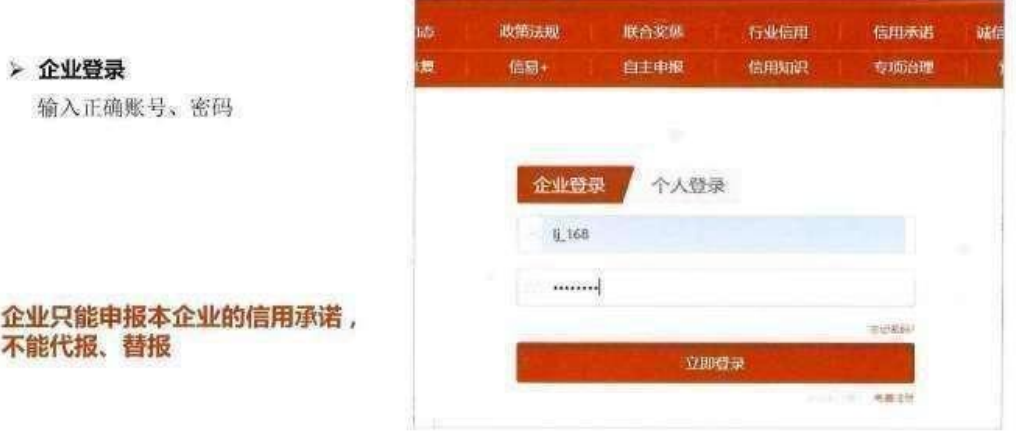

# 数据上报 企业自主申报信用承诺

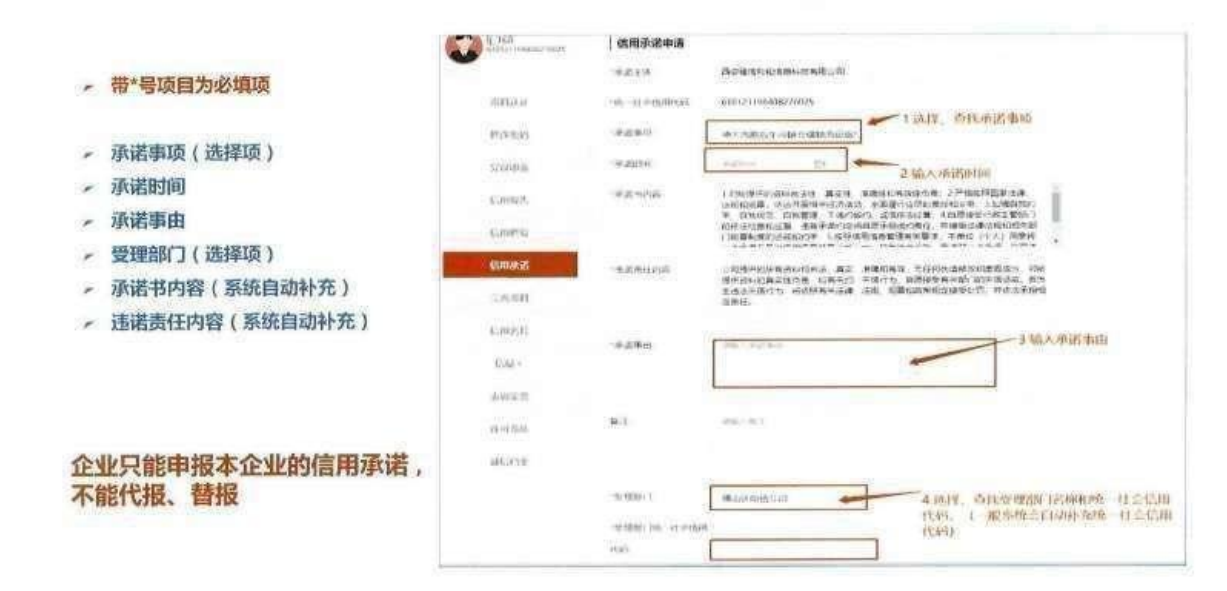

o.

# 数据上报 企业自主申报信用承诺

- 带\*号项目为必填项
- 承诺事项 (选择项)
- 承诺时间
- 承诺事由
- 受理部门(选择项)
- 承诺书内容 (系统自动补充)
- 违诺责任内容 (系统自动补充)

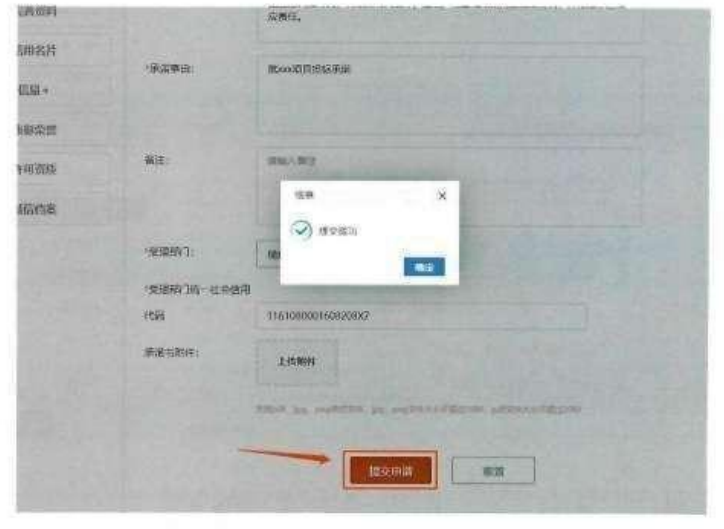

#### 企业只能申报本企业的信用承诺, 不能代报、替报

# 数据上报 企业自主申报信用承诺

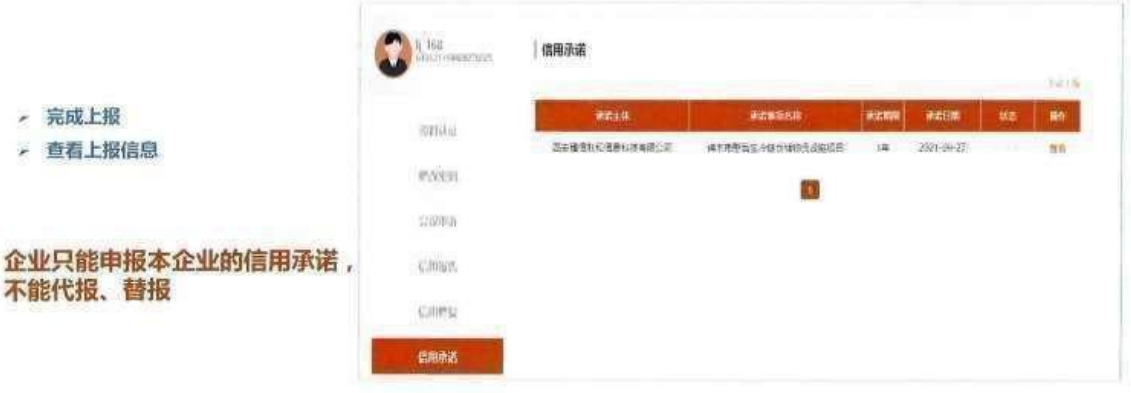

常见问题 注意事项

#### 企业登录问题

- > 网站账号注册和登录验证都是经省统一验证中心进行
- 网站只支持账号+密码方式登录
- ▶ 不支持手机短信验证、支付宝等其他方式登录
- 如果企业已在政务网注册,直接用该账号登录即可
- ▶ 如果忘记账号密码,可到政务服务网通过其他方式登录政务网查看账号
## 陕西省统一身份验证验证页面进入方式: 子人数学 **法人整装** - 政务服务网登录地址 https://sfrz.shaanxi.gov.cn e.<br>S - 信用中国 (陕西榆林)页面链接  $0.11812$ - 陕西政务服务网 (榆林)页面链接  $\mathbb{R}$ ANSA MISSAGE [MISSERR] 6 信用中国 (陕西榆林)  $\delta$ 2012/02/14 3 FA9 NEWS FIRENCE **HEIRES**  $n<sub>1</sub>$  $n = 1$ 壁景 \*\*-\*\*\*\*\*\*\*\*\*\*\*  $9.401$ **TANE SP** 煽 Ø. CAV 单角用  $\underset{\text{min}}{\bigtriangledown}$ E.  $\mathbf{v}_{\rm{gt}}$ 會

## 数据上报 企业自主申报信用承诺

- 带\*号项目为必填项
- , 承诺事项(选择项)
- 承诺时间
- 承诺事由
- 受理部门(选择项)
- 承诺书内容 (系统自动补充)
- 违诺责任内容 (系统自动补充)

企业只能申报本企业的信用承诺, 不能代报、替报

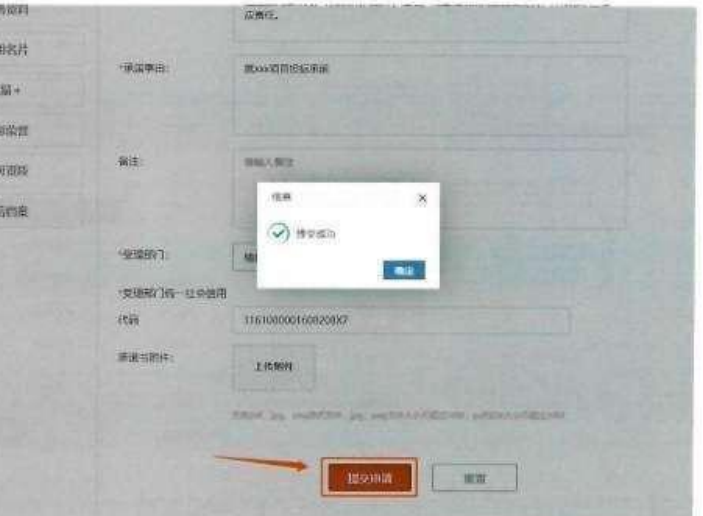